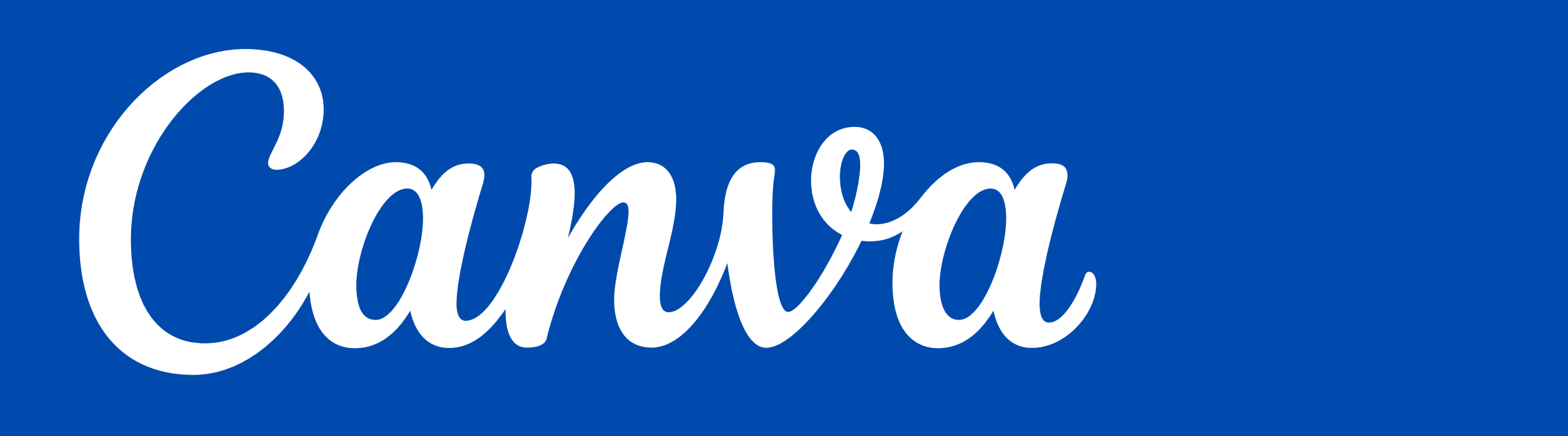

# **ForYourSmall Business**

Go to the next page

**Carola Jones, Teaching Artist 04.16.2024**

# **Share Your Name & the Name of Your Business With the Class**zoo siab tx  $\overline{c}$ cue **T** = welkom i mirëpritur teretuln

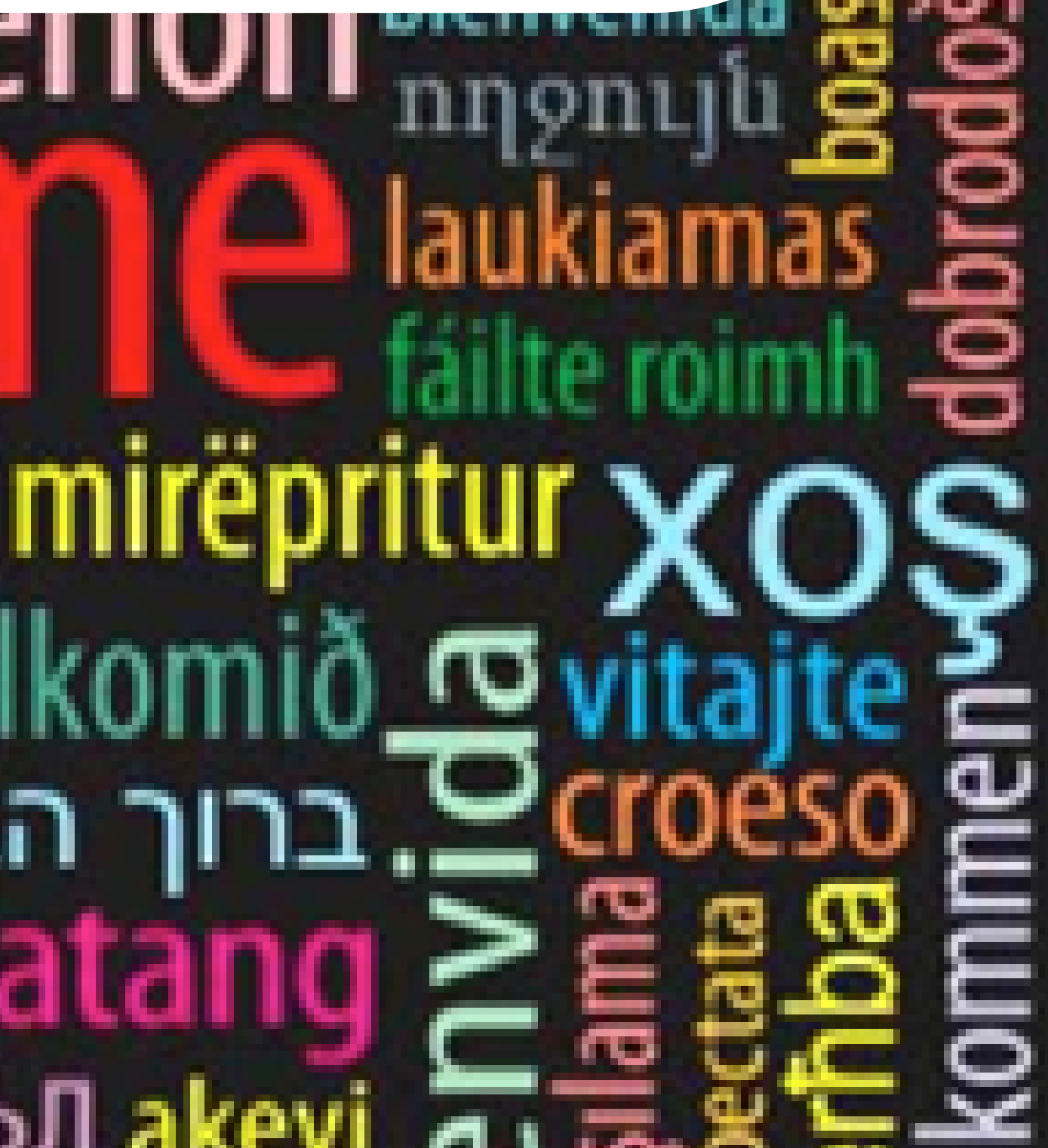

## All About Canva For Your Small Business

**Carola Jones, Teaching Artist [hello@artbycarola.com](mailto:hello@artbycarola.com)**

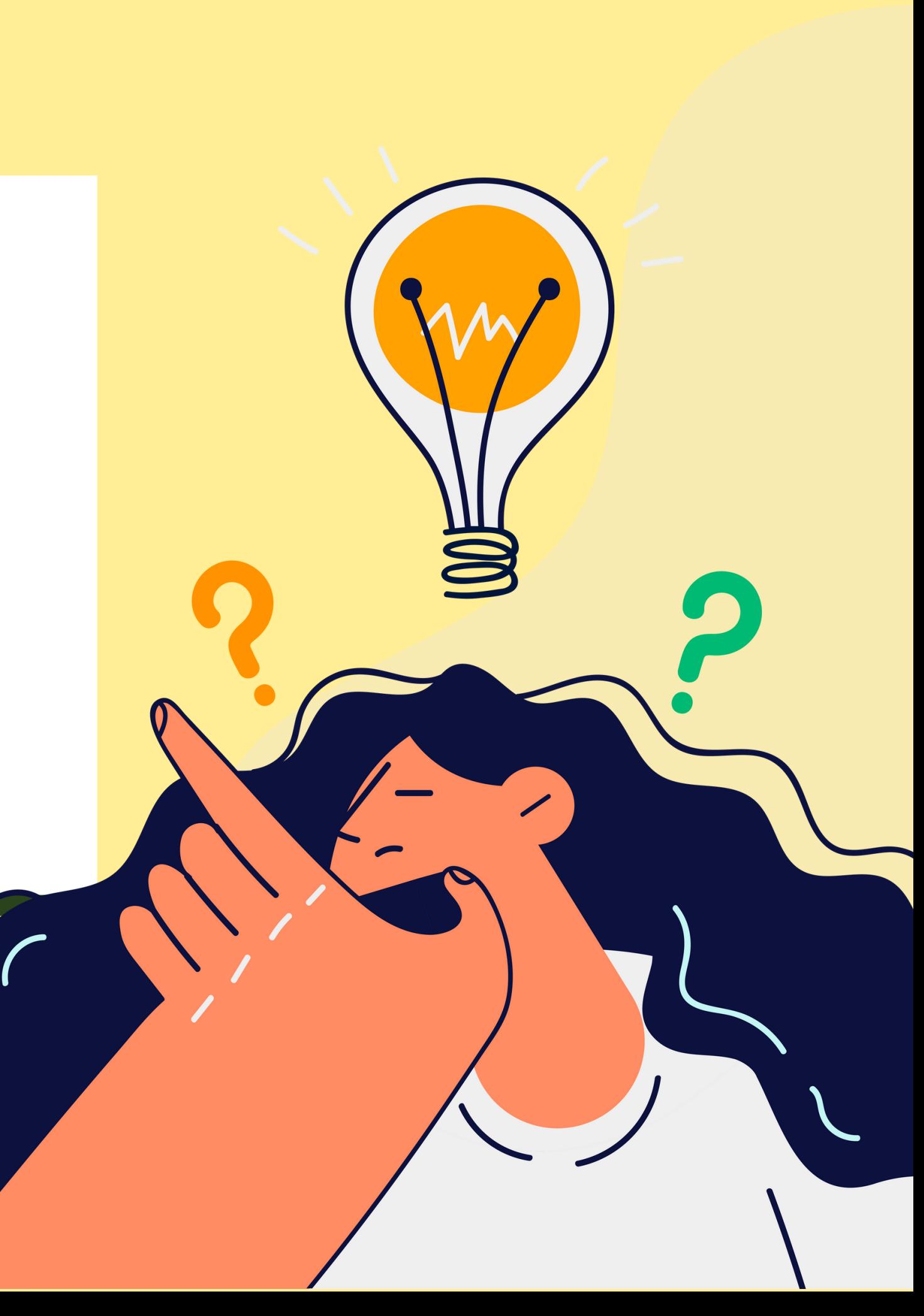

## **Share One Thing You Would Like To Learn Today**

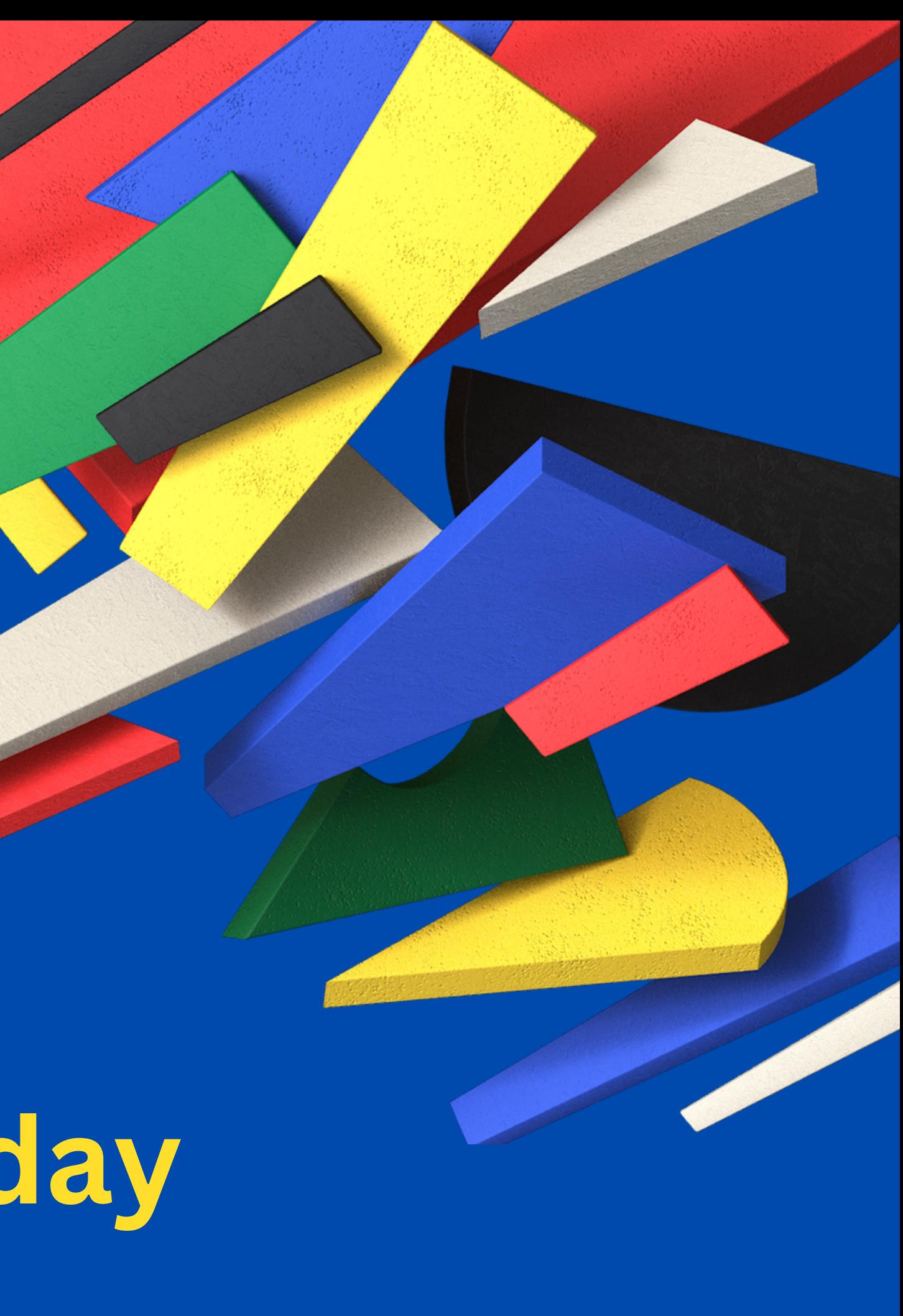

# **Hands-On Help Using CANVA**

## Overview Of Today's Class

**Learning Objectives: 1) To understand Canva's basic design tools. 2) To learn how to create a Canva graphic using a template.**

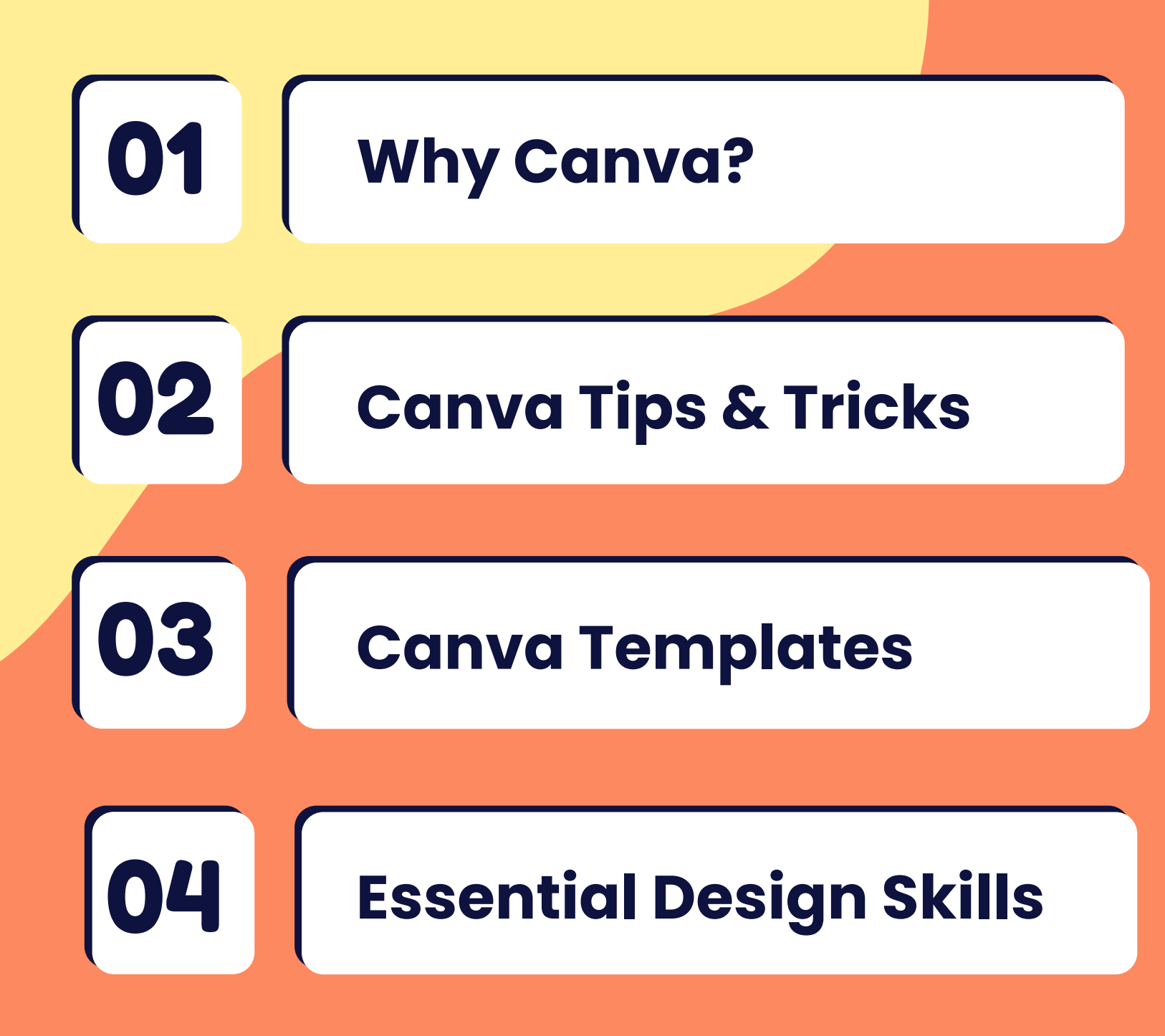

# WHY CANVA?

**CANVA provides a user-friendly interface to help you build your dream business!**

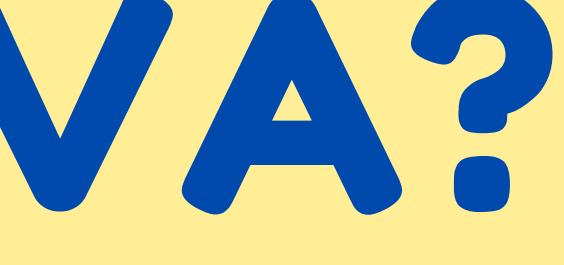

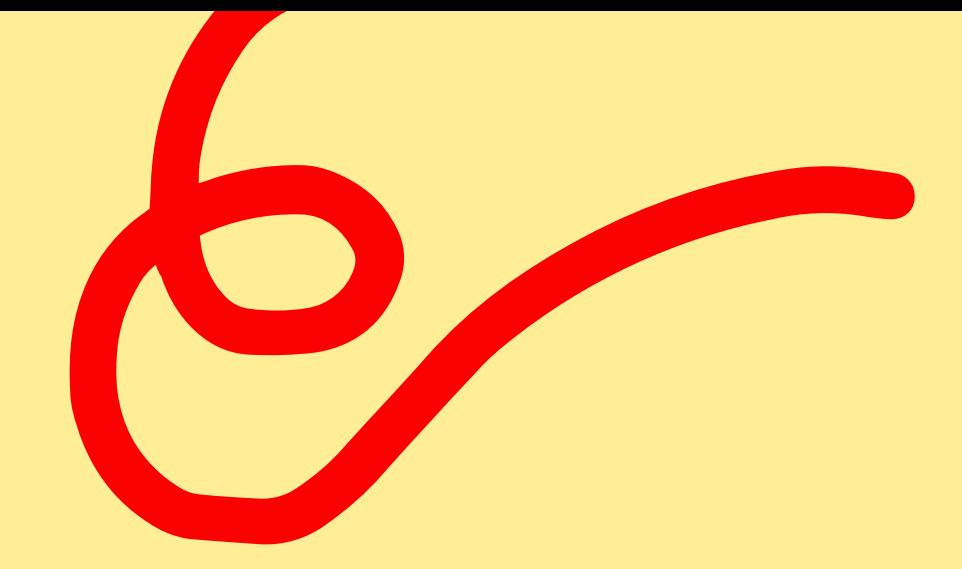

# What Is CANVA?

**A drag-and-drop editor for social media posts, presentations, videos, and print documents for business and education.**

> Work alone or in a team

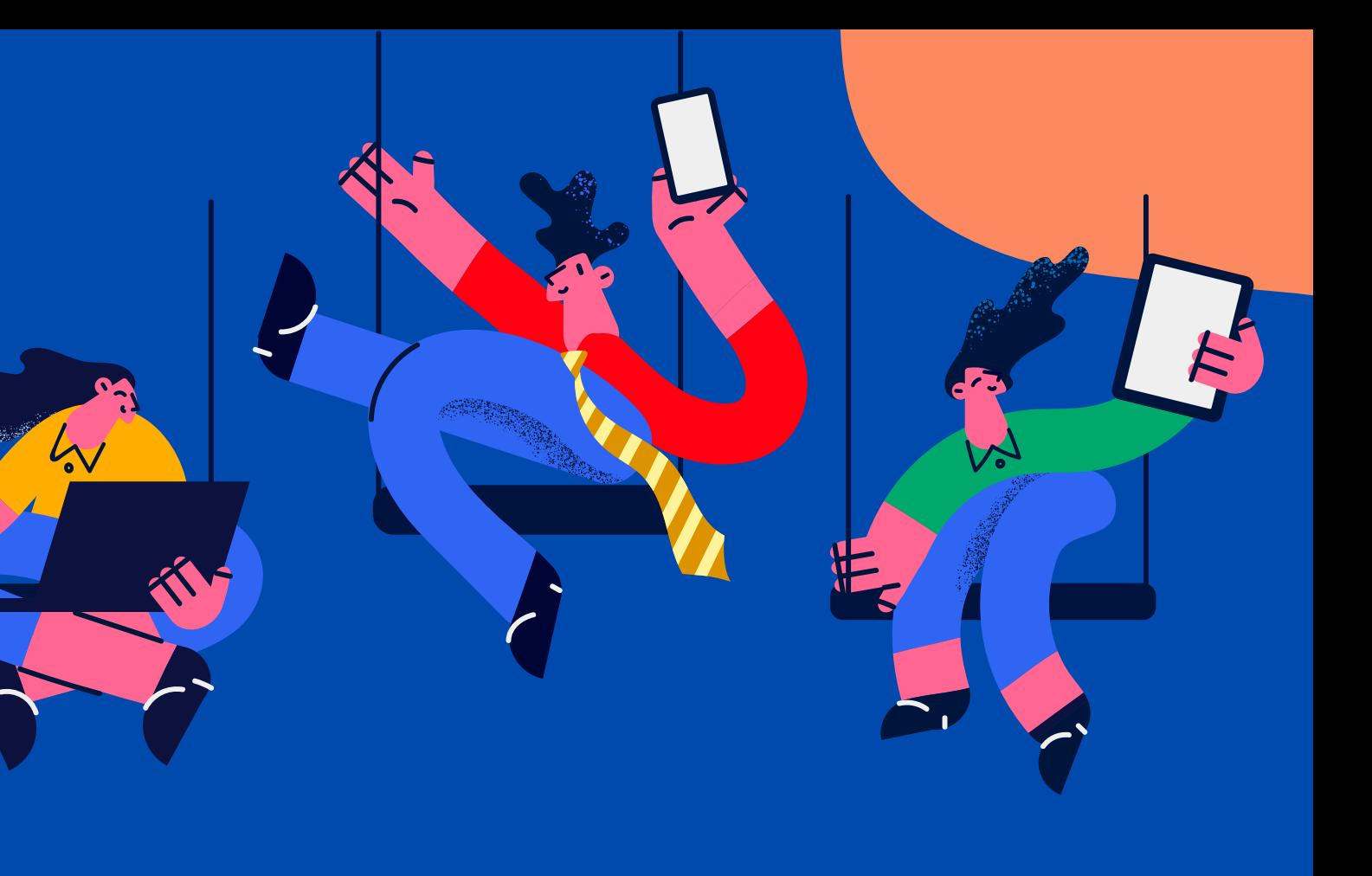

#### Provides cloud storage

Free copyrighted photos, graphics & music

**What Can CANVA Do To Help You Promote Your Small Business**

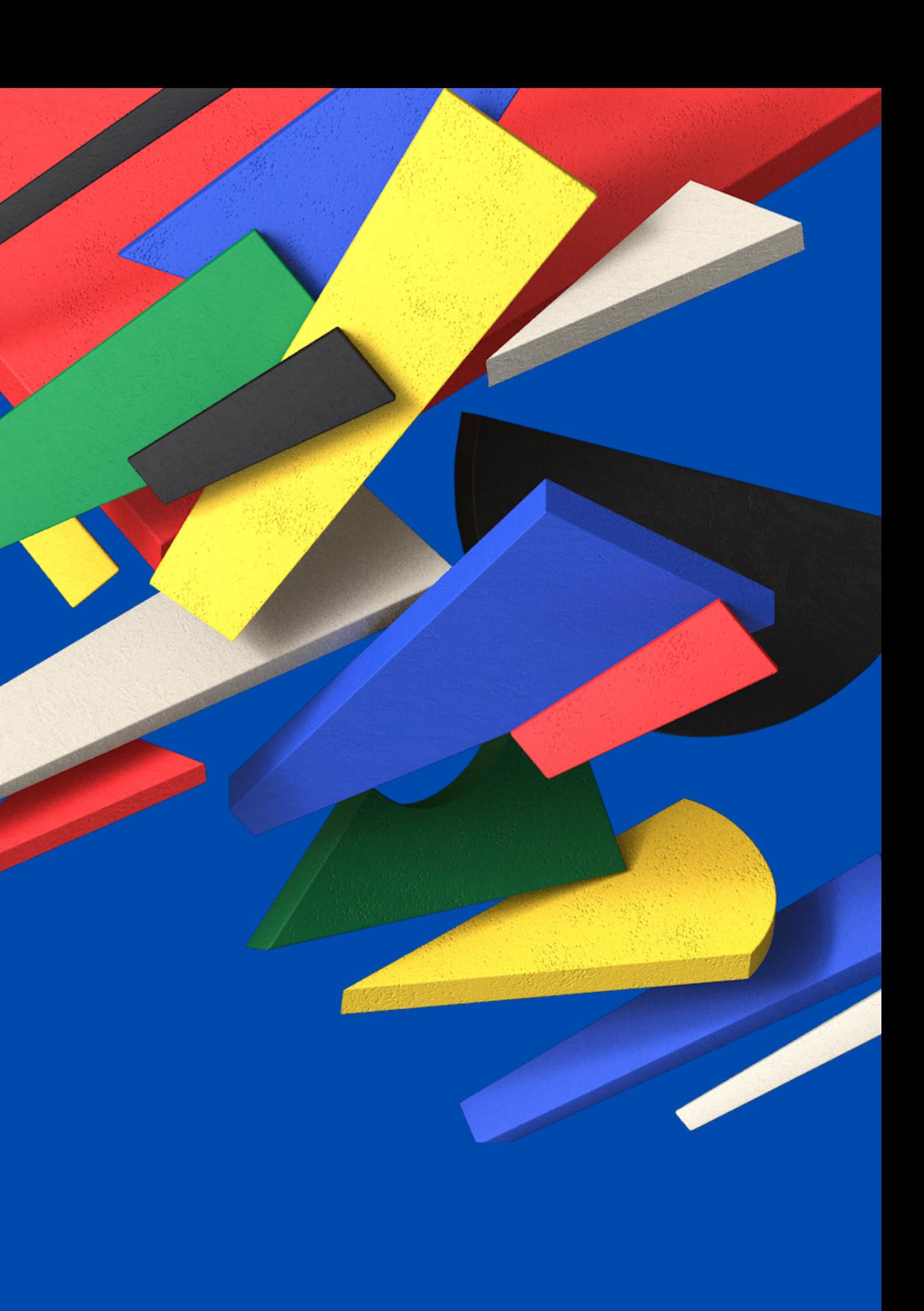

### CREATE SOCIAL MEDIA CONTENT

#### **Design authentic, scroll-stopping videos, posts, and stories for every social media platform.**

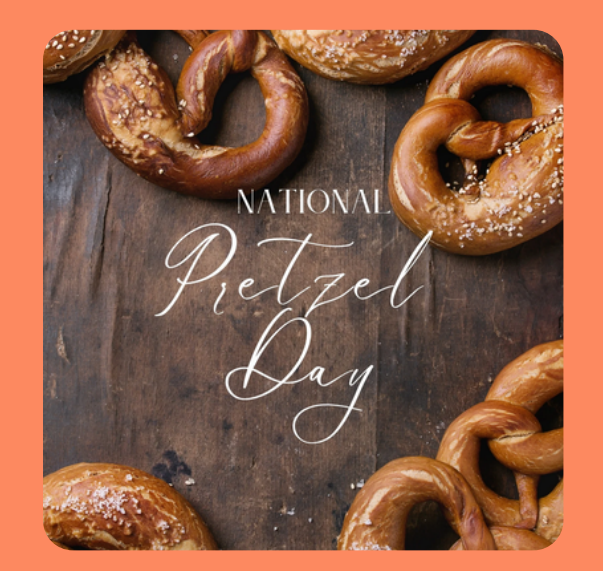

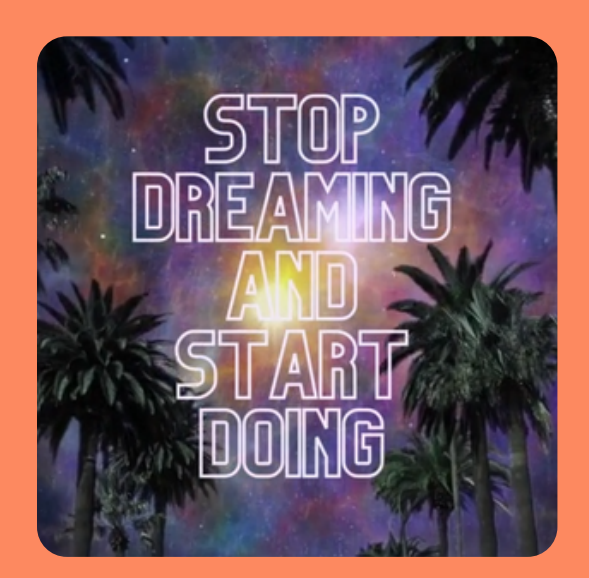

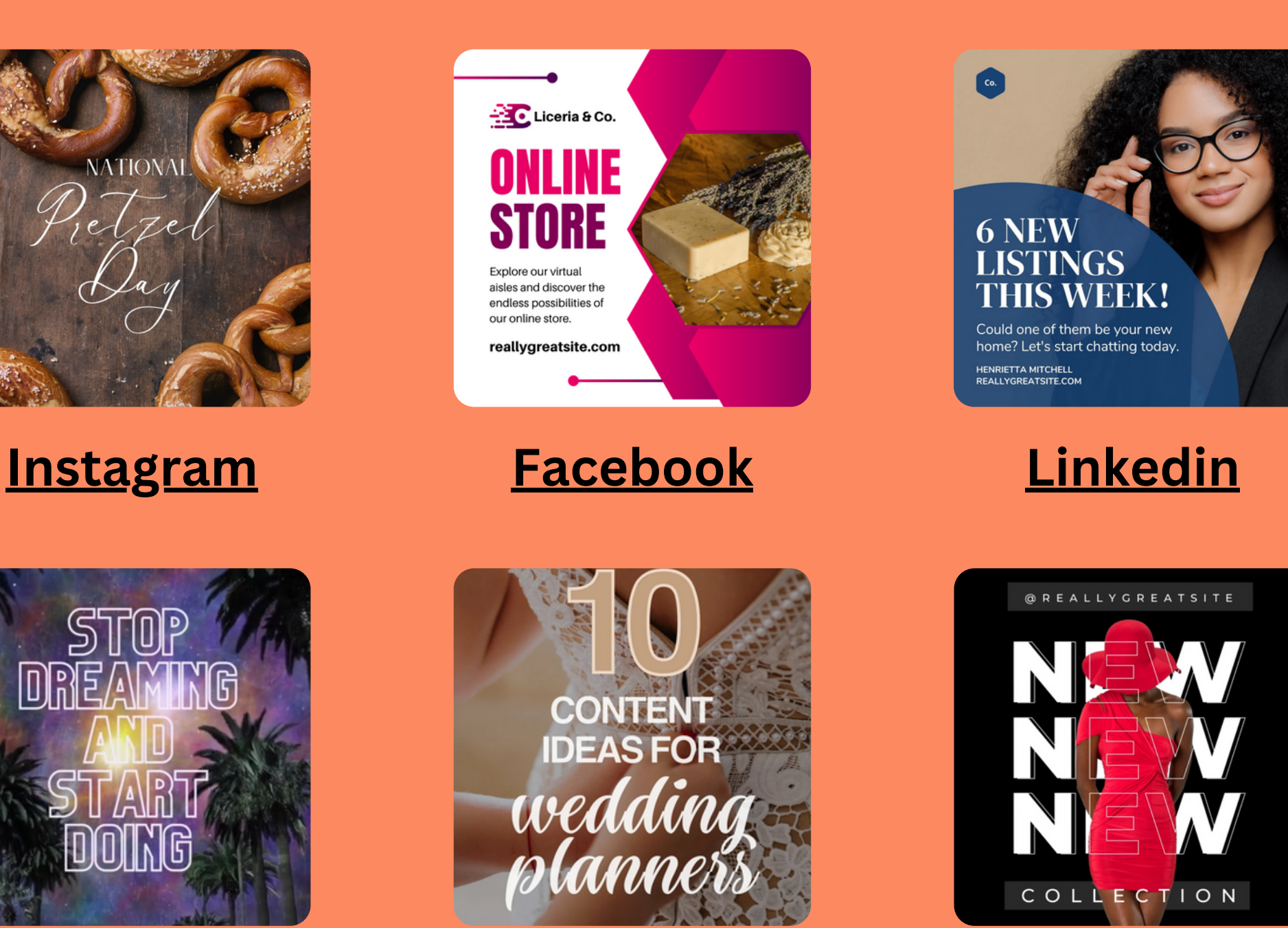

**Tik [Tok](https://www.canva.com/templates/?query=Tiktok) [Pinterest](https://www.canva.com/templates/?query=Pinterest) X [\(Twitter\)](https://www.canva.com/templates/?query=Twitter) [Animated](https://www.canva.com/animated-social-media/templates/) SM**

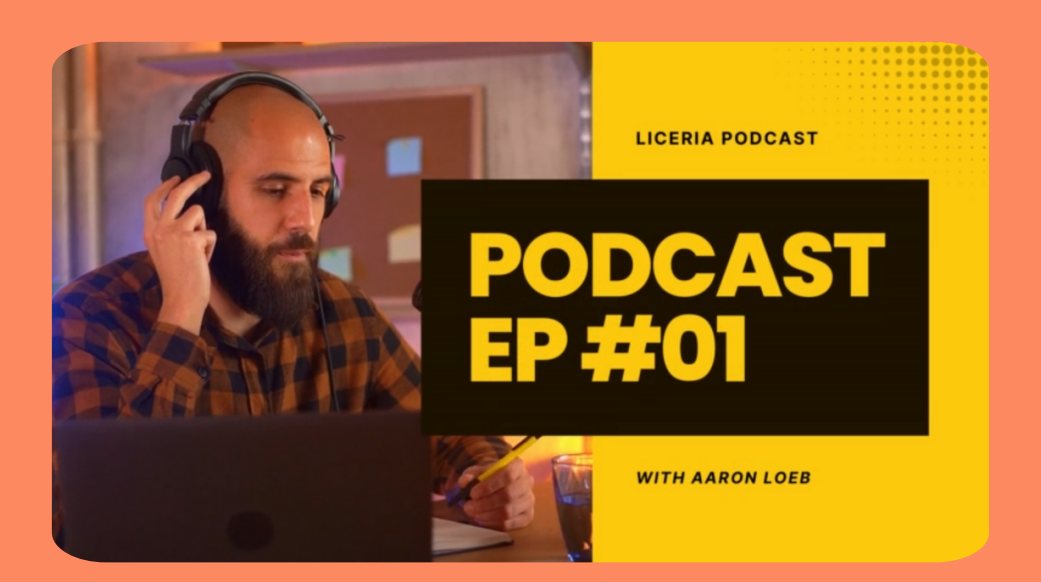

#### **[YouTube](https://www.canva.com/templates/?query=youtube)**

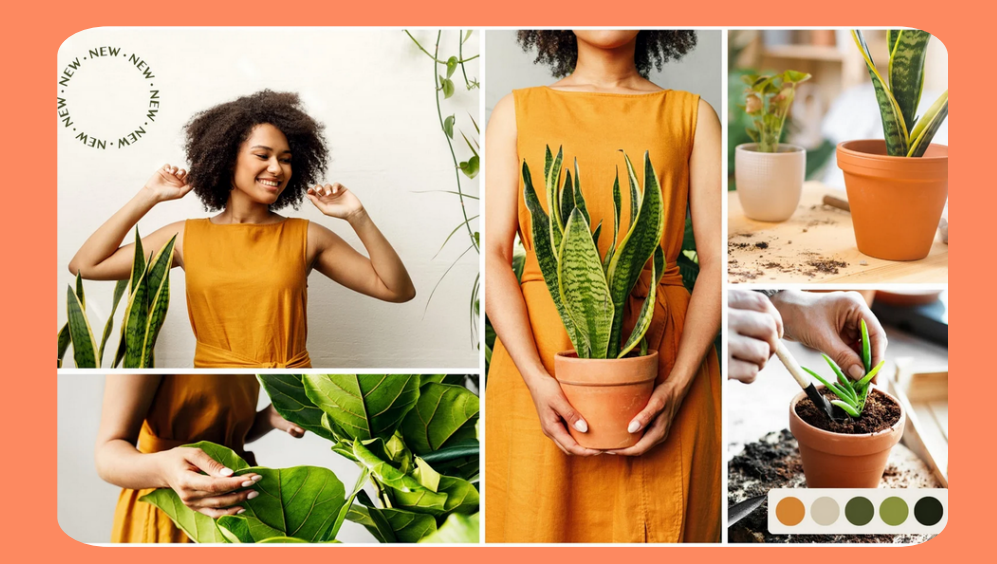

## **Easily Customize A Logo**

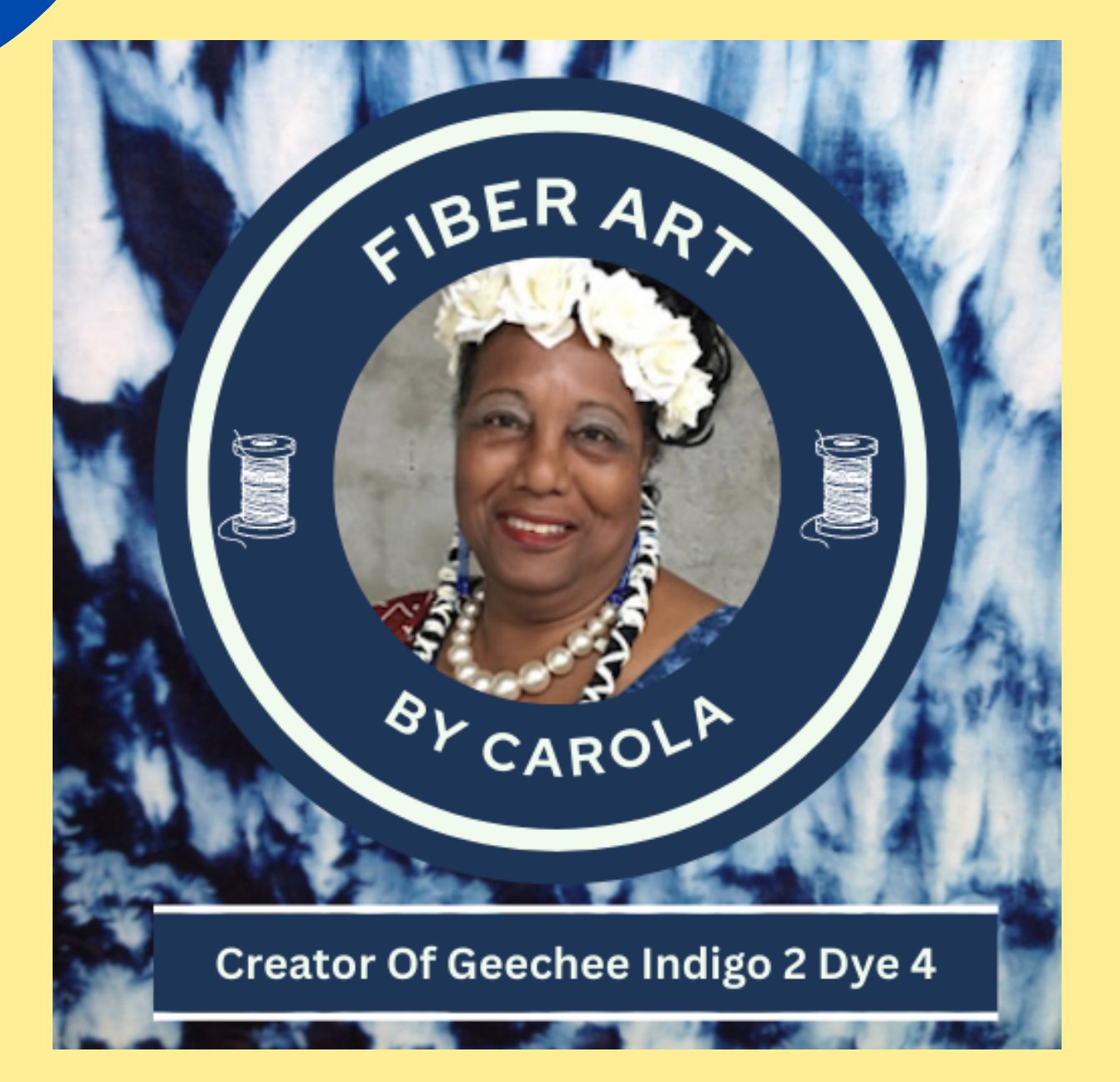

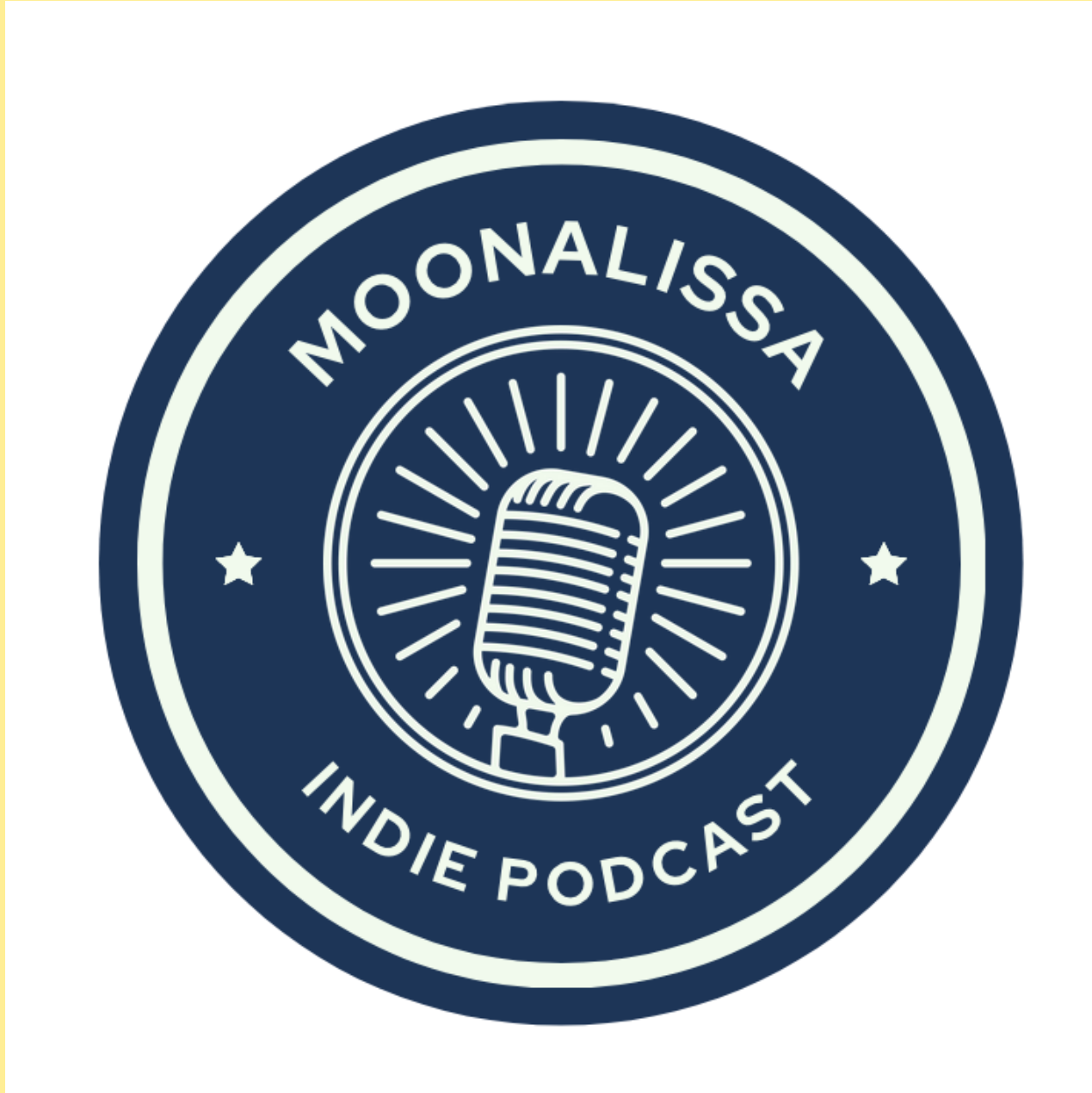

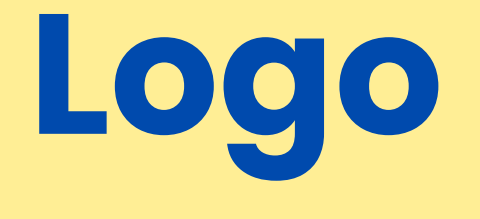

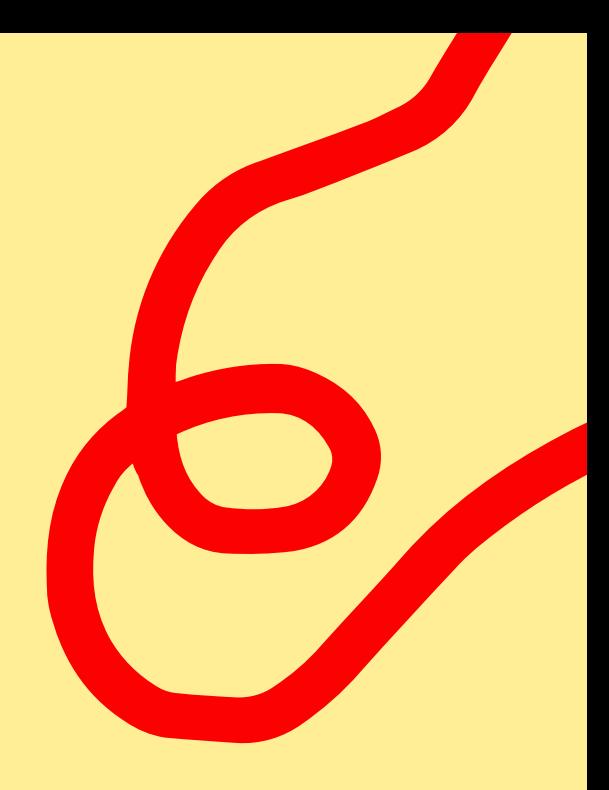

## **Create Tags or Stickers**

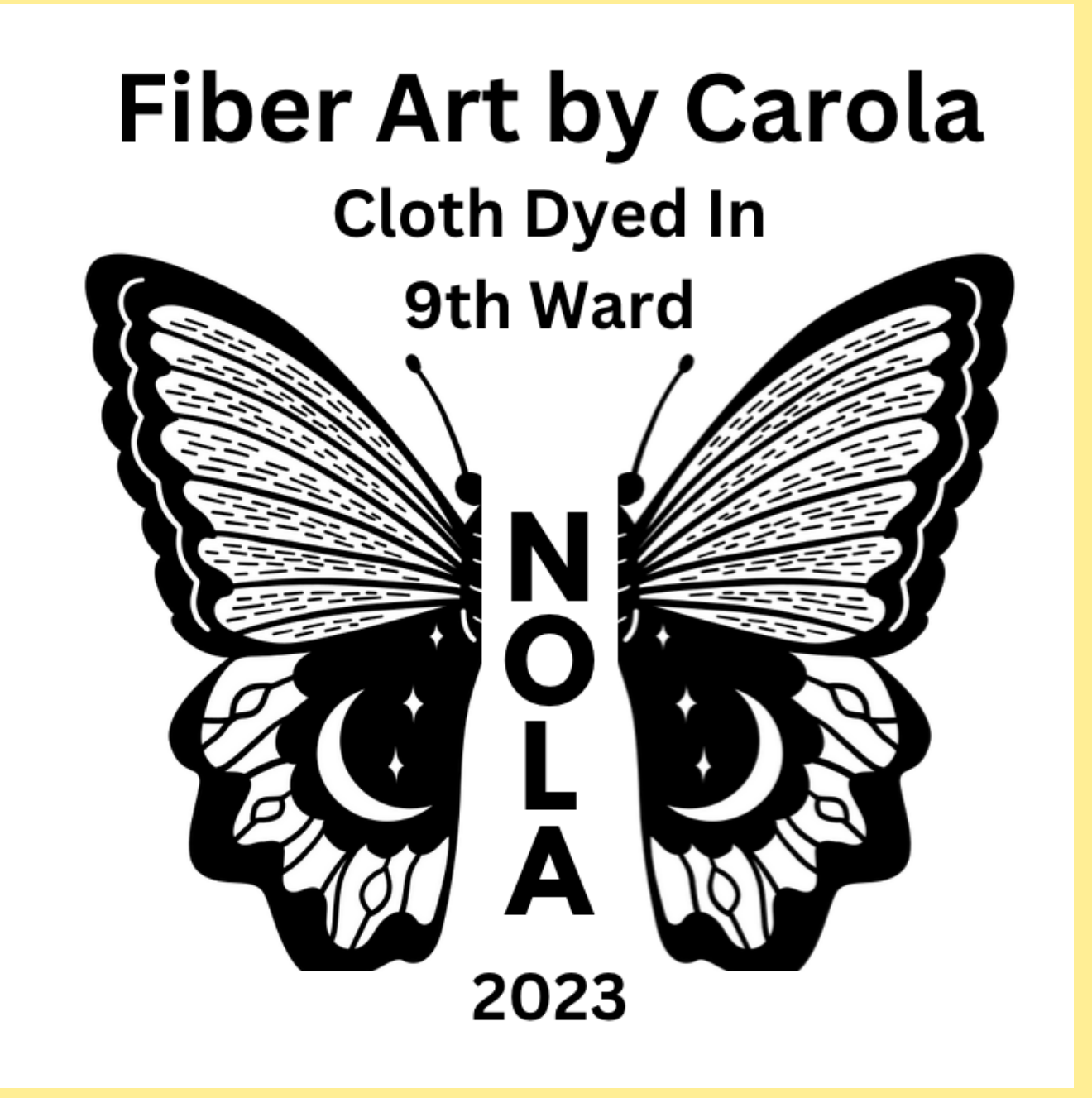

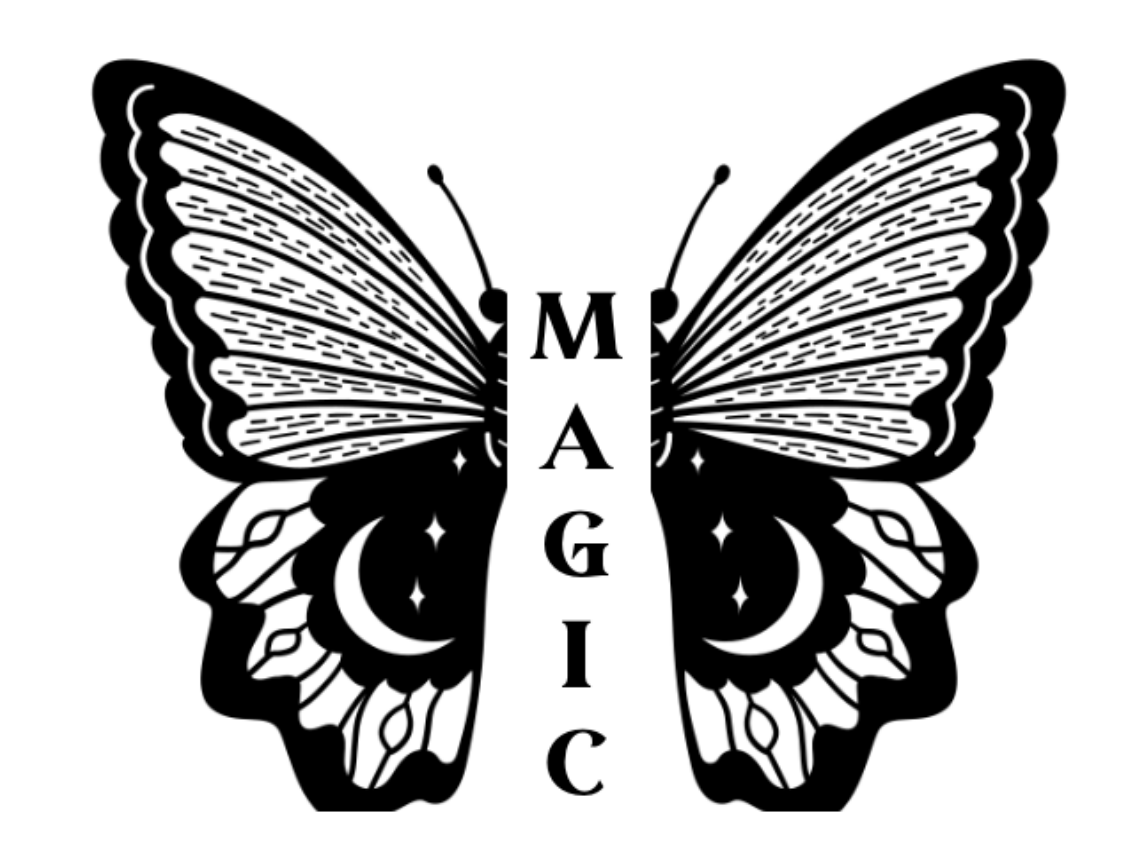

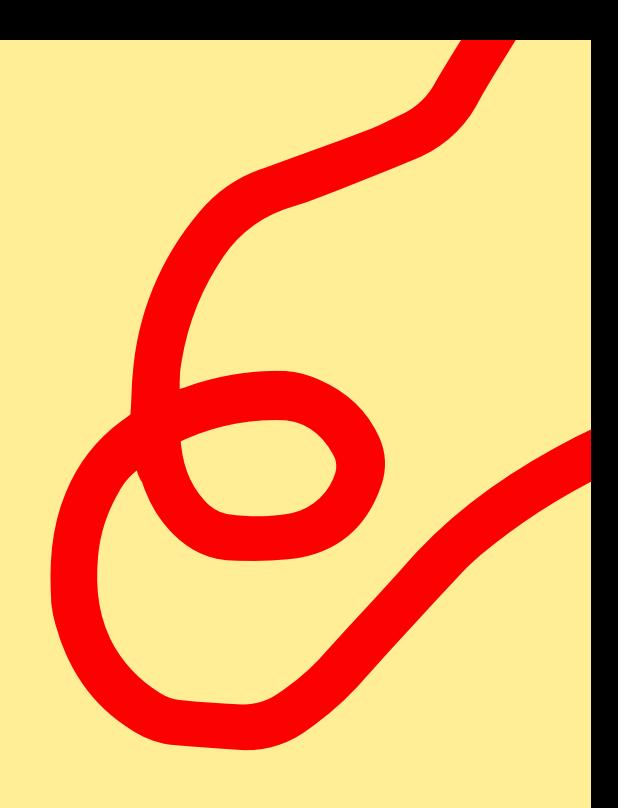

**Create a Website Using CANVA Example of Website Created Using CANVA is ideal if you need to create an up and down scrolling. It took less than 15 minutes to create the website linked below. Most of that time was spent locating and downloading images from my Cloud account.**

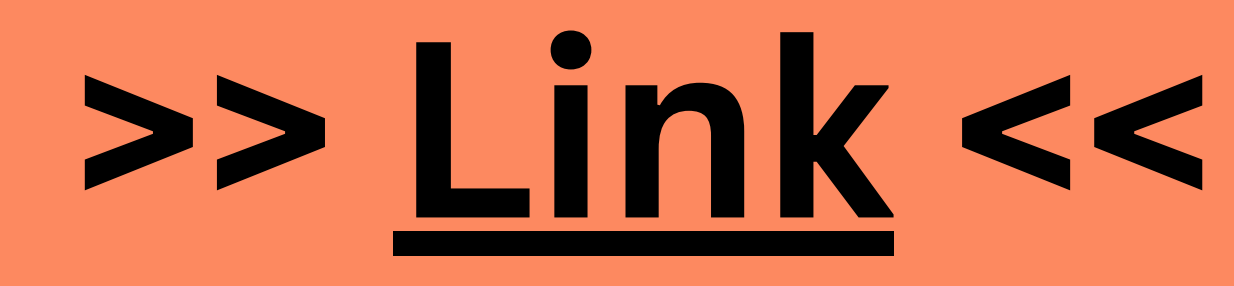

## SHARE ONE WAY you can use canva in your small business

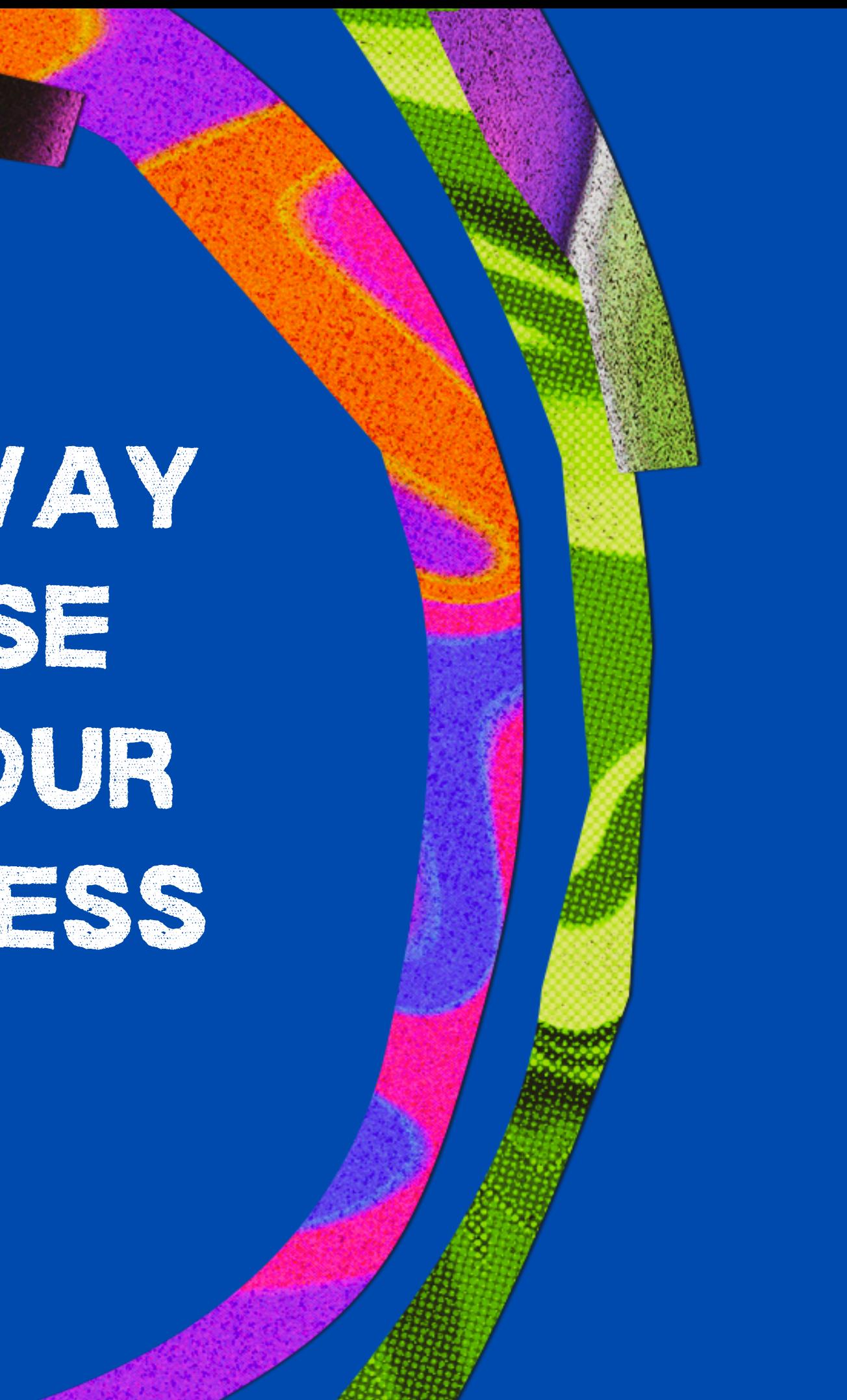

## **Free vs Paid Subscriptions**

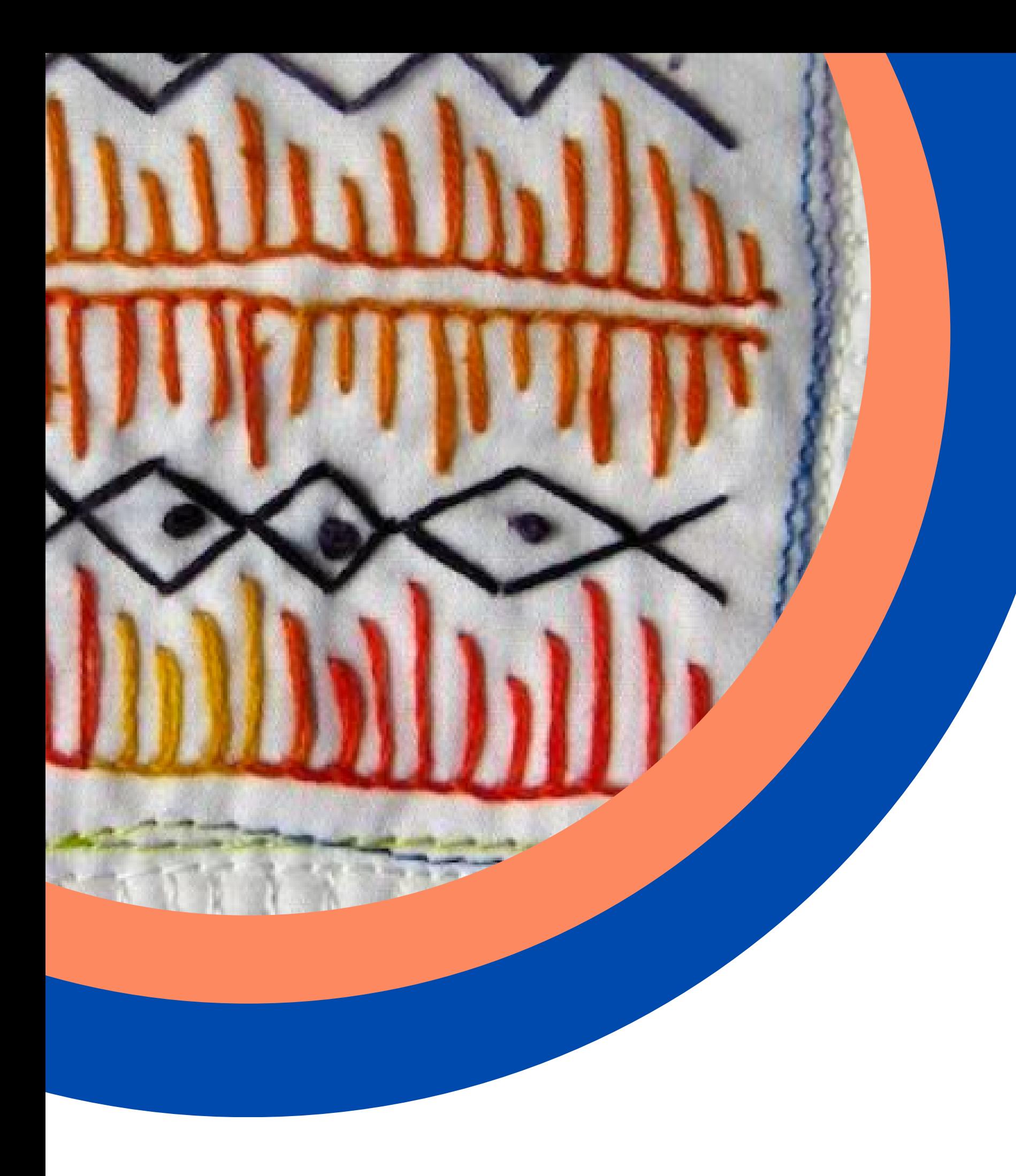

Two pay subscription plans: CANVA Pro for one user and CANVA Teams for two or more users.

CANVA Pro costs either \$12.99 per month or \$119.99 per year.

**Free version with 5GB of cloud storage**

- **Access to premium content designated by a small gold crown.**
- **Access to more fonts and you can upload your own.**
- **More stock photos and elements.**
- **Can create your own customized brand with colors, fonts and logos.**
- **Can remove backgrounds.**
- **Can schedule social media content for eight platforms.**
- **1TB of storage space and 24/7 customer support.**

# **Benefits of CANVA Pro**

## **CANVA Teams Costs start at \$149.25 per year or \$14.99 per month for two users. The more users you add the higher the price. You get everything that's in the CANVA Pro**

**Plan plus the following:**

- **Team reports and insights.**
- **SSO.**
- **ISO 2700 certification and compliance.**

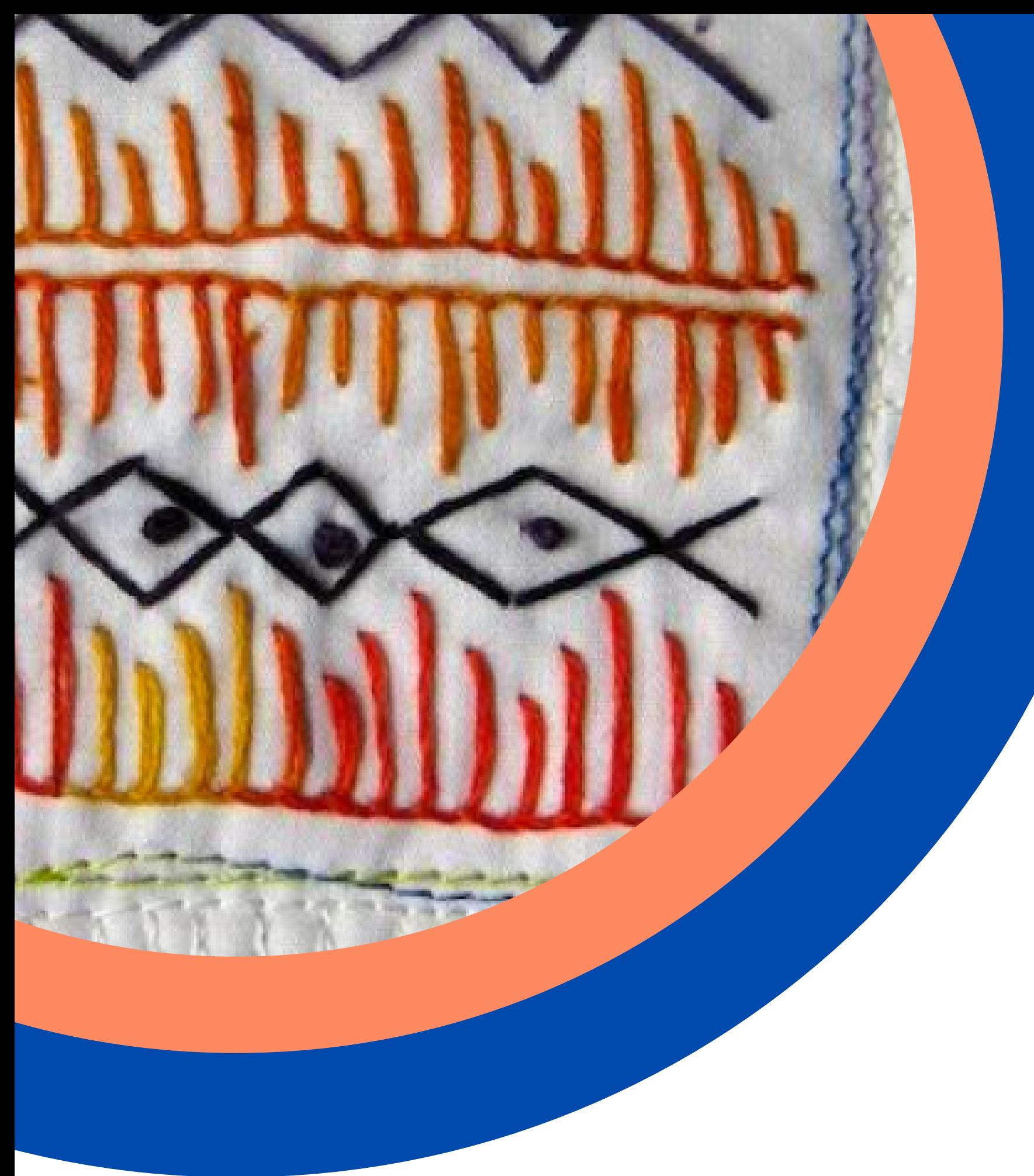

## **Free Educational Subscription**

CANVA also has a free educational subscription for verified teachers to use with their students.

**Requires a .edu school e-mail address**

## please share obstacles that prevent you from using canva

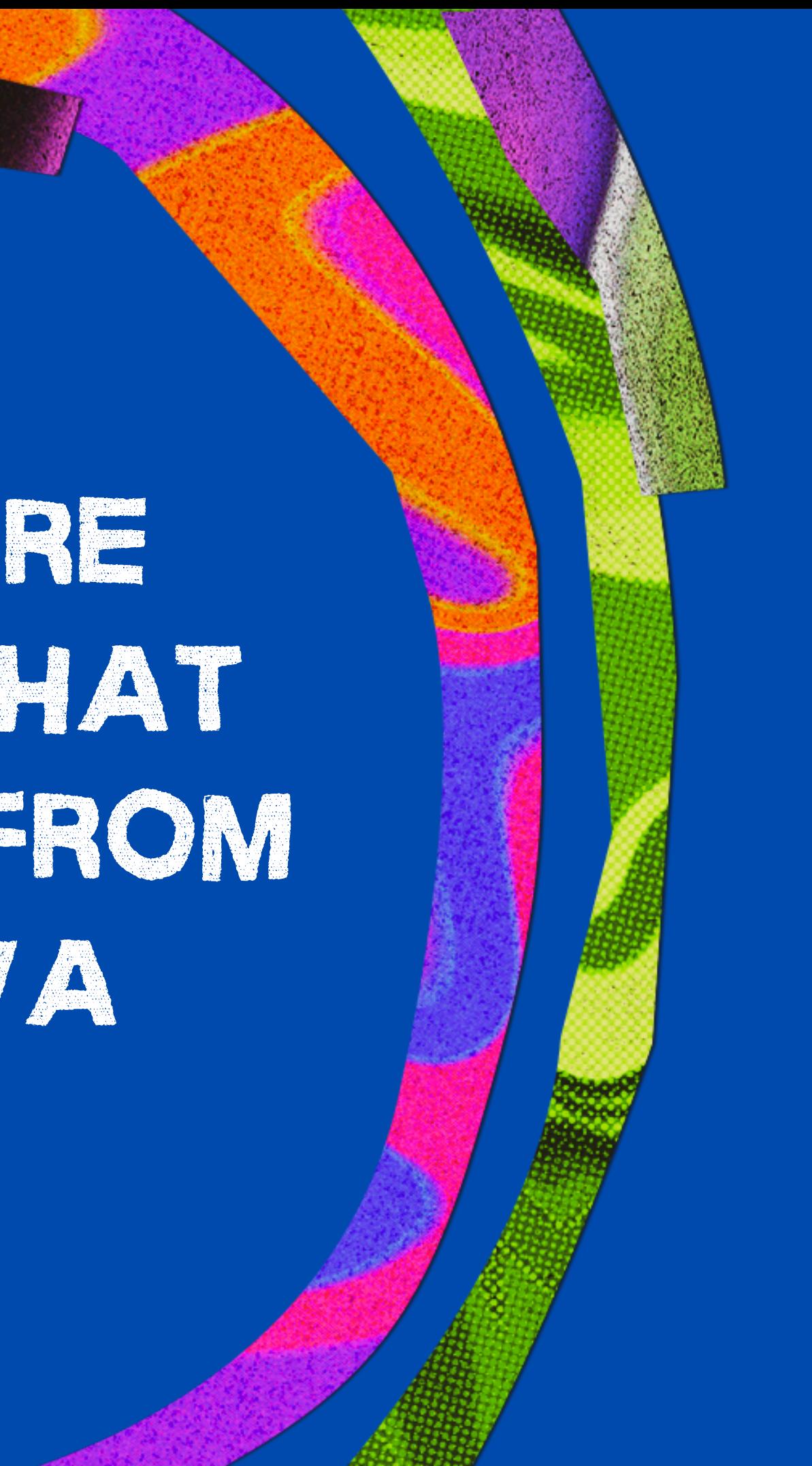

# CANVA TIPS & TRICKS

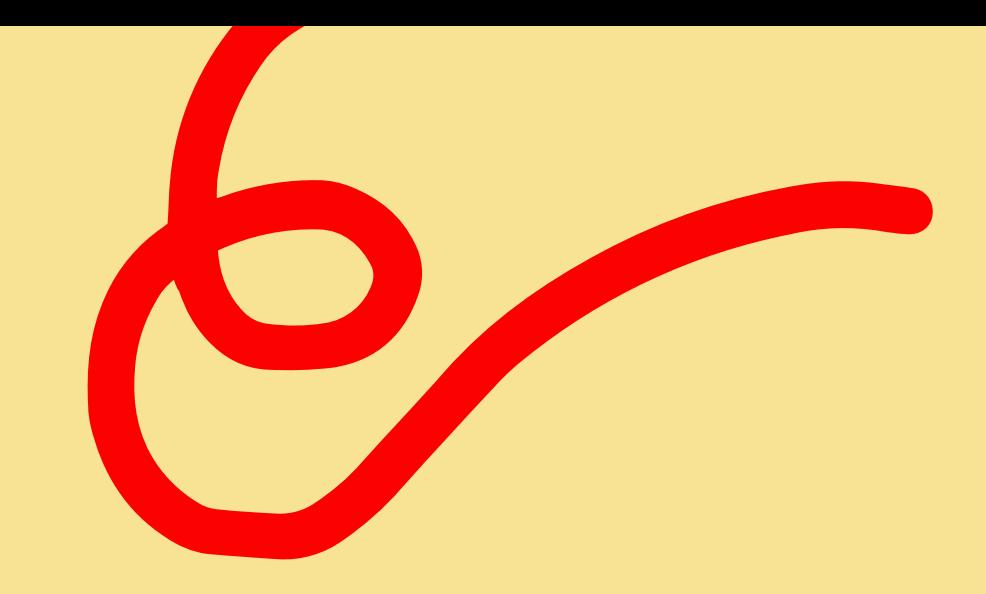

**[LINK](https://sites.google.com/view/howiusecanva/canva) | Examples How I Use CANVA With Design Notes**

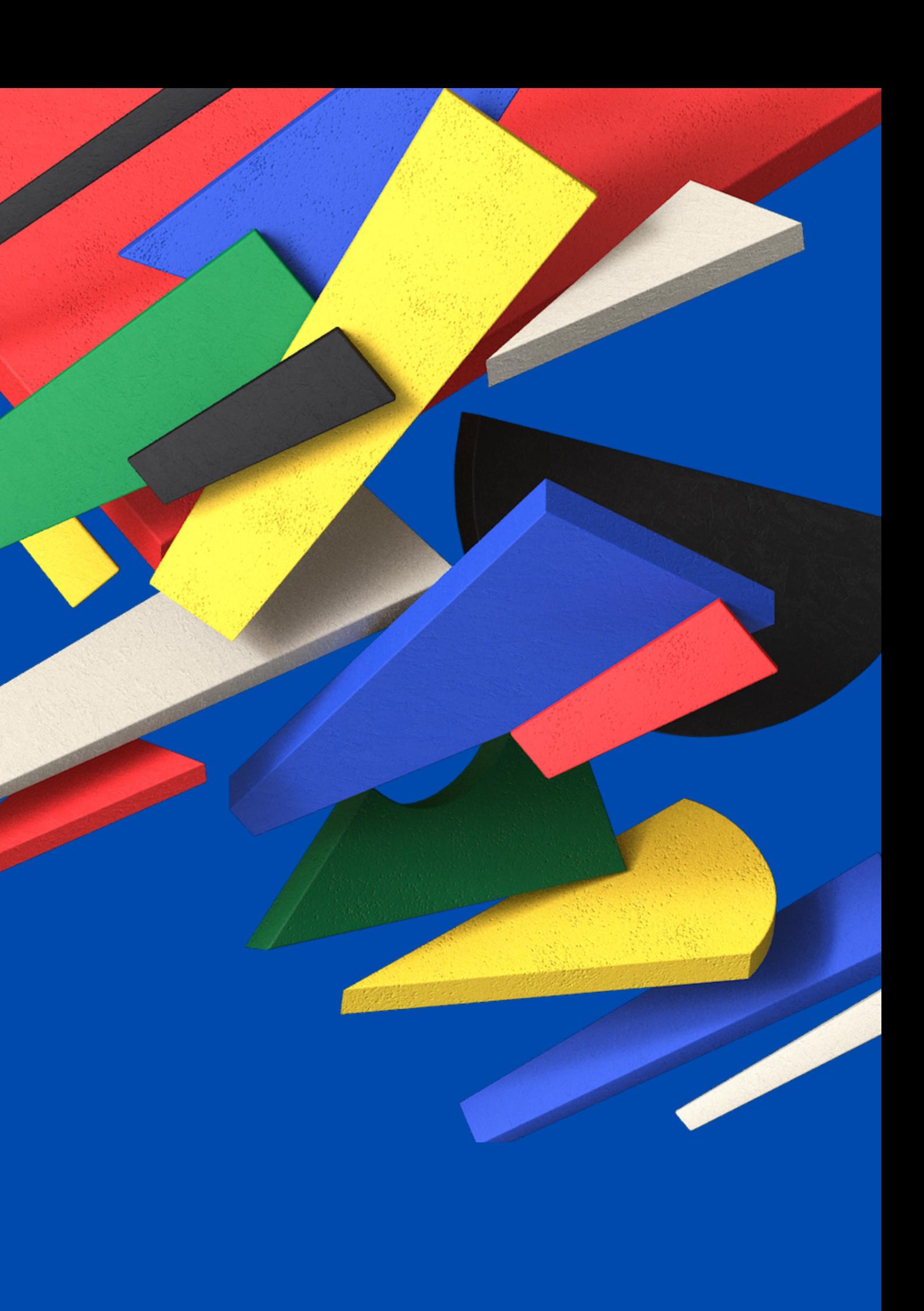

# CANVA'S DESIGN SCHOOL

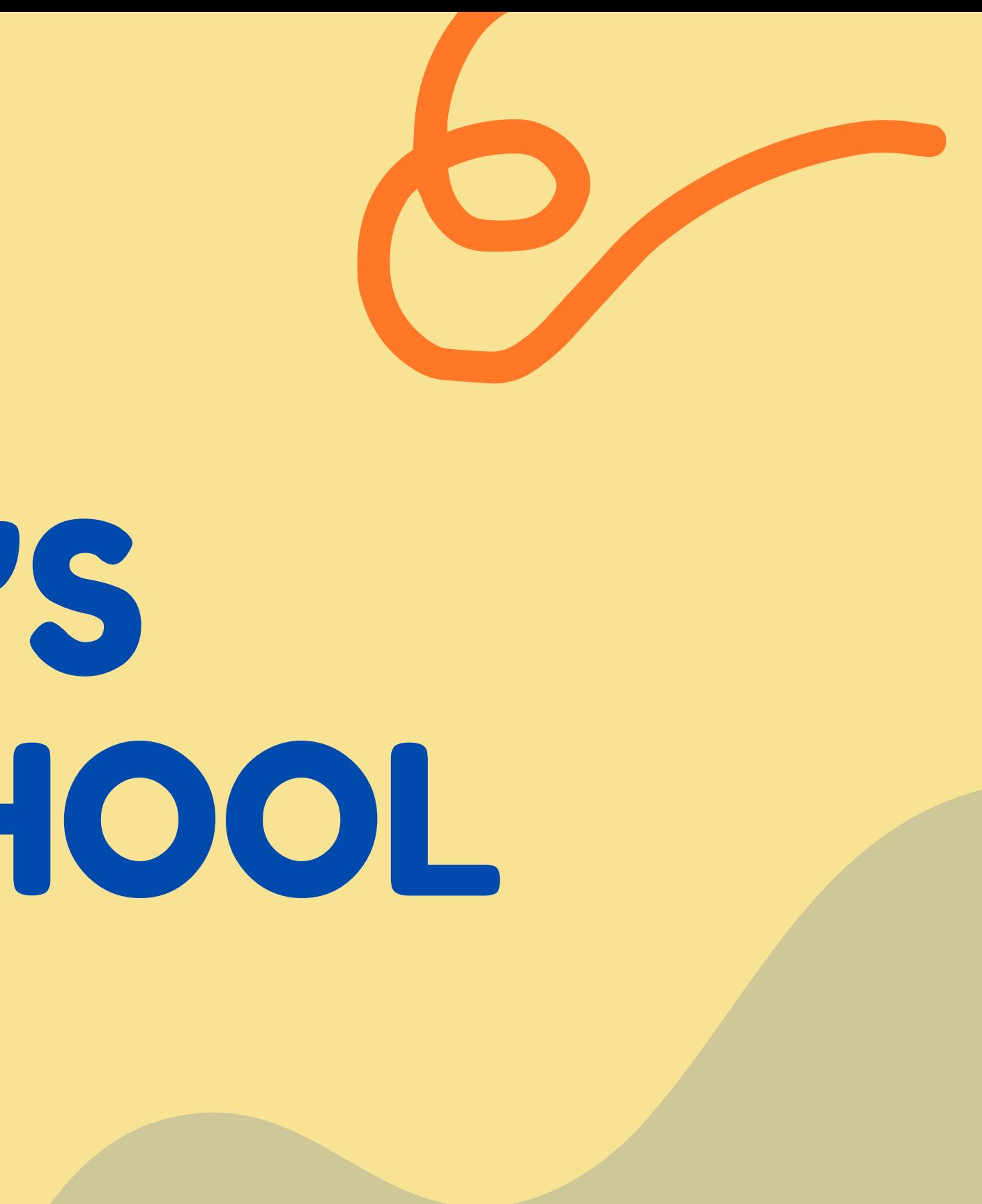

## **CANVA Offers Web Tutorials Explaining How To Create & Publish A Design**

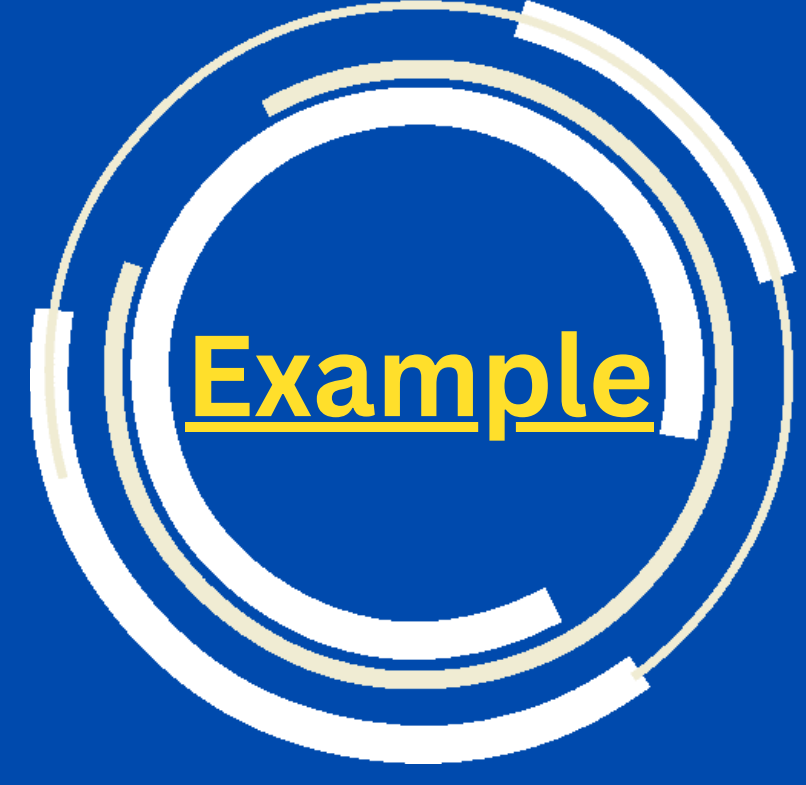

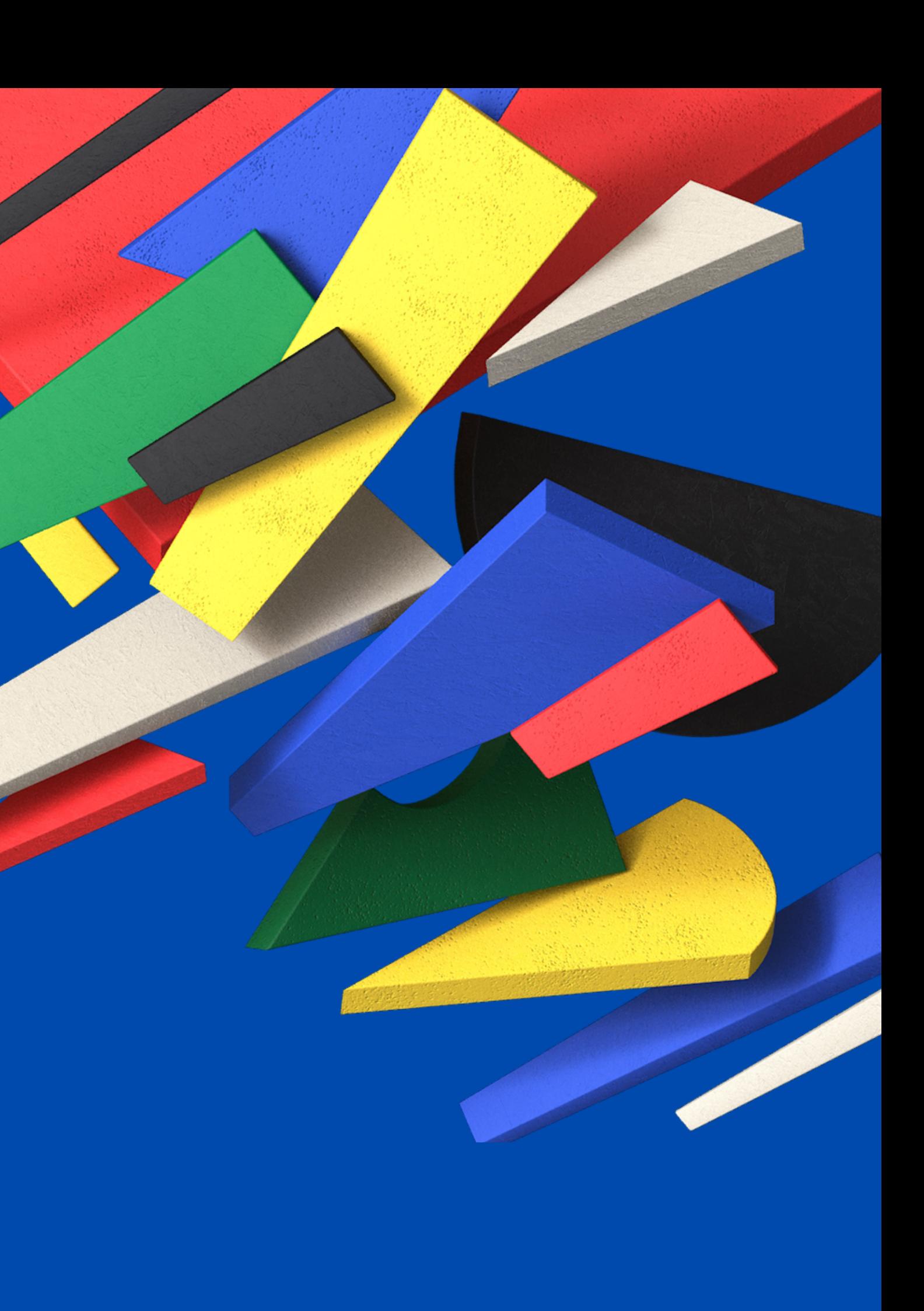

**[LINK](https://www.canva.com/designschool/tutorials/getting-started/) To Get Started Using CANVA**

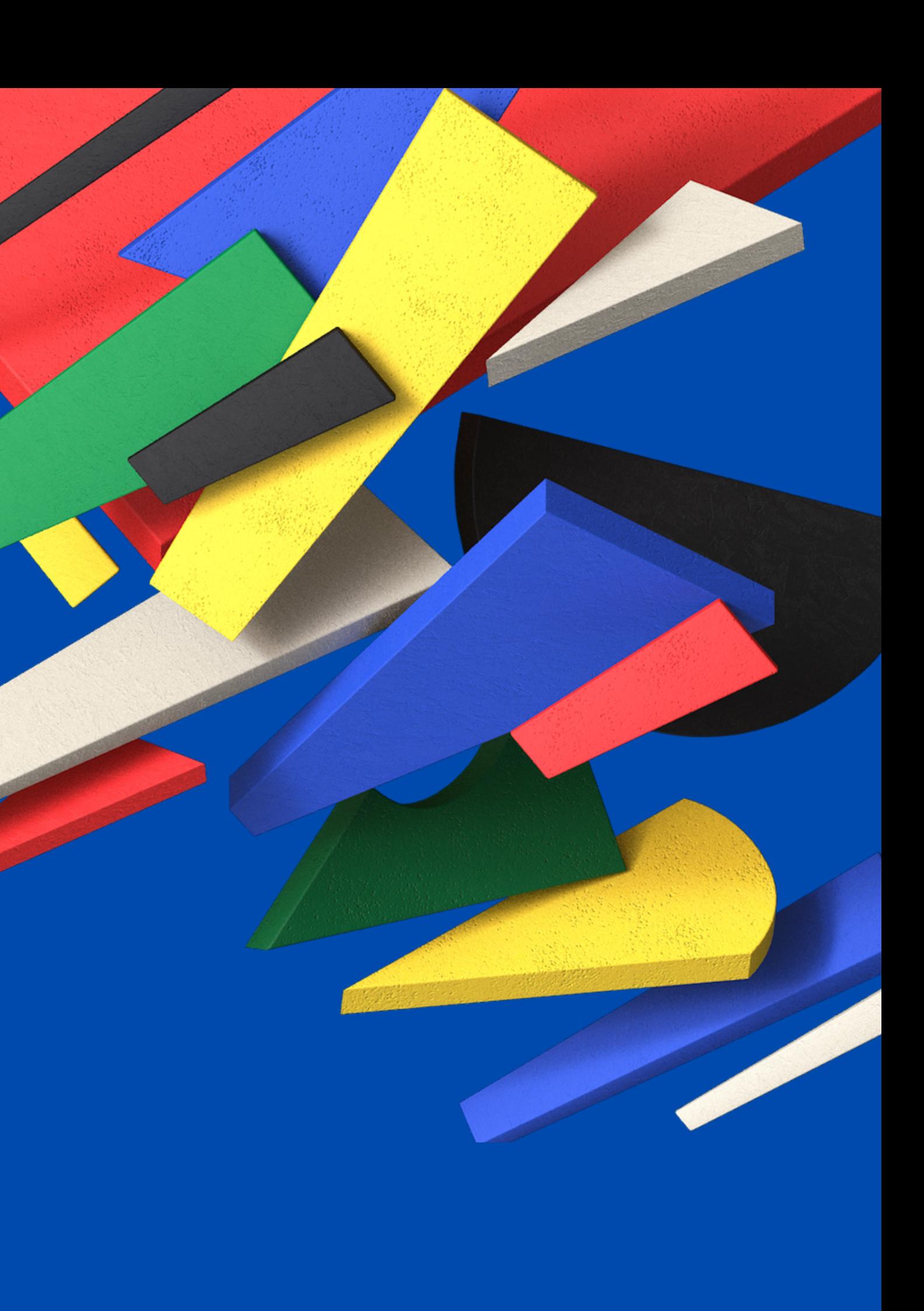

## please share how much time you have to invest in learning canva

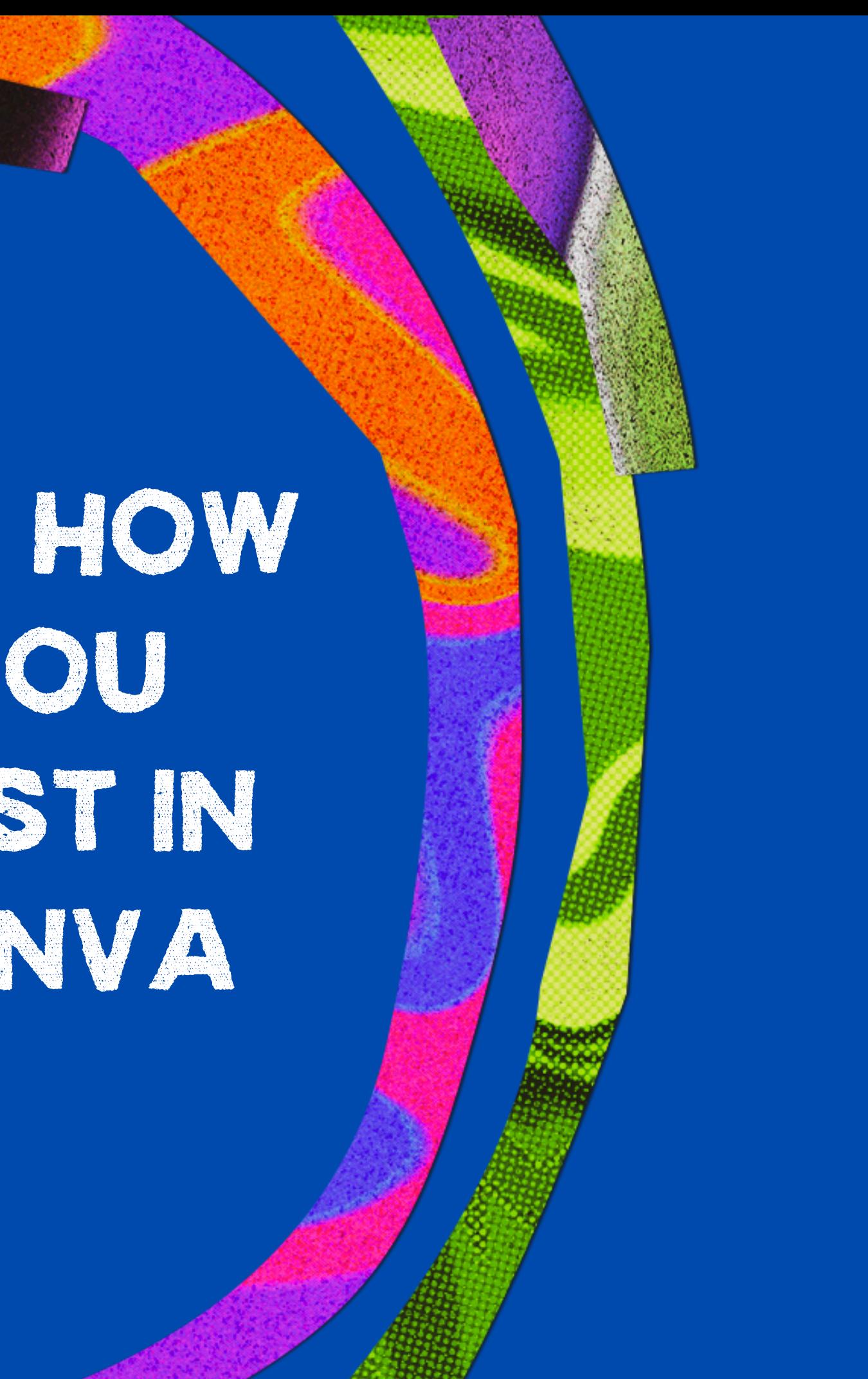

# ESSENTIAL DESIGN SKILLS

**Hierarchy | Alignment | Repetition | Balance | Contrast | Grouping | Clear Space | Fonts | Color | Consistency**

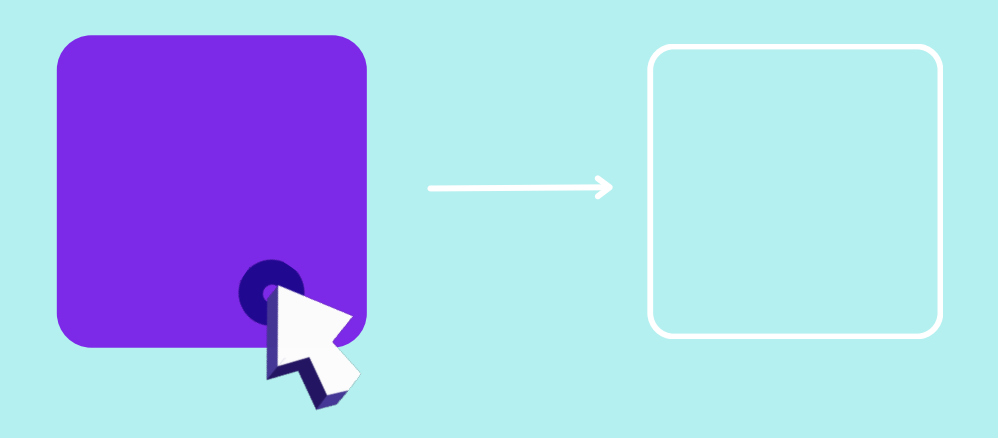

# **Learn Play**

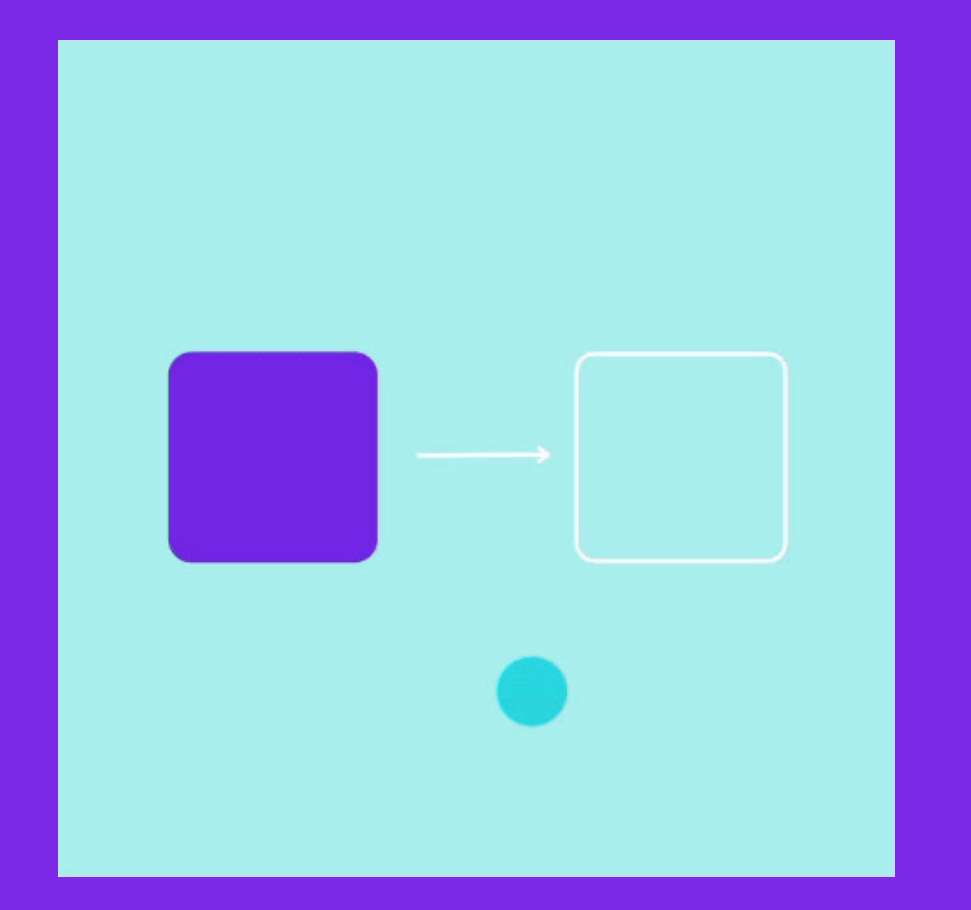

#### Watch a video and learn what you need to do

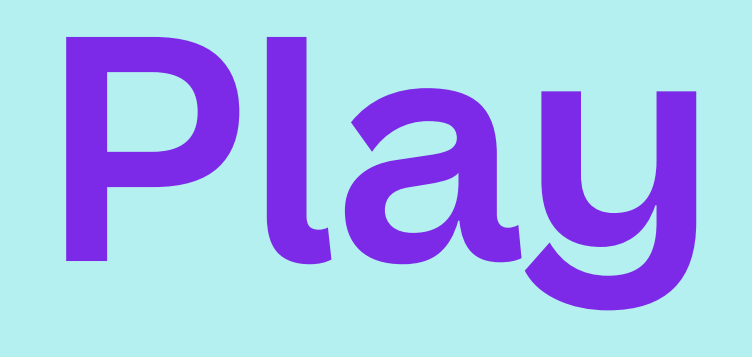

#### Interact with the elements to complete the activity

#### How does it work?

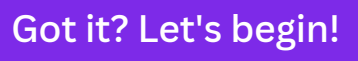

# **Harness Hierarchy** You will read

# this first.

And you will read this last.

#### And then you will read this. Then this bit.

**Hierarchy helps the viewer know what to read first. Is the most important information the biggest, boldest, or brightest?**

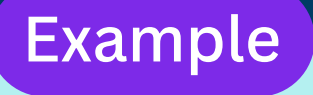

#### **18-21 Dec**

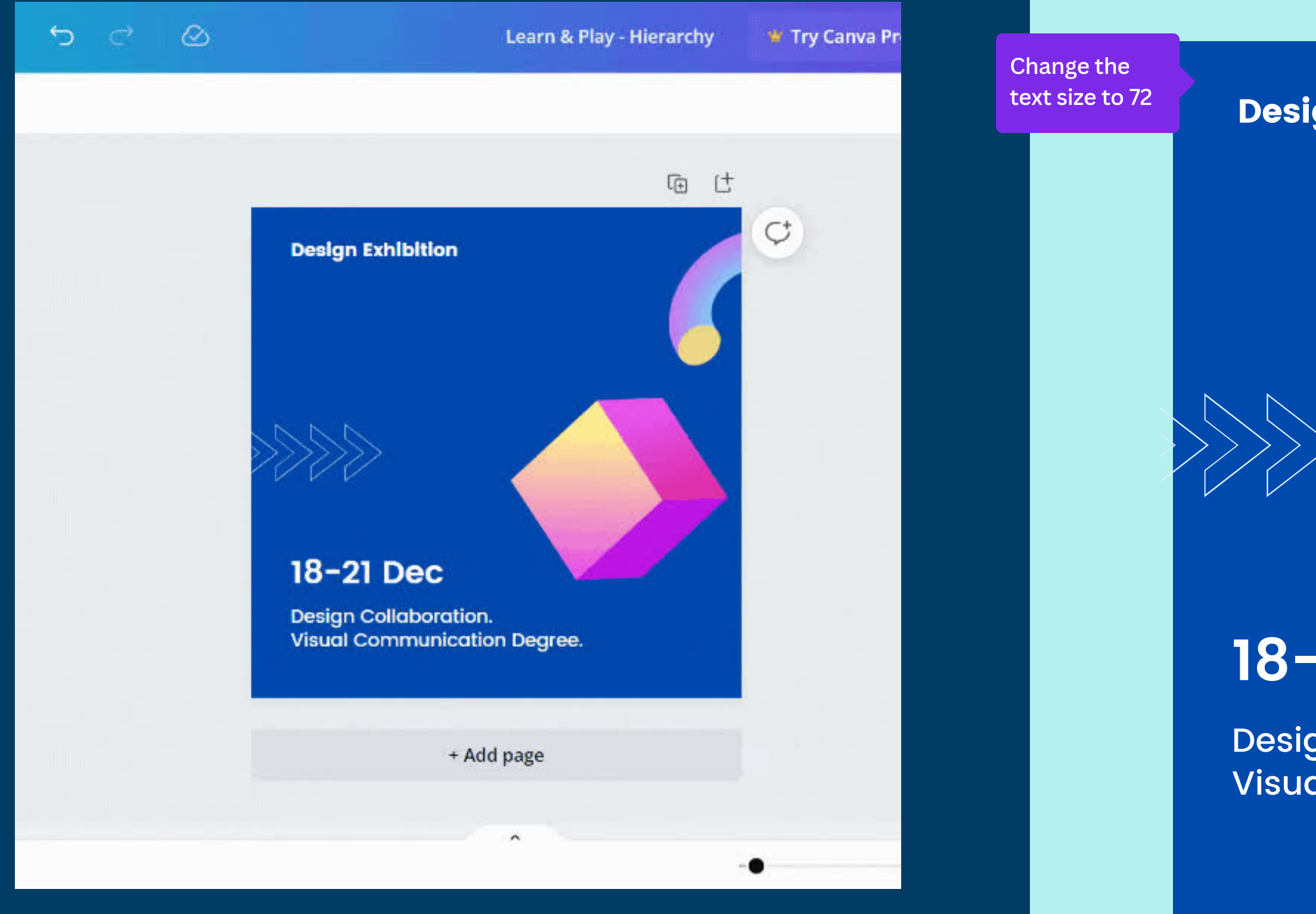

#### **Scale text and objects to show importance Create hierarchy by increasing the size of Learn Play**

# **the header**

Design Collaboration. Visual Communication Degree.

#### Design Exhibition

# **Ace alignment**

**Does your design feel neat and tidy? Look for Canva's handy guides when moving elements around the page.**

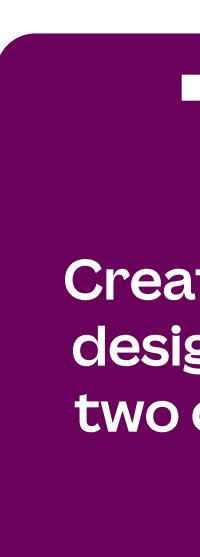

**Create a centered design when using two or three lines**

**If you have lots of text, use left alignment**

**Right alignment is effective, especially for rightto-left languages**

**Justified text can be effective in some layouts like a geometric design**

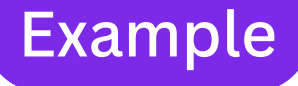

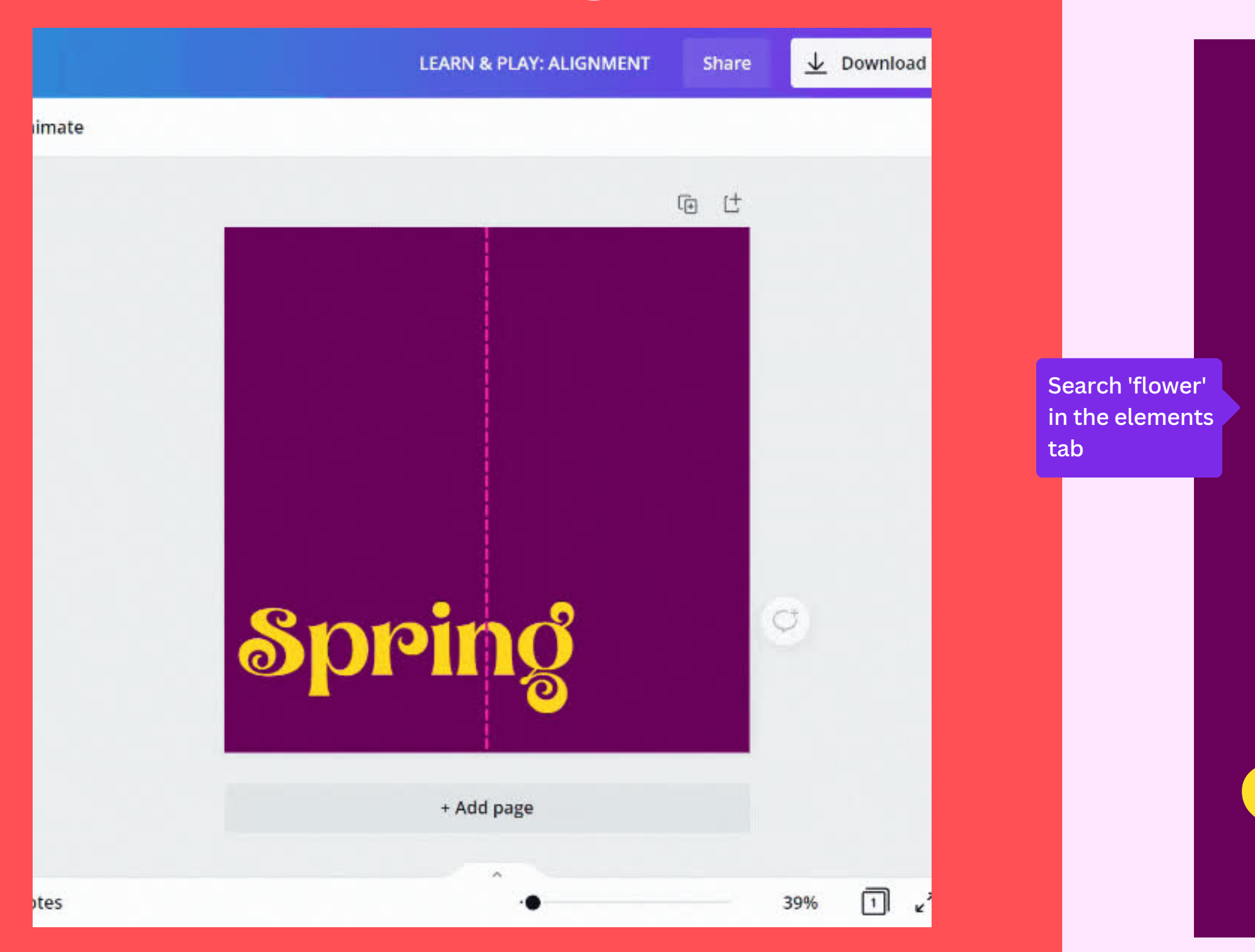

# **Learn Play**

#### **Insert elements and align to the centre Create a design with centred alignment**

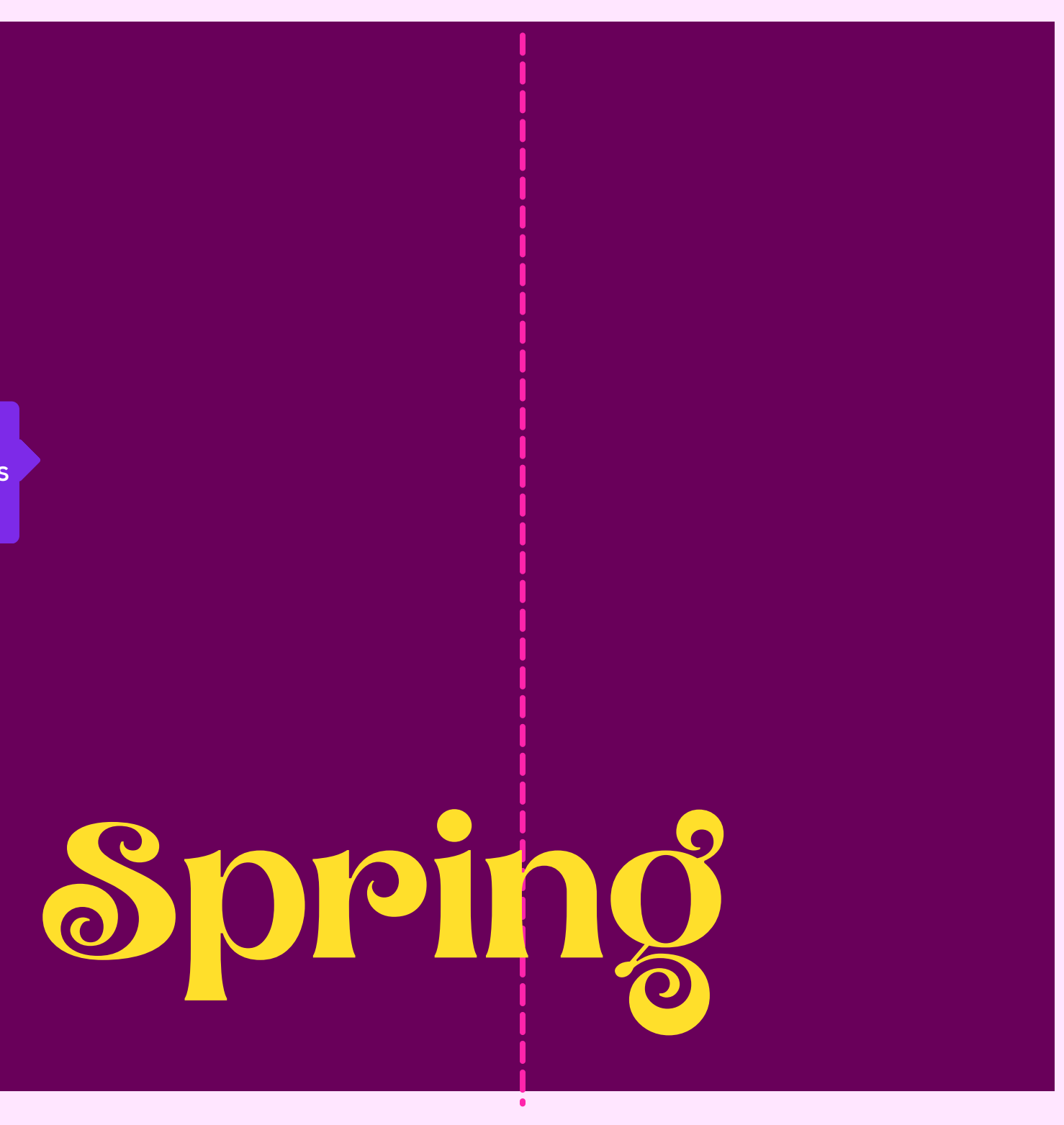

# **Practice Repetition**

**Repetition helps to bring elements and designs together.**

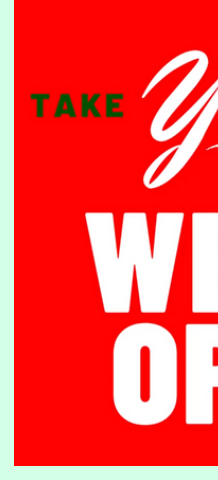

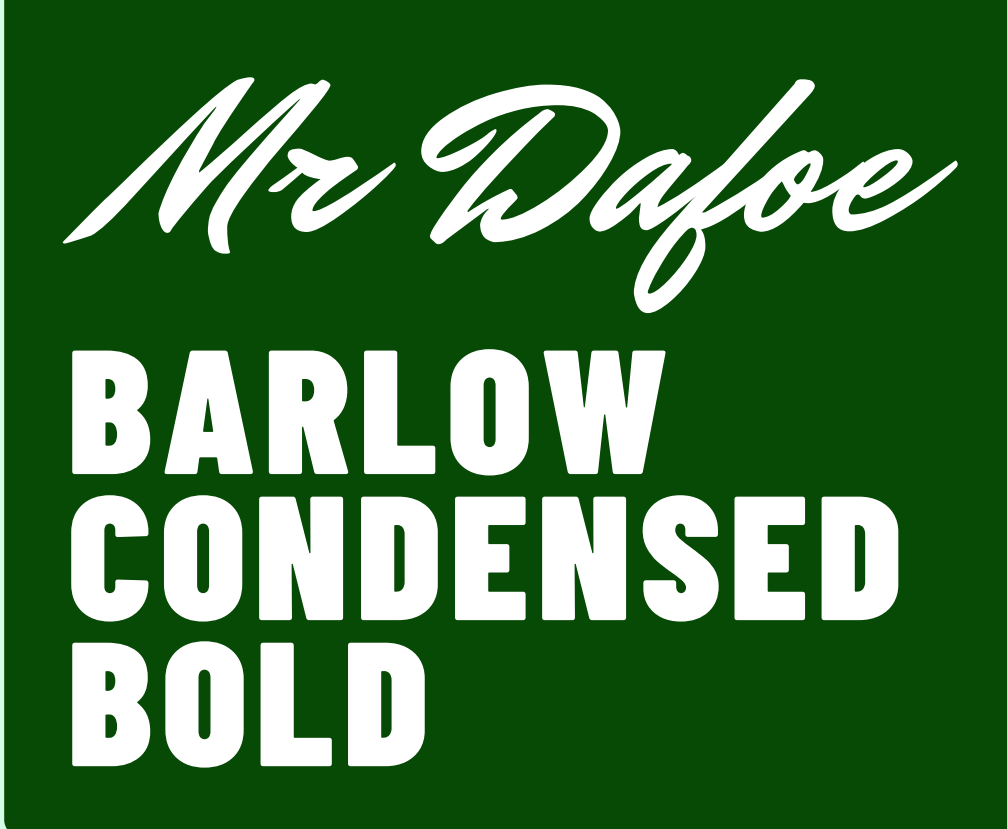

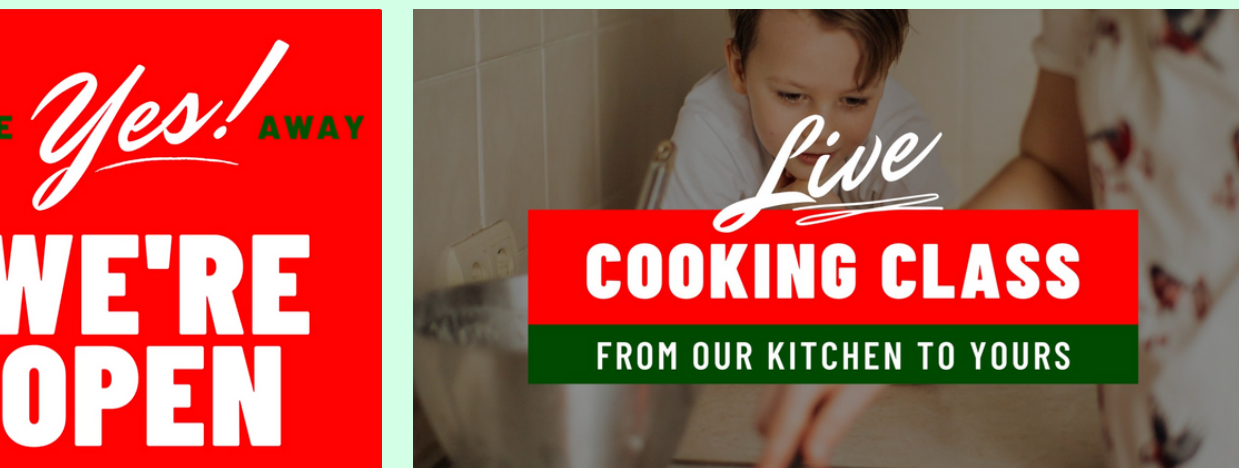

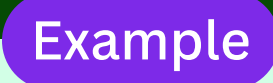

## **Use repetition to keep your designs on-brand**

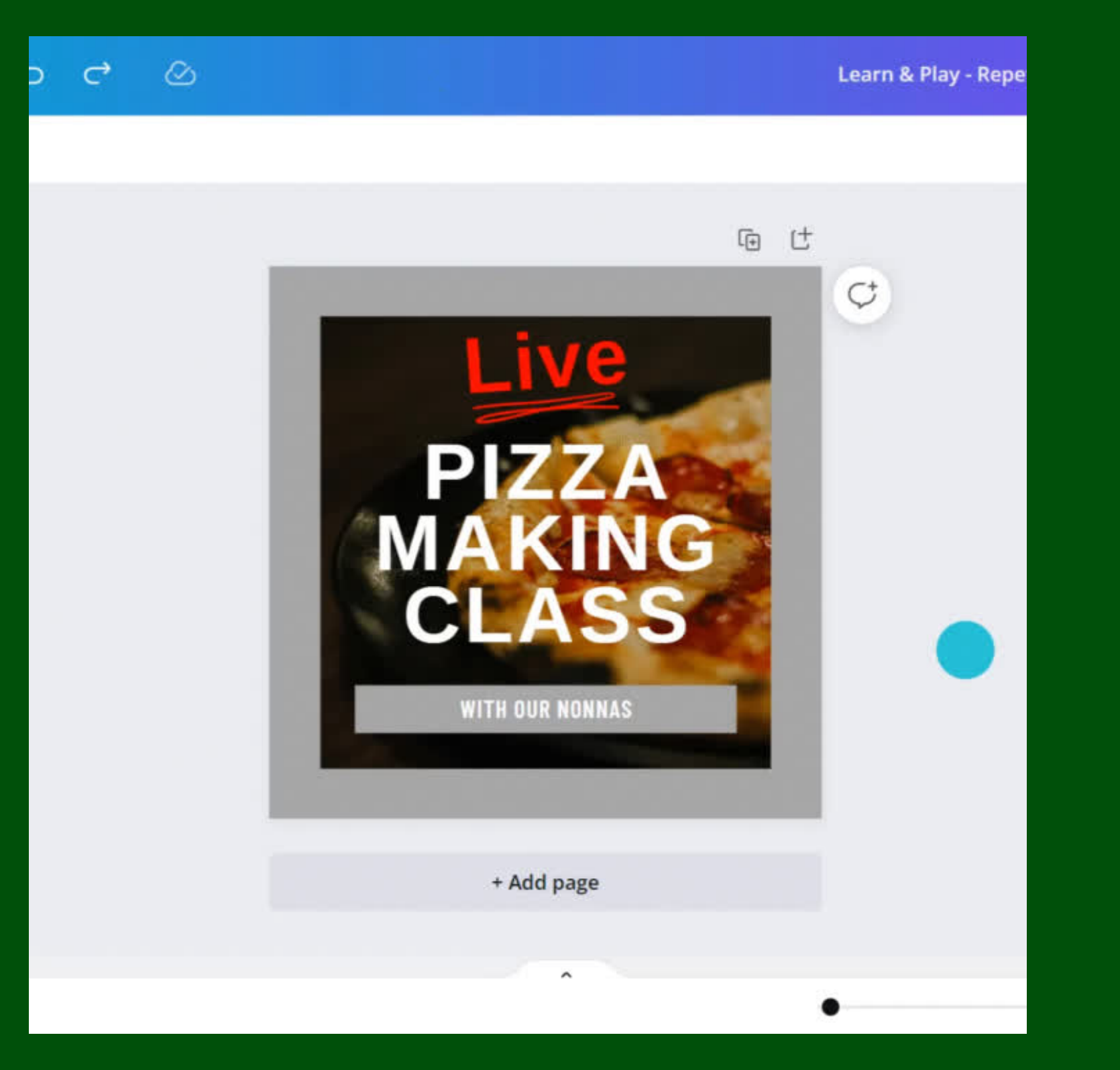

#### **Learn Play Change the fonts and colors below to be on-brand**

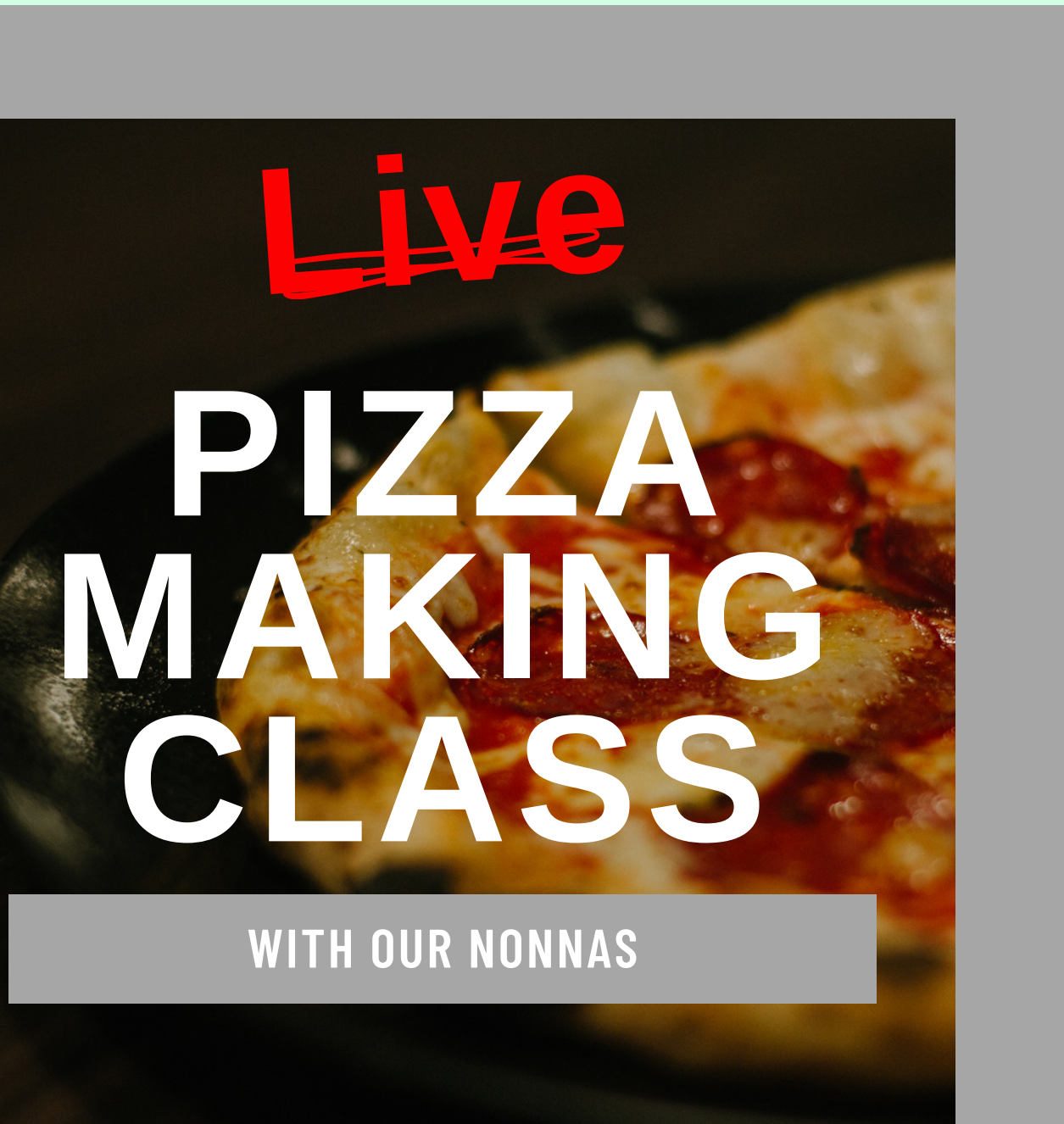

# **Find Your Balance**

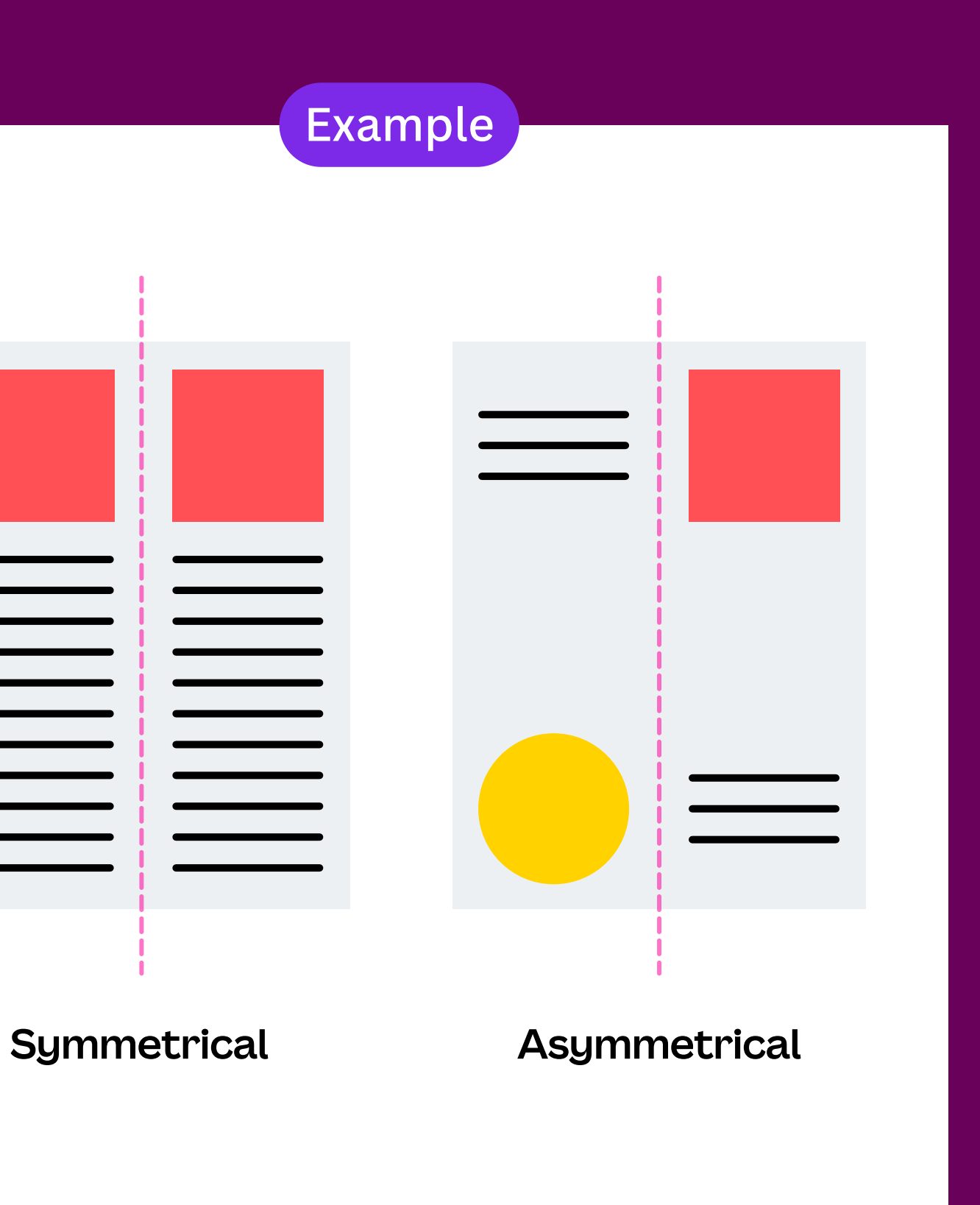

**Balance is the overall visual weight distribution in a layout. It's where you place your elements and gives your design structure.**

## **Learn Play**

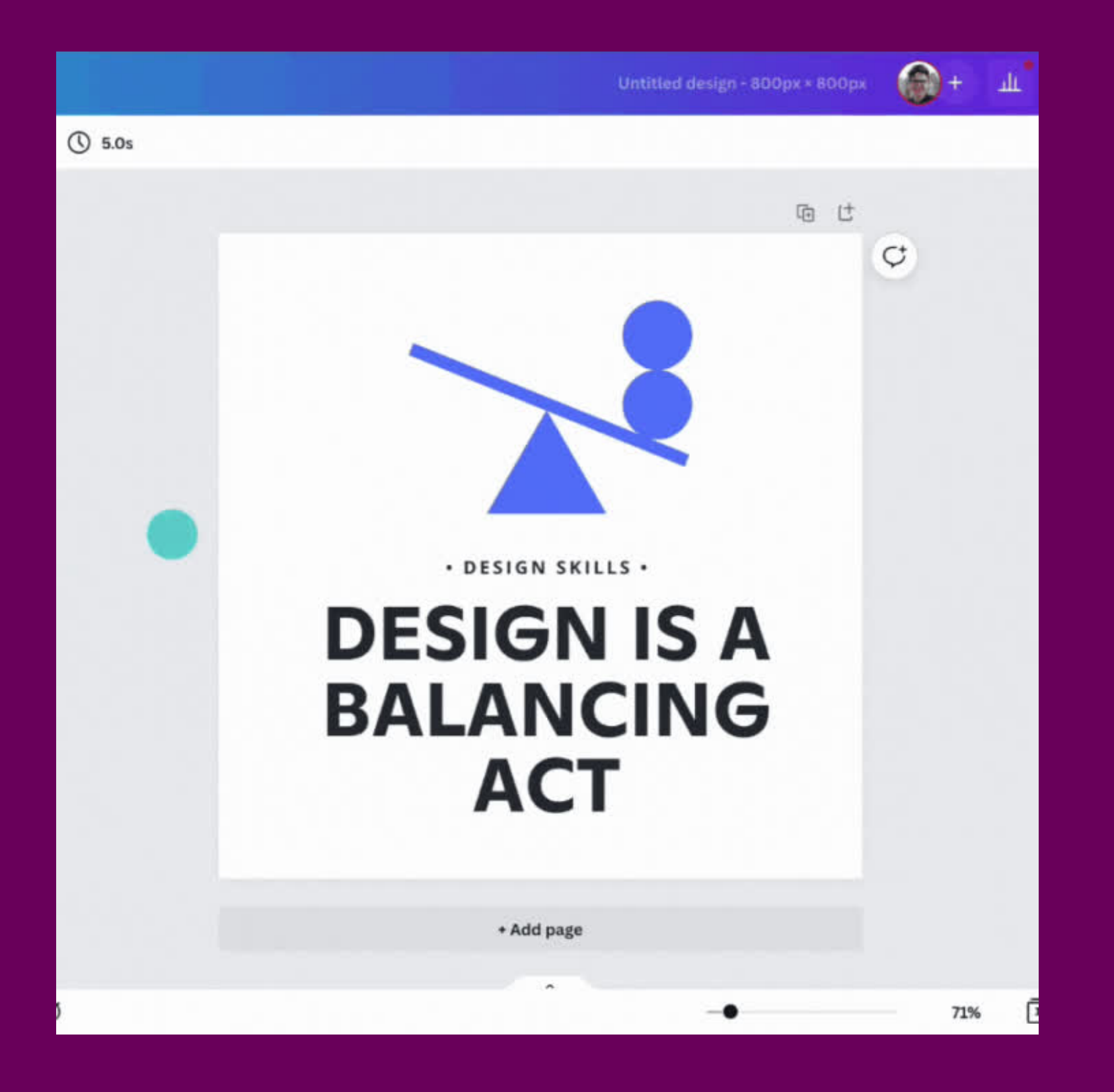

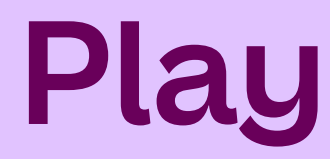

#### Move and rotate elements **Create a symmetrical design by moving the shapes** Create a symmetrical design by moving the shapes

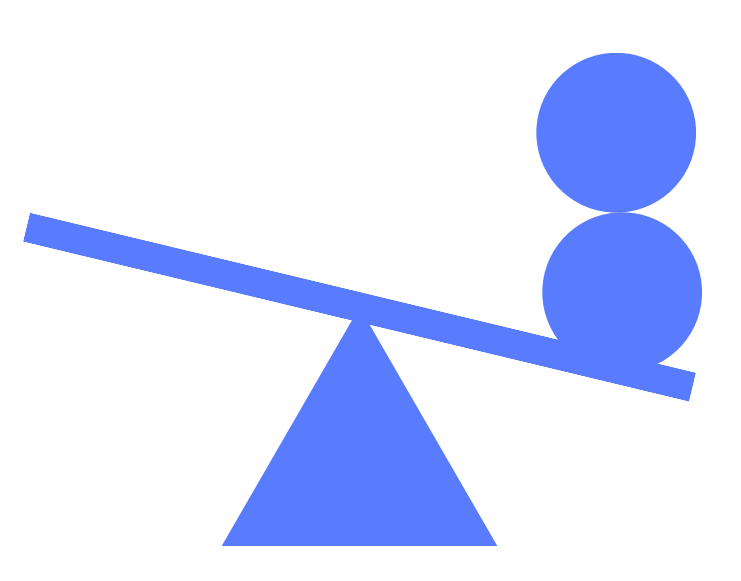

## **DESIGN IS A BALANCING ACT**

**• D E S I G N SKI L L S •**

# **Power of Contrast**

**I bet you can't read this properly because there is not enough contrast**

**I bet you can read this because one color is dark and the other is light.**

**Contrast creates emphasis and helps comprehension. For example, light vs. dark or thick vs. thin.**

#### Example

## Health Care 101

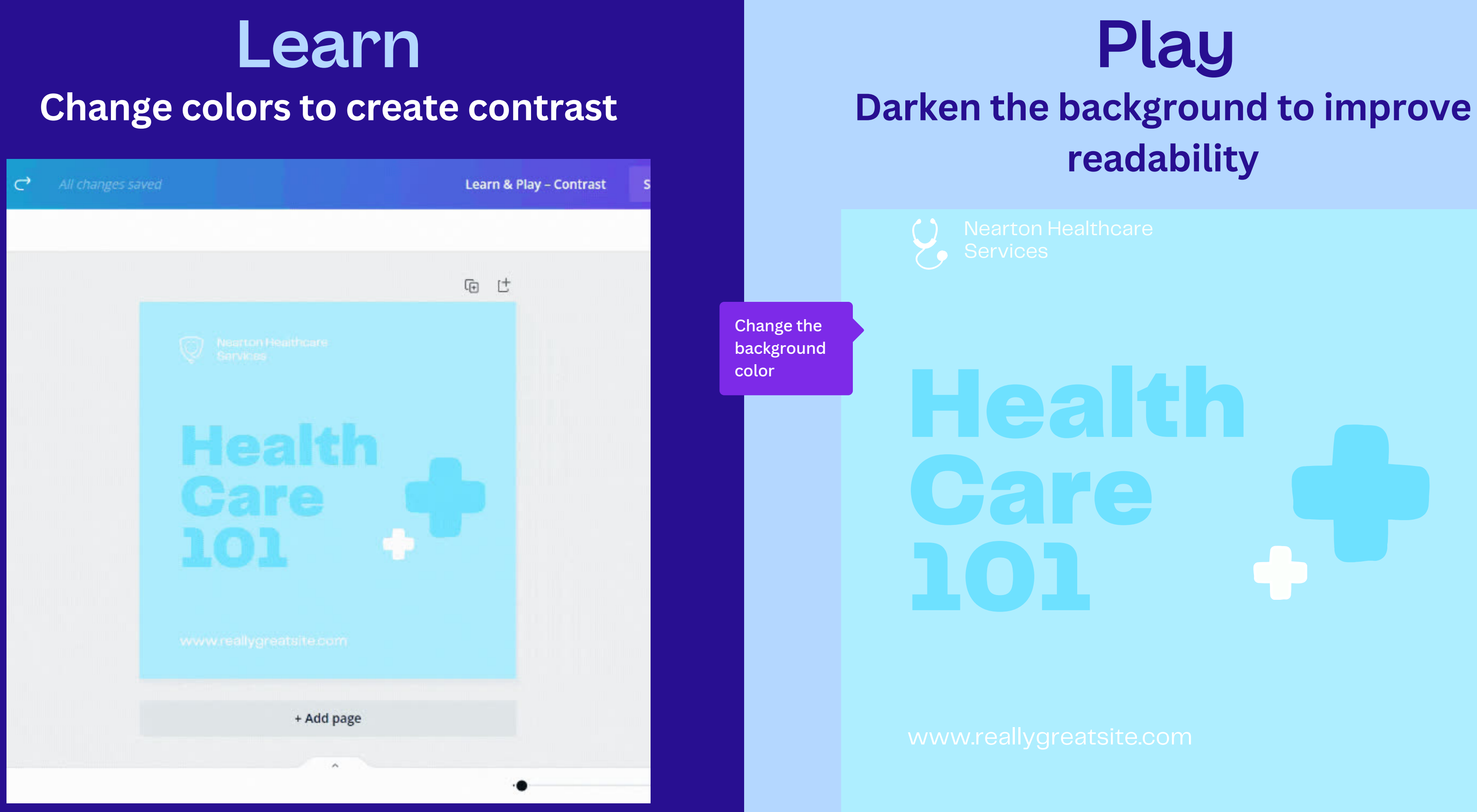

# **readability**

# **Visual Grouping**

**Organize designs by grouping similar things together. How can you build relationships between elements to help understanding?**

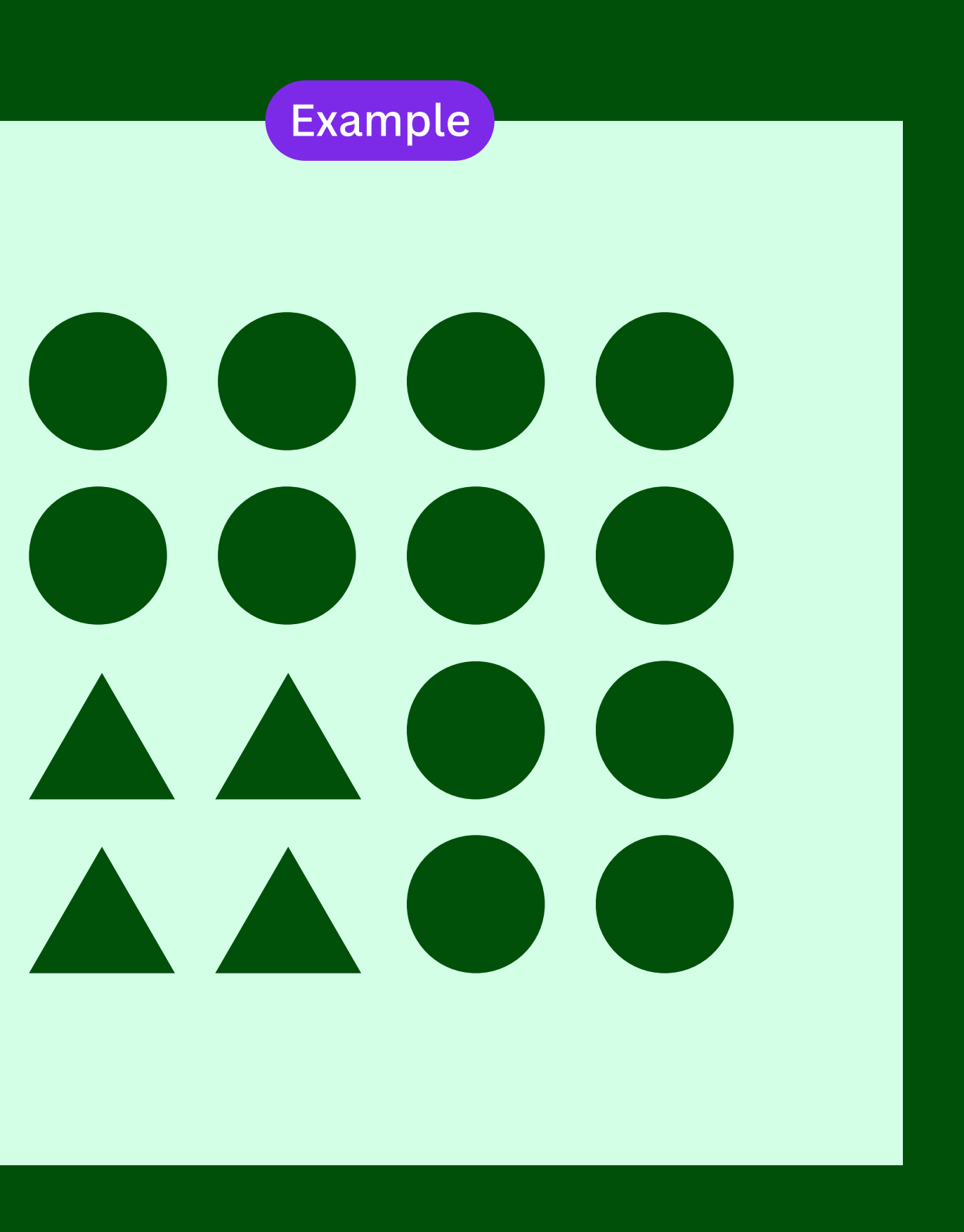

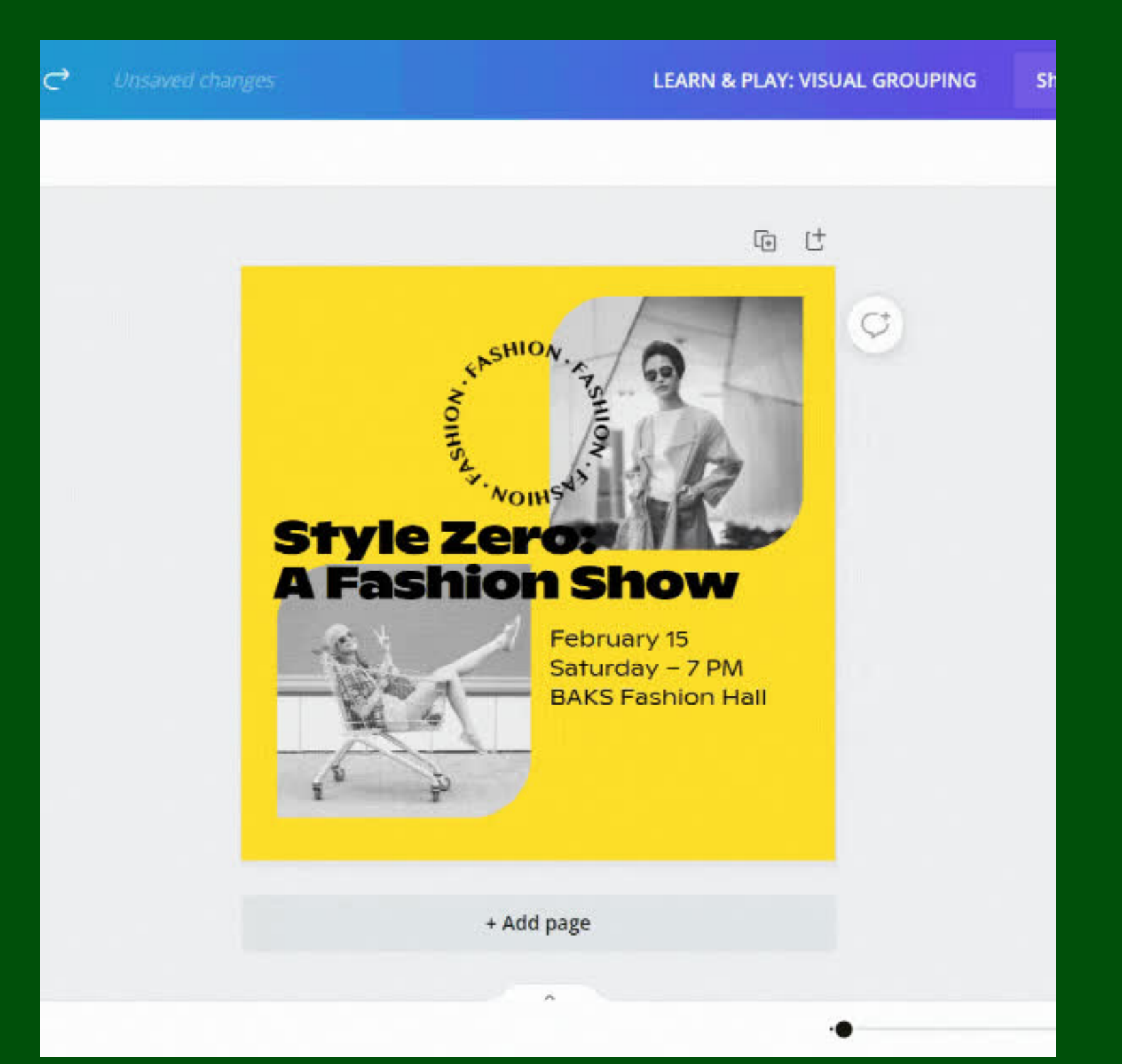

#### **Learn Move and group similar elements**

#### **Play Click and drag elements to visually group**

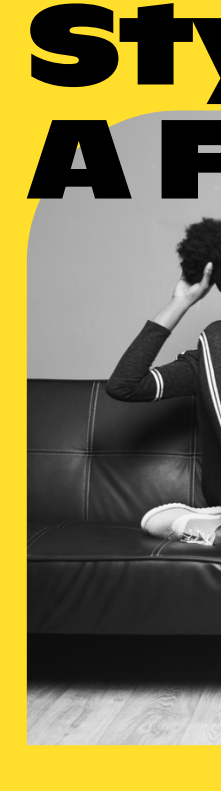

#### Style Zero: A Fashion Show

**NOIH** 

ENTERNATION

February 15 Saturday – 7 PM BAKS Fashion Hall

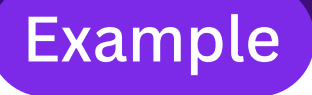

# **Use Clear Space**

**Is there enough space around design elements? Clear space creates focus and helps identify what's important.**

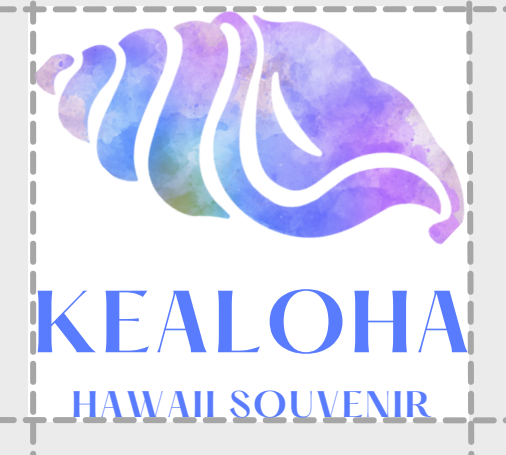

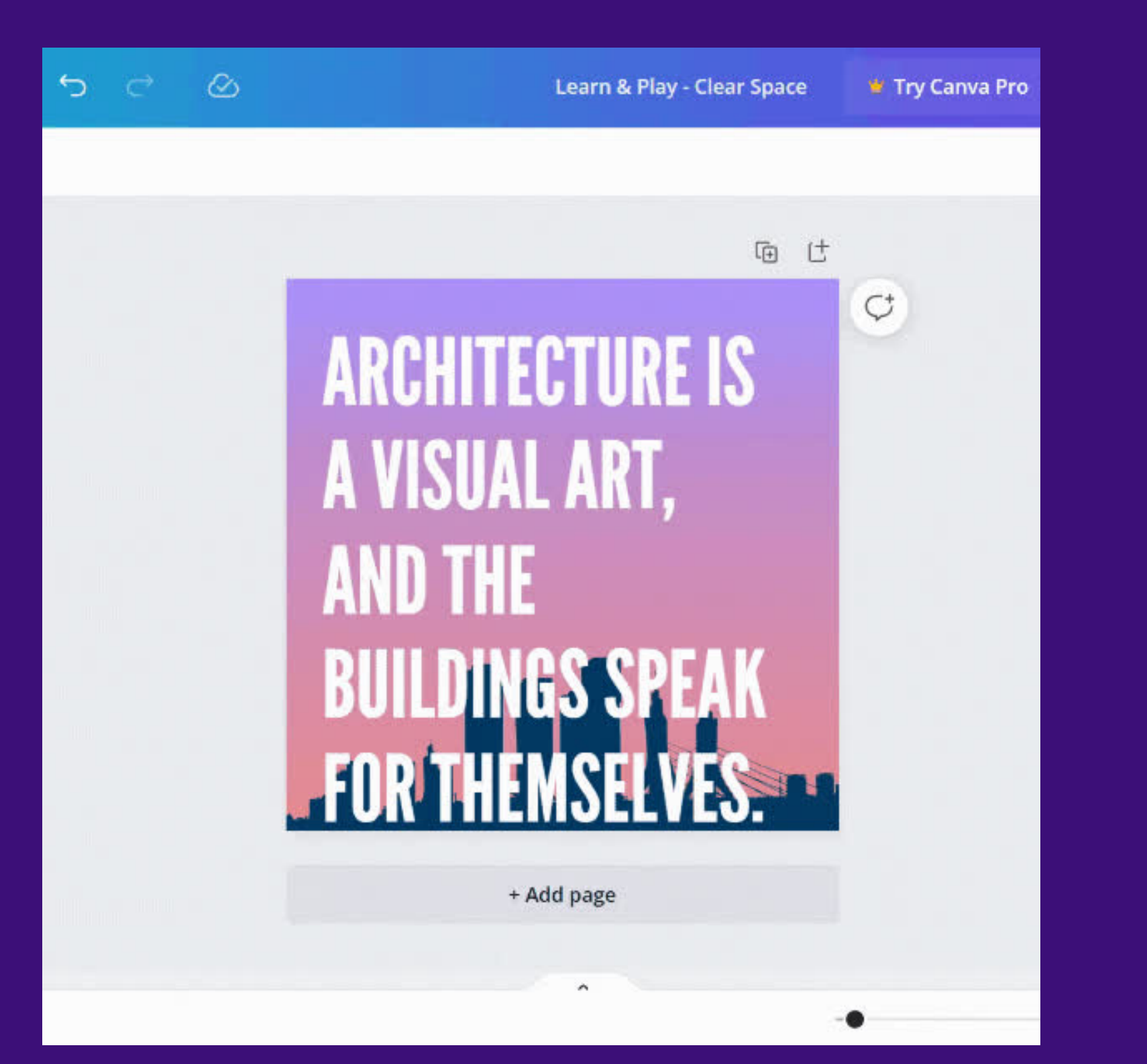

# **Learn Play**

# **Change the size of elements Create clear space by reducing the text**

# Size here **ARCHITECTURE IS** AVISUALART, ANDTHE BUILDINGSSPEAK FORTHEMSELVES.

Try 64 font

# **Find The Right Font**

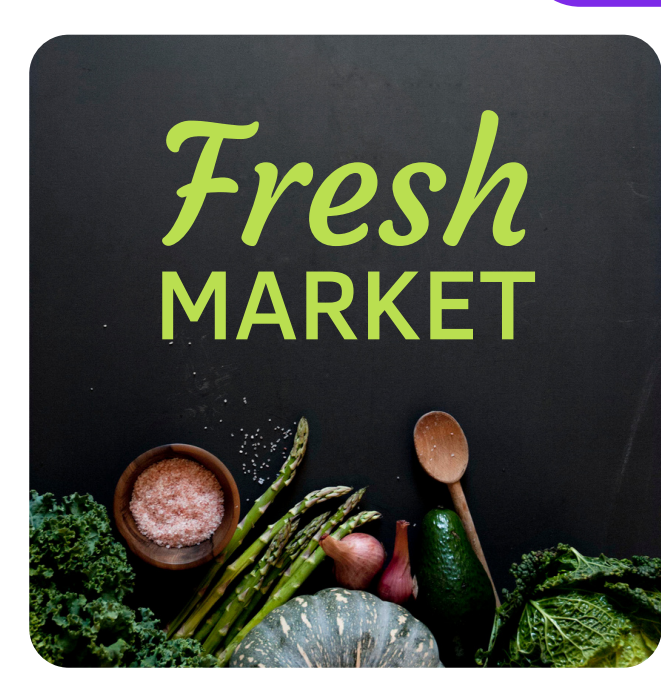

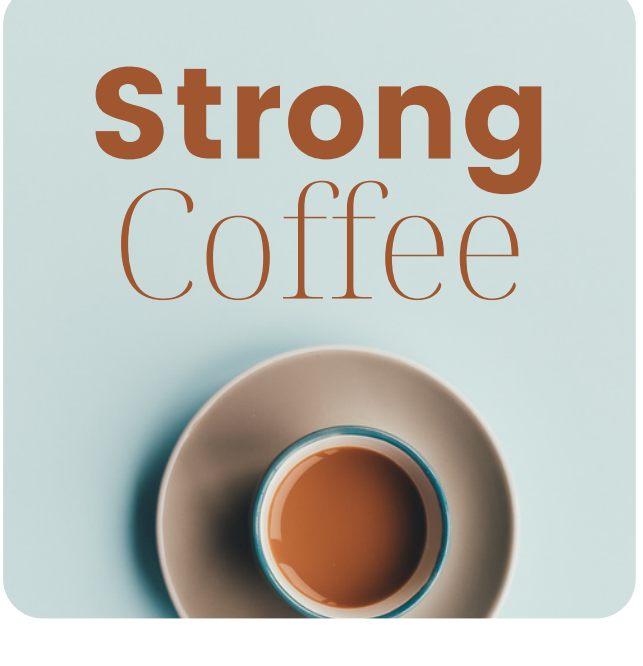

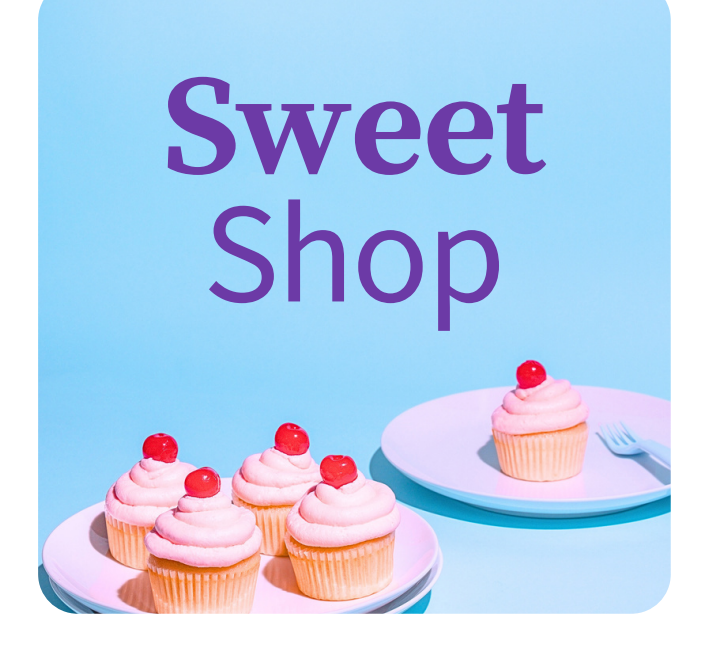

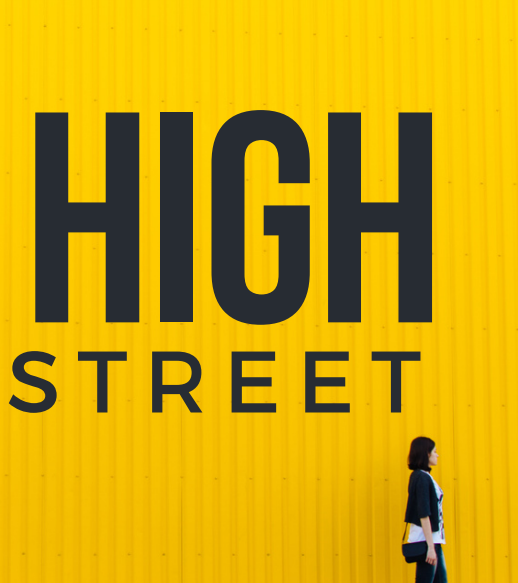

**Does your font complement what you're trying to communicate? Remember, when it comes to pairing fonts, opposites attract!**

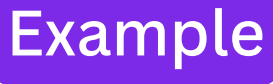

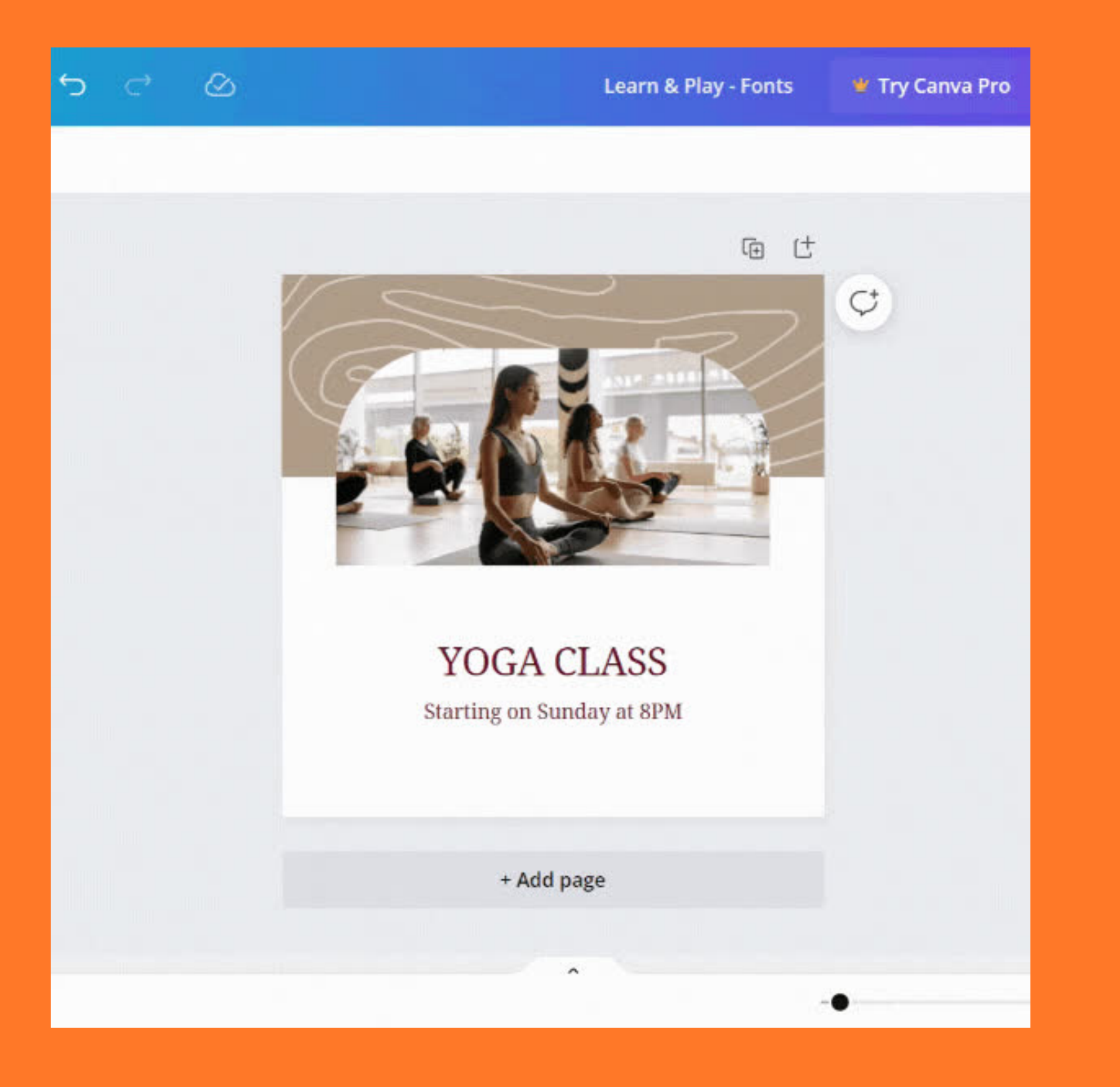

#### YOGA CLASS

#### **Learn Play Search and select fonts Pair fonts that work well together**

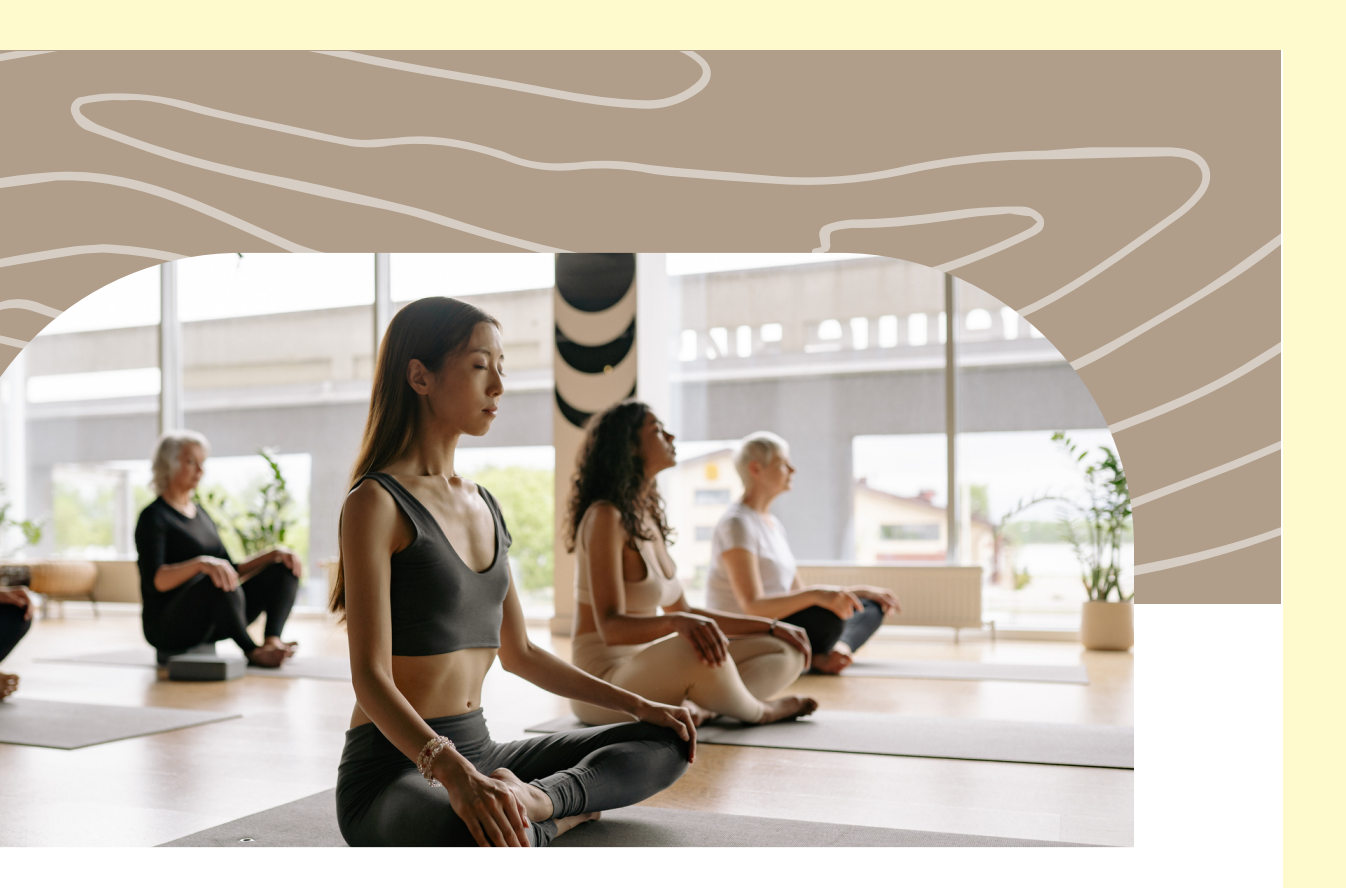

Try Safira **Safira** March font **March**

#### Starting on Sunday at 8PM

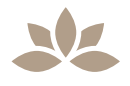

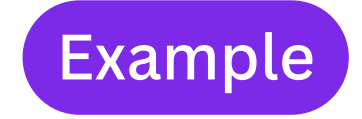

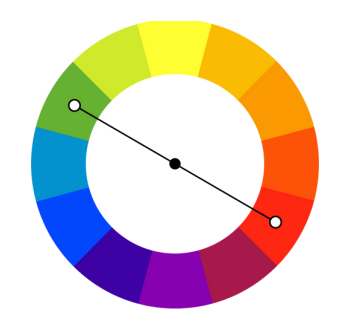

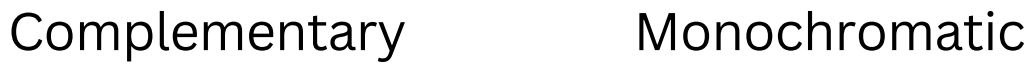

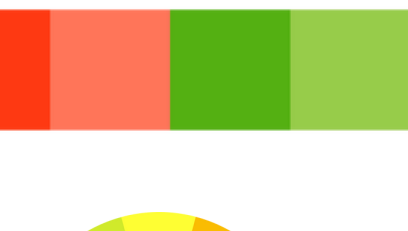

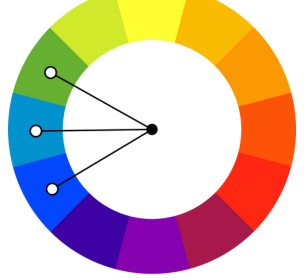

Analogous Triadic

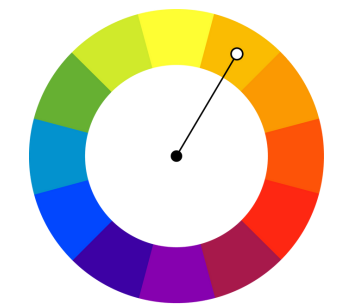

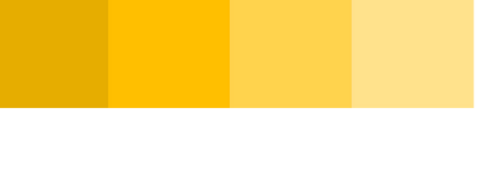

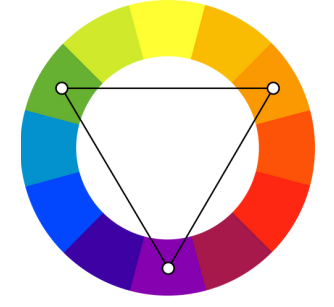

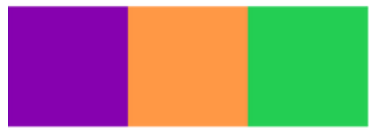

# **Color Basics**

**Color harmonies look good when paired with each other. Does your color palette match your mood?**

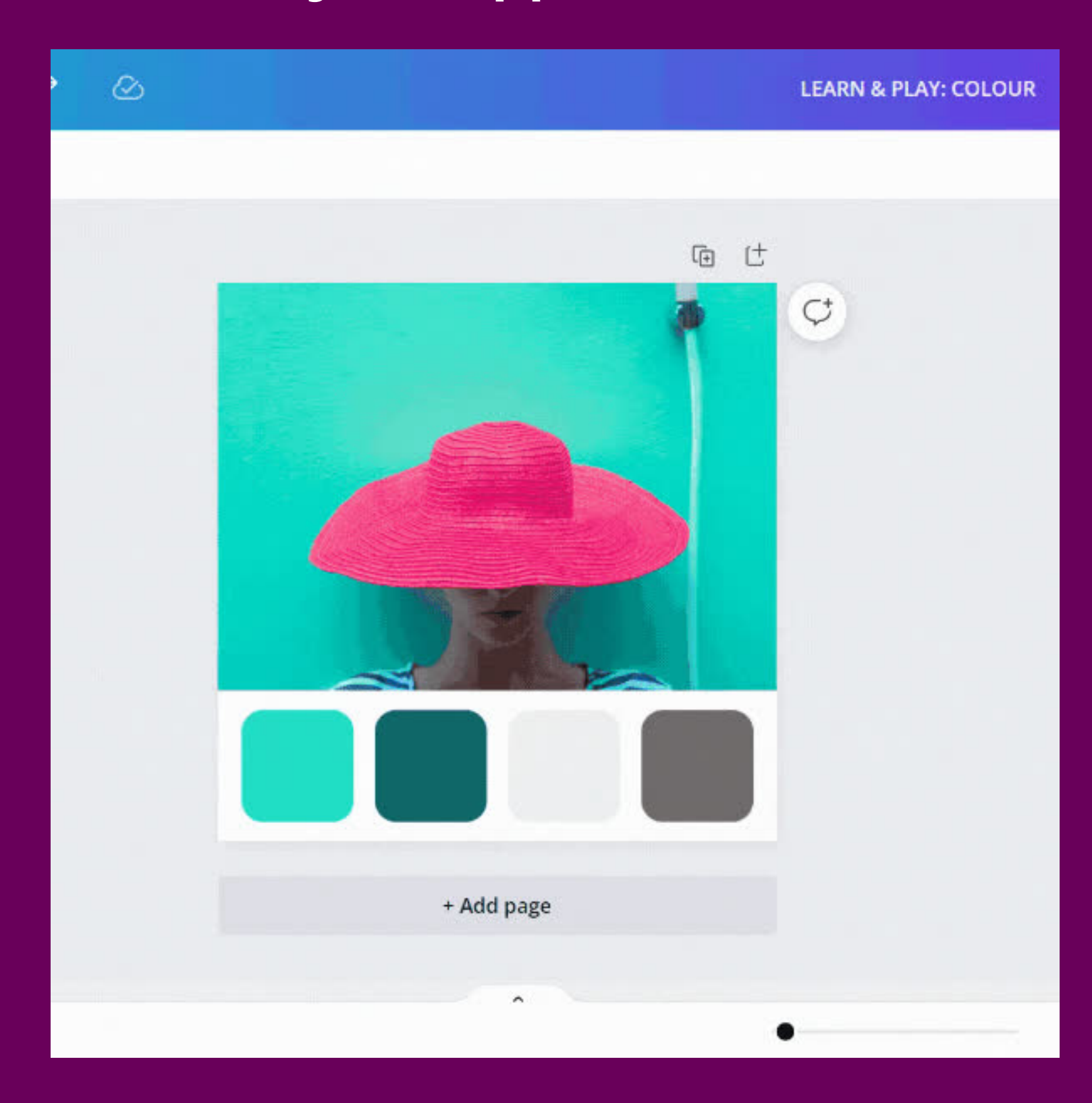

#### **Learn Play Use the eye-dropper to select colors Create a color palette based on the**

# **image below**

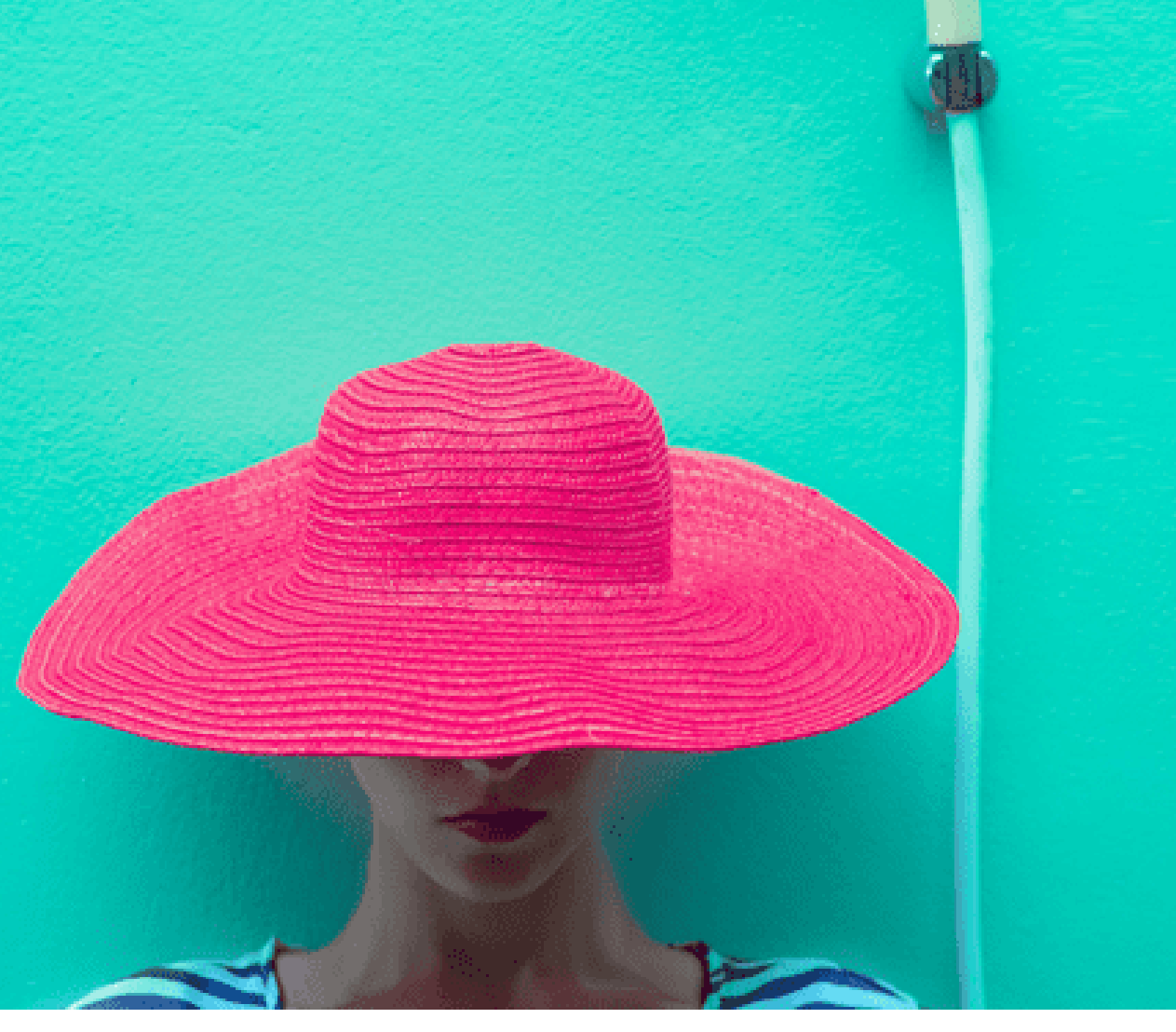

Change the color of this square

# **On Brand<br>Imagery**

Do your images look unified? **Consistency helps communicate your brand** identity clearly.

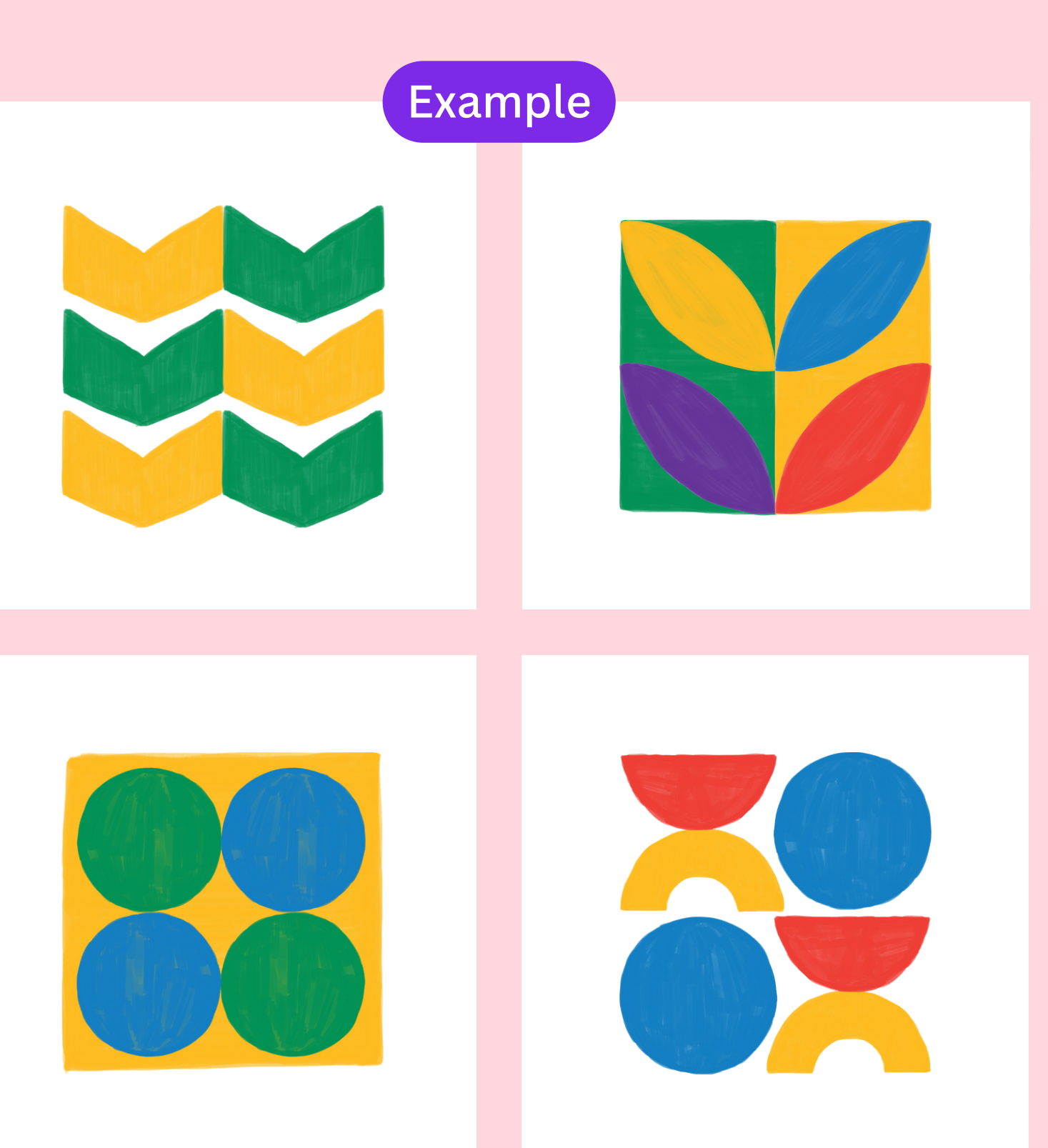

**LEARN & PLAY: Consistency** 

#### **Learn Play Add an image filter Make all images consistent with a filter**

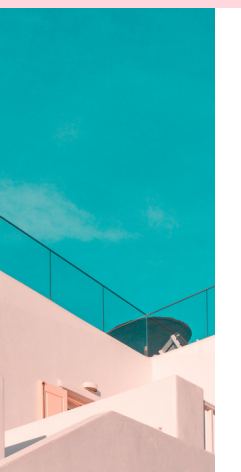

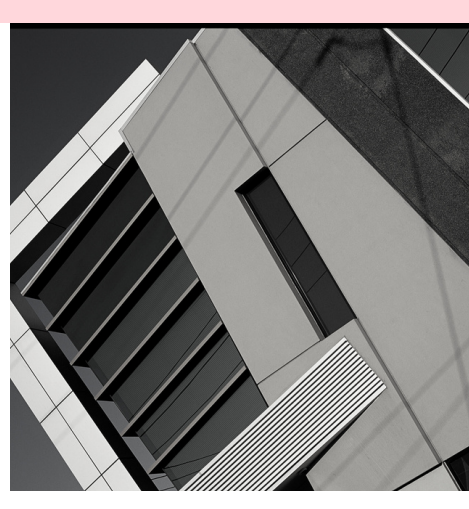

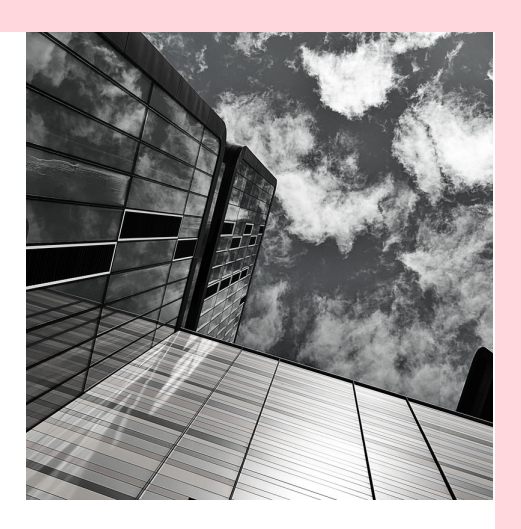

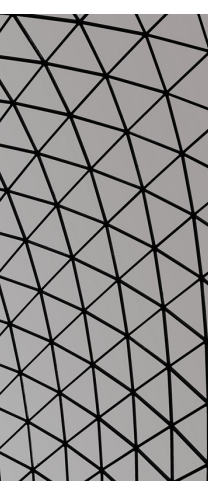

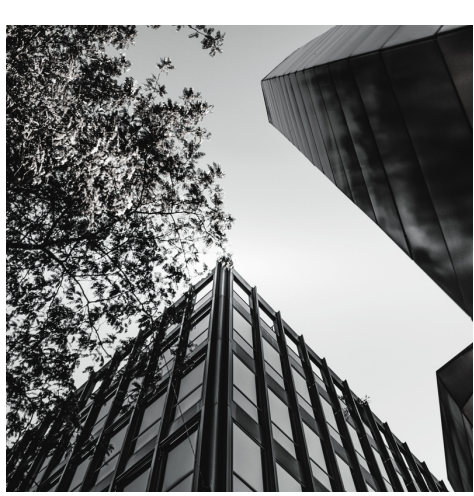

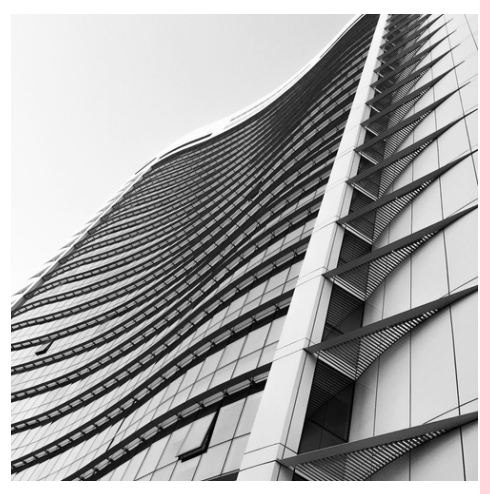

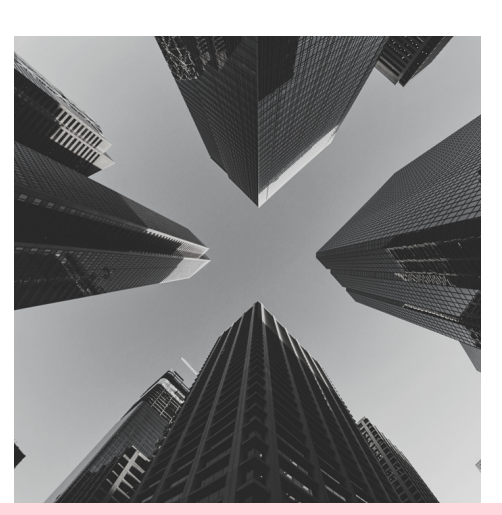

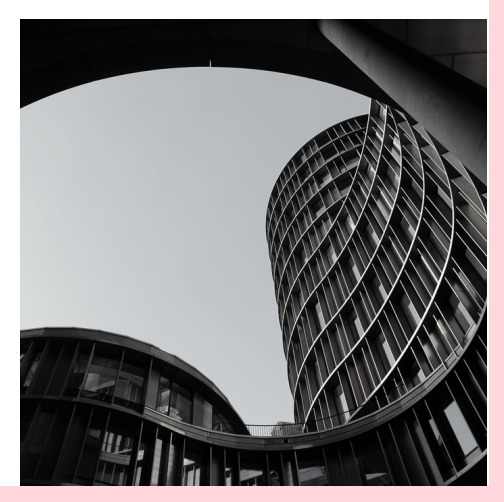

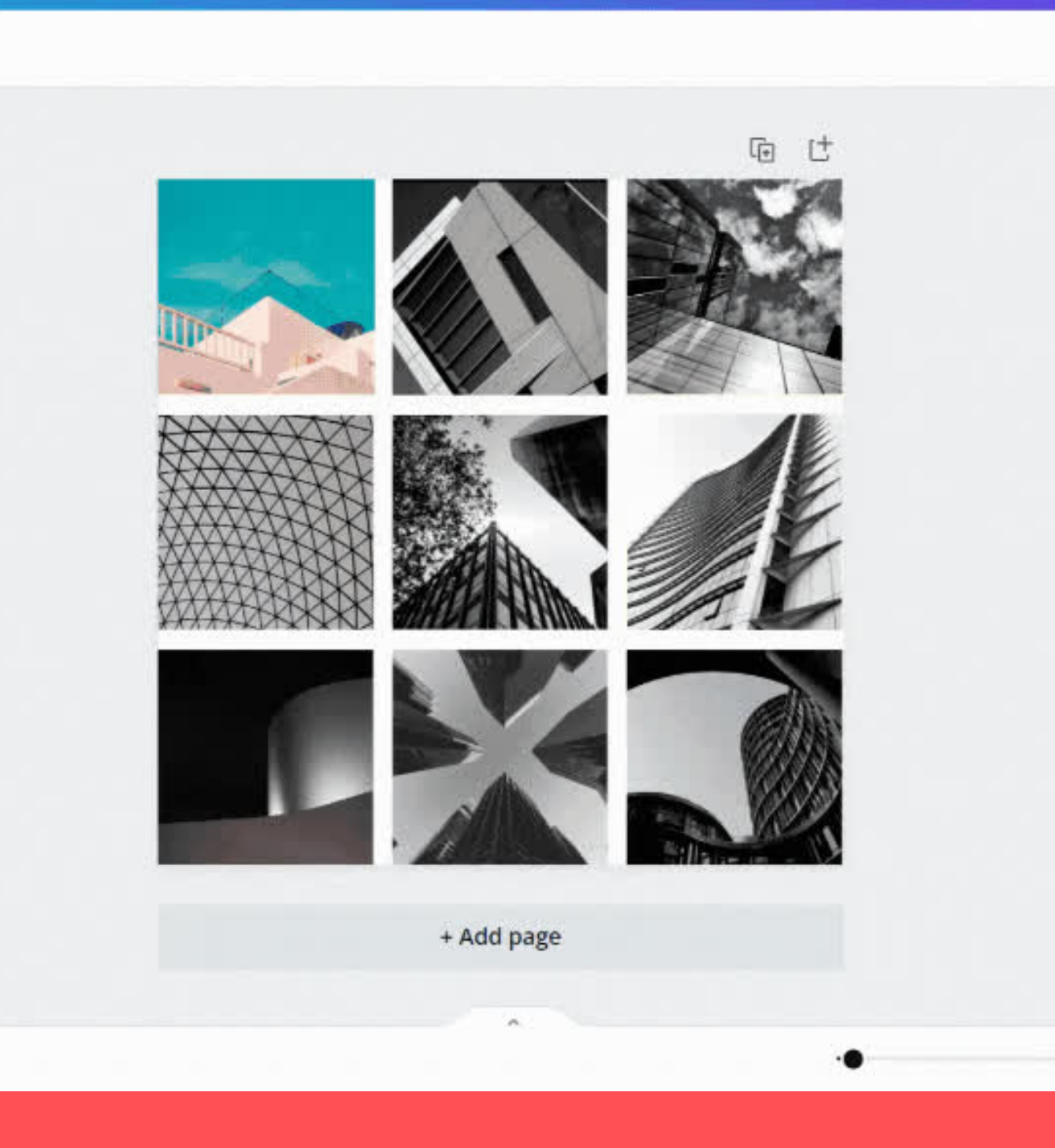

Add a filter to this photo

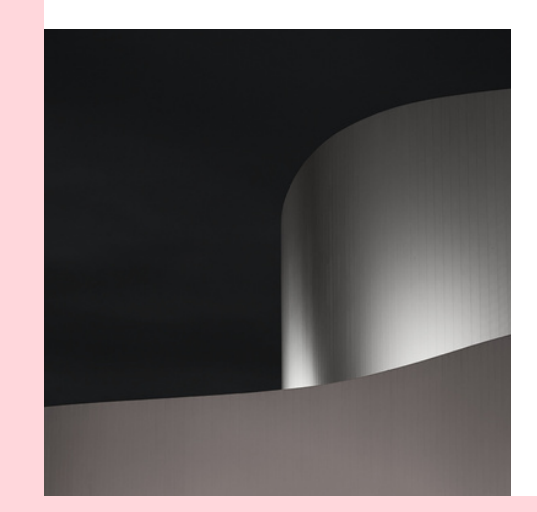

# **Now Have Fun!**

**The more you play, practise and explore, the better your design skills will become! I can't wait to see what you create.**

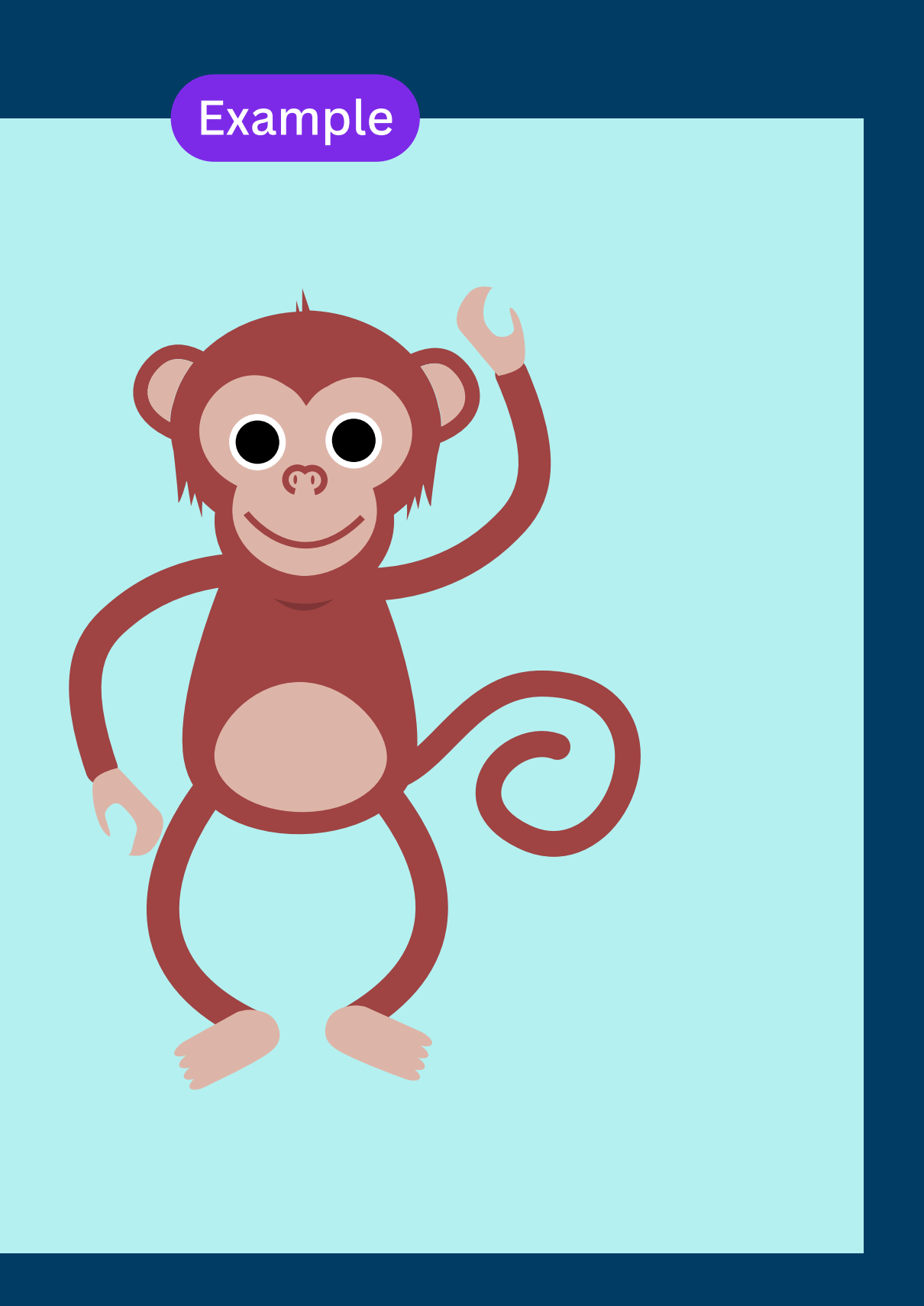

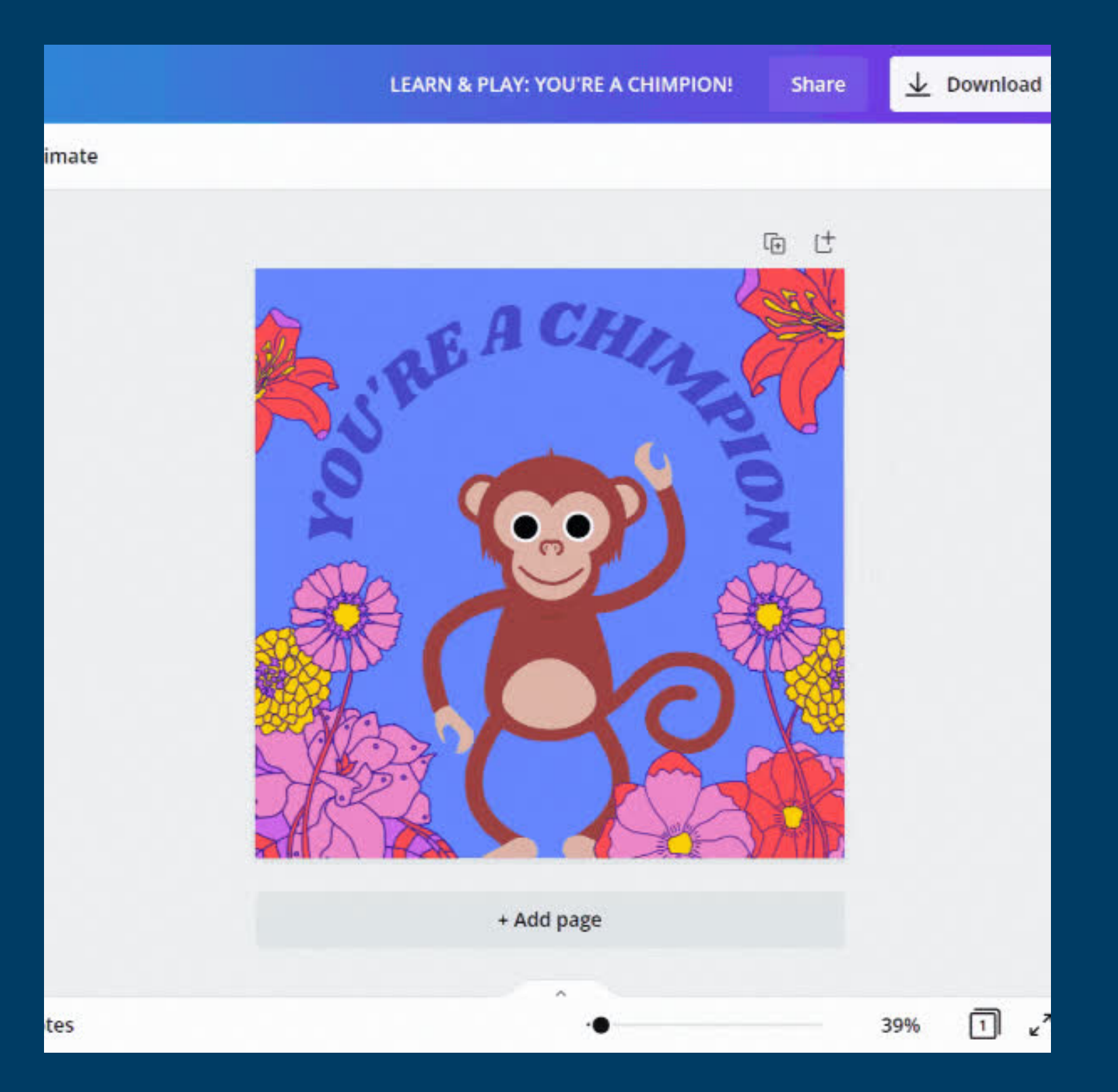

#### Learn **I** Play **Search elements for a 'hat' and put it on the monkey**

# **Explore elements and have fun**

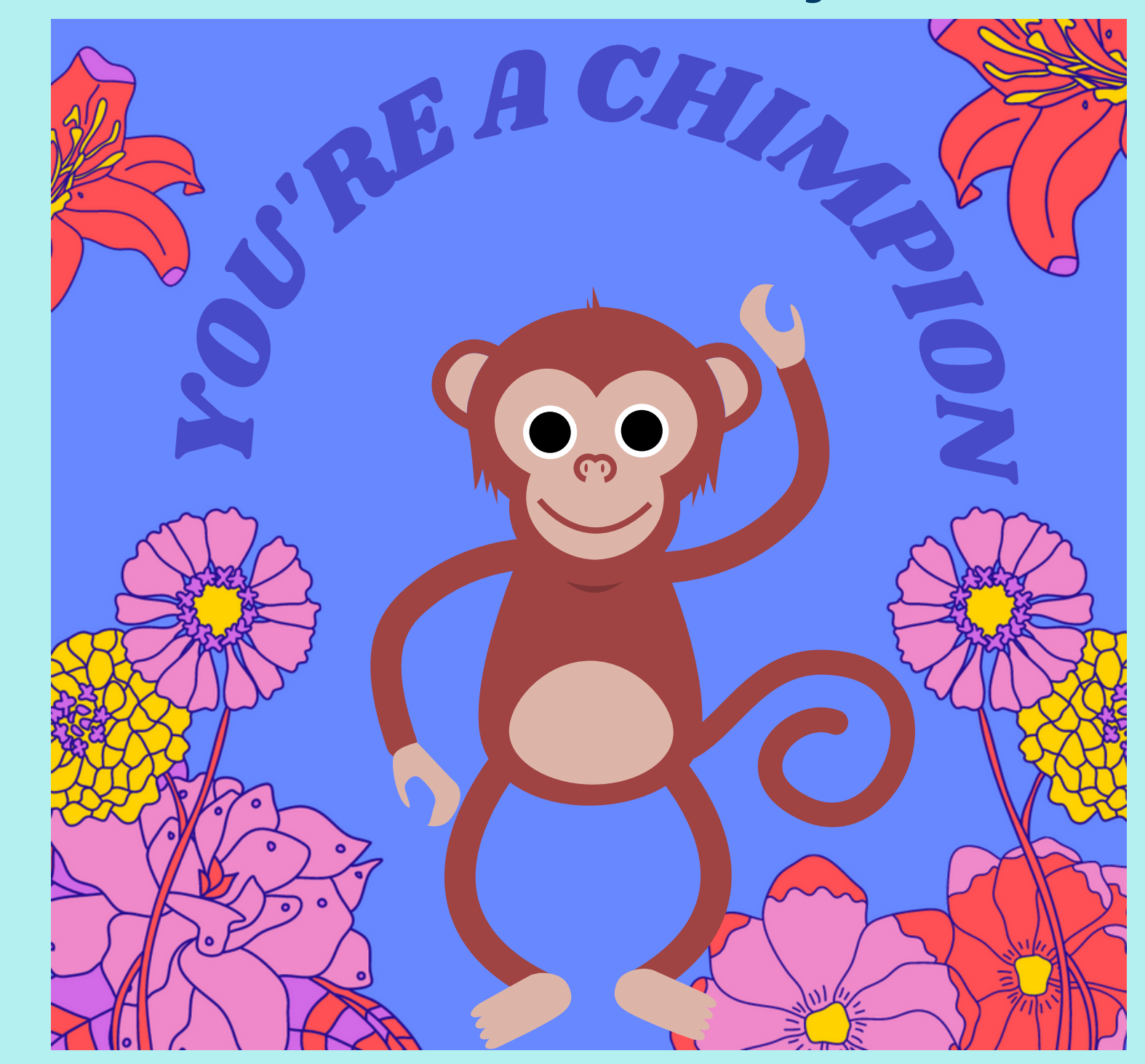

## canva q&A What would you like to see me DEMO?

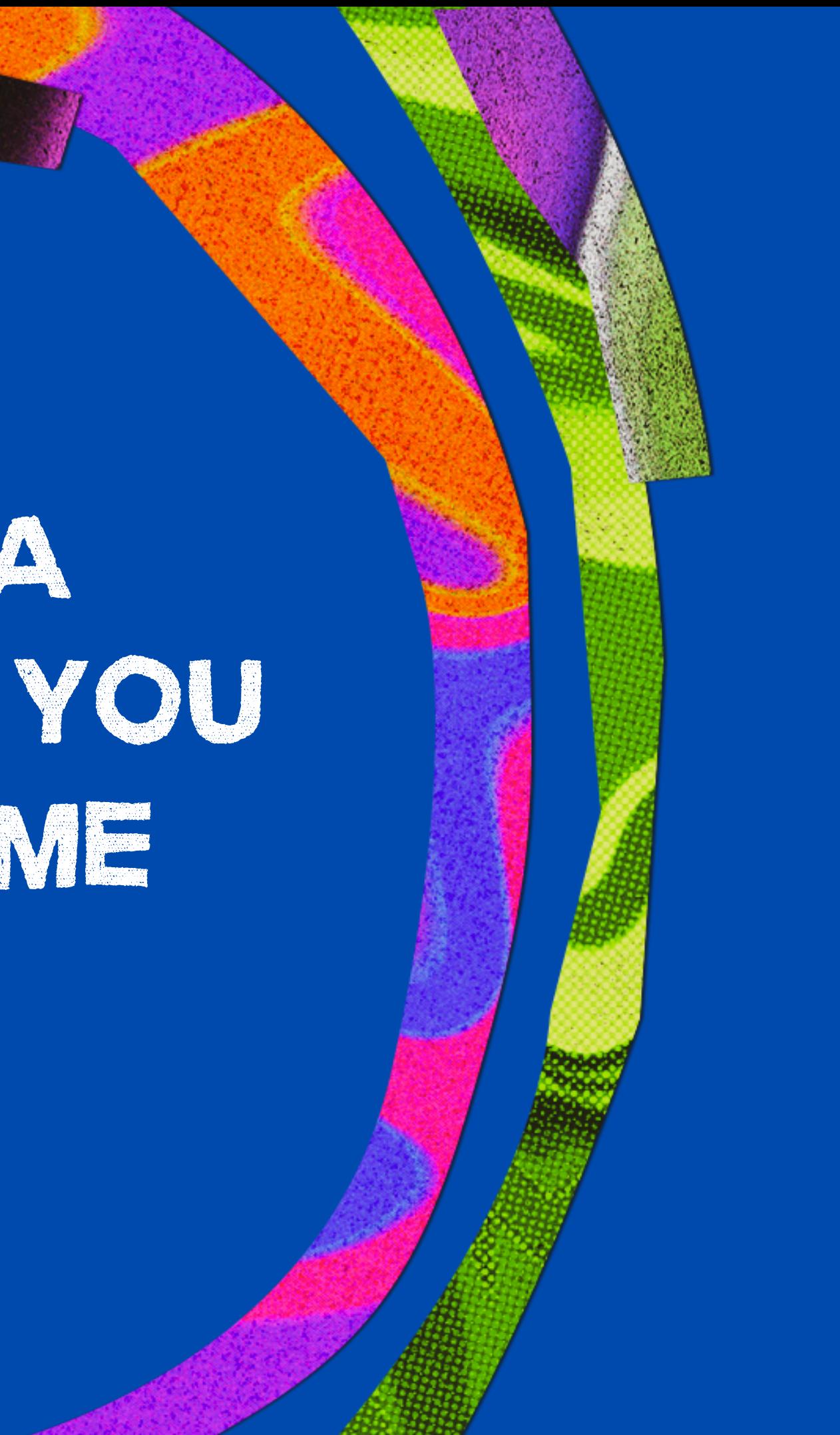

# **YouGot This!**

**[designschool.canva.com](https://designschool.canva.com/)**

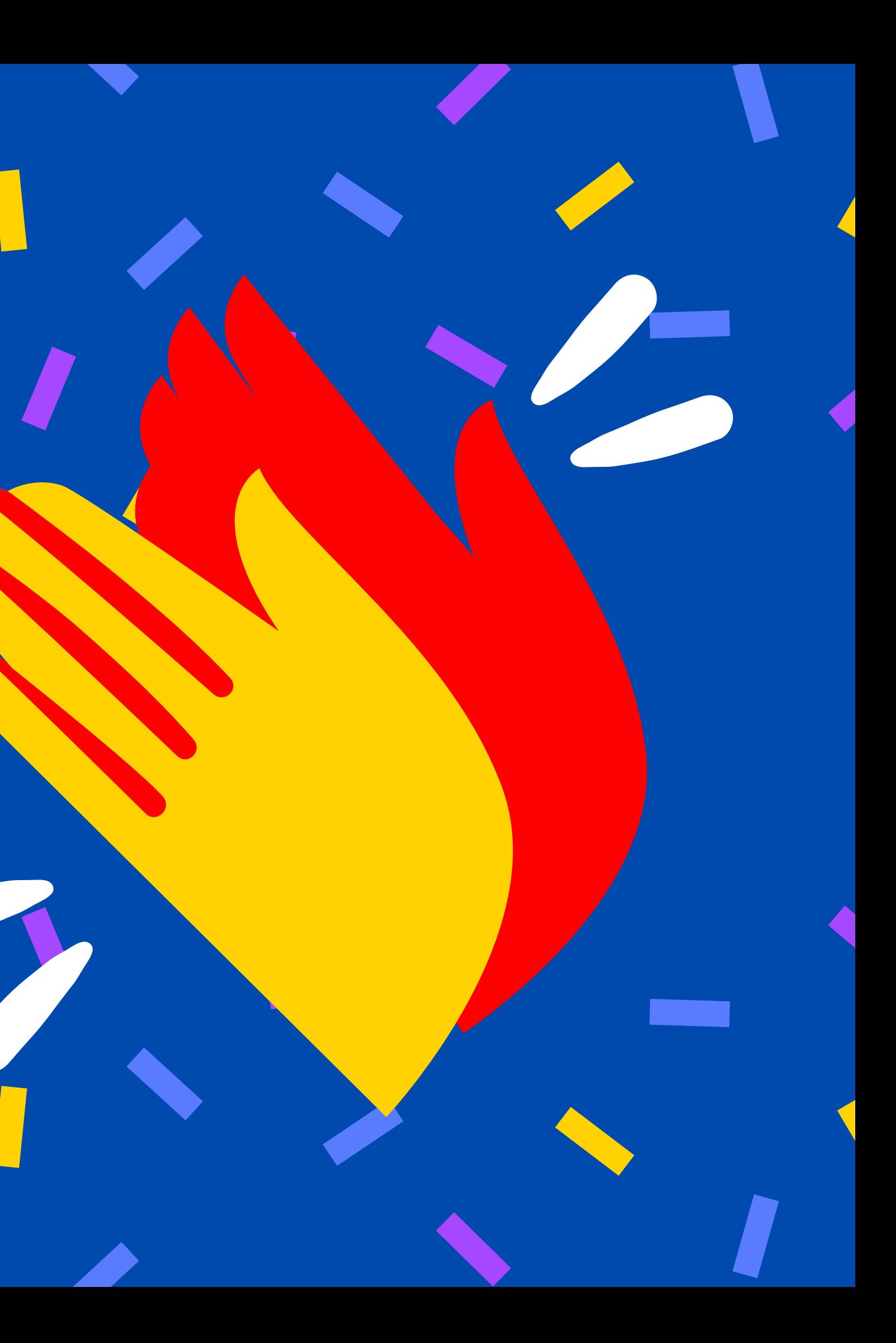

Start a new design or continue learning at

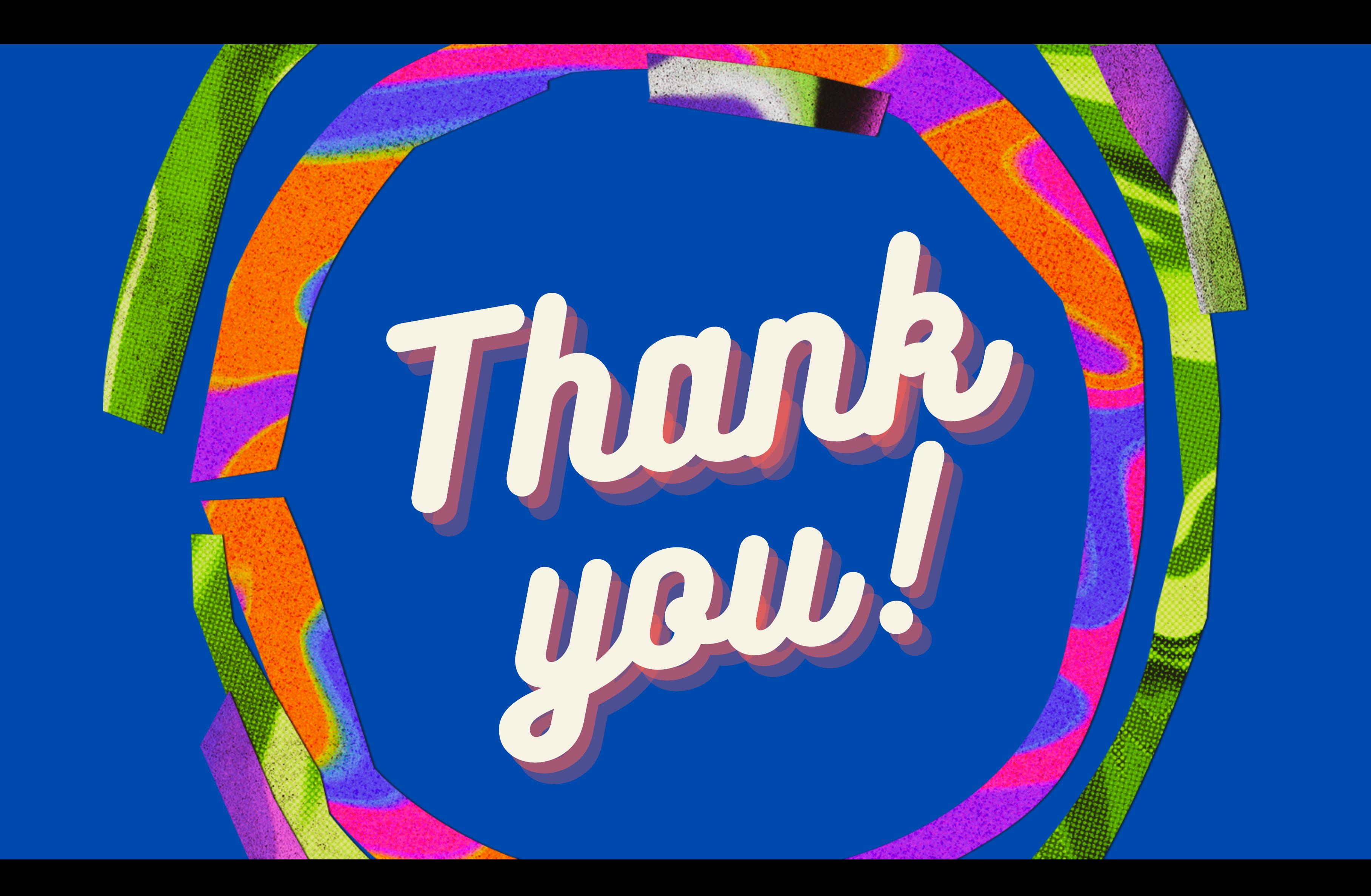

#### **Carola Jones, Teaching Artist**

**Artist, writer, digital [storyteller,](https://sites.google.com/view/howiusecanva/canva) dreamer, working [traveler,](https://sites.google.com/view/howiusecanva/canva) Pow Wow dancer, sharing maker of [objects](https://sites.google.com/view/howiusecanva/canva) -- dyeing cloth with plants, [flowers,](https://sites.google.com/view/howiusecanva/canva) and nuts. A Teaching Artist from a family of teachers and women who loved sewing, quilting, dyeing cloth, rug twining, embroidery, and crocheting. I grew up in a multi-generational home where handmade was a way of life.**

#### **WEB: www.artbycarola.com**

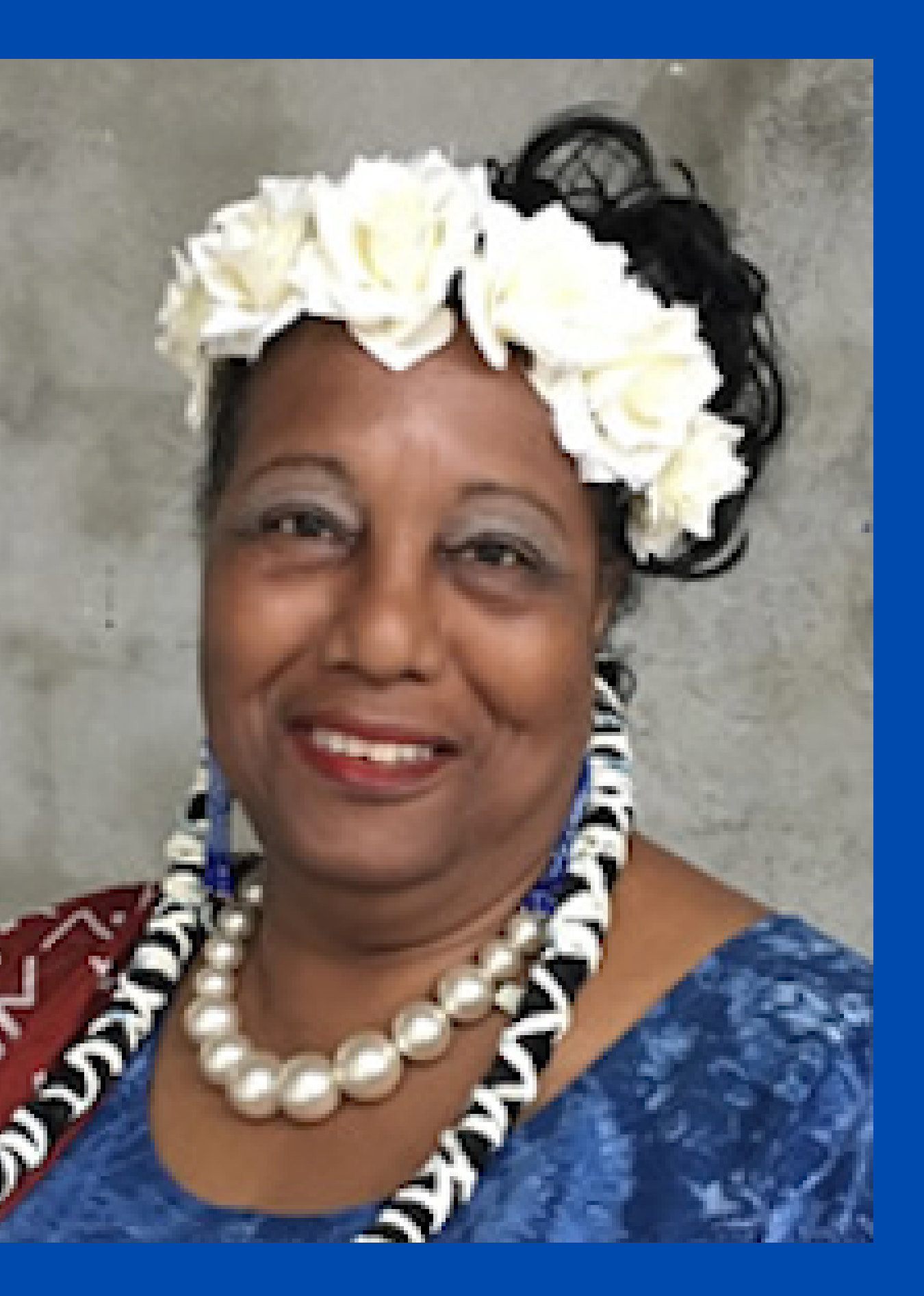

# **Art by Carola**

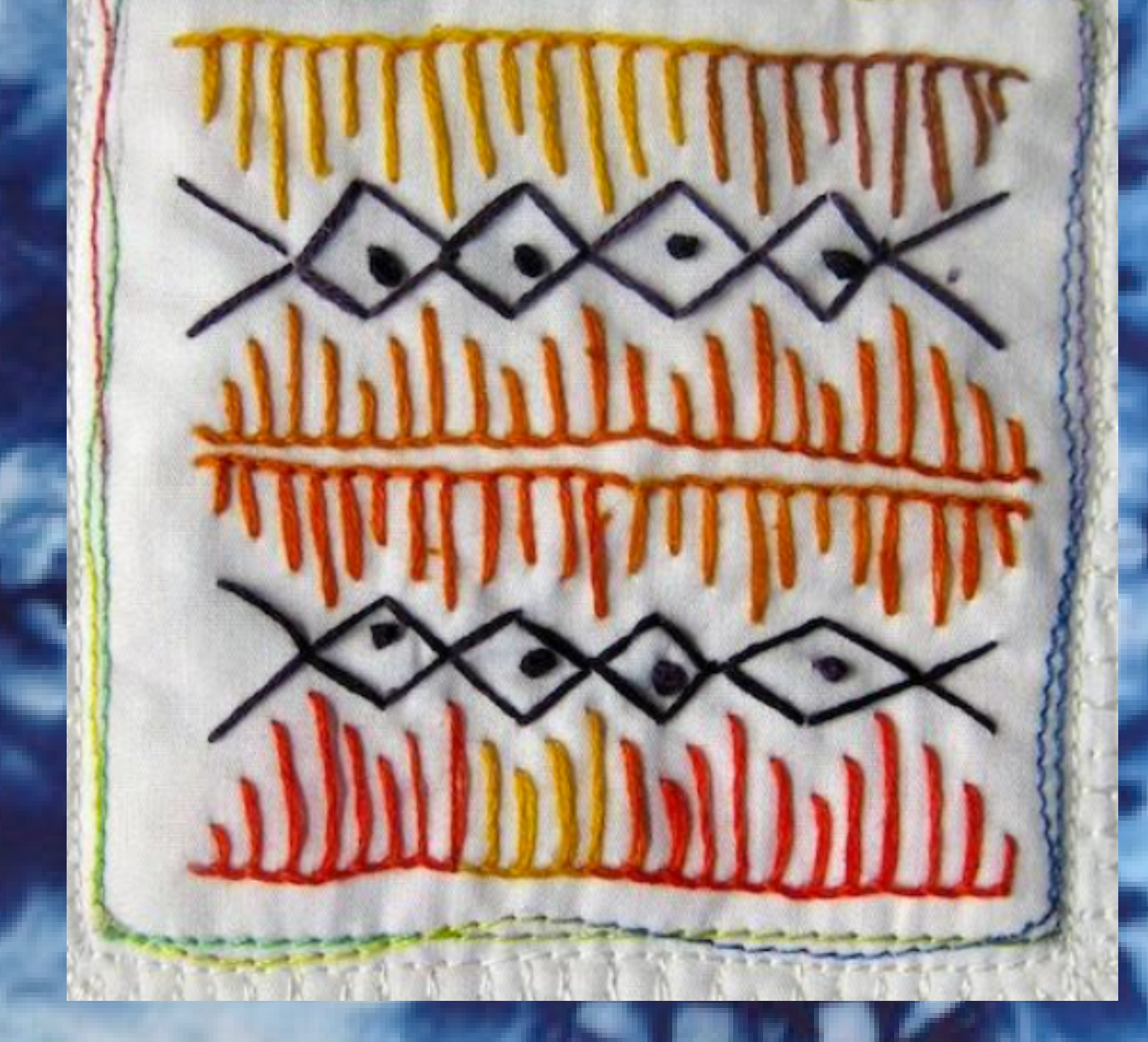

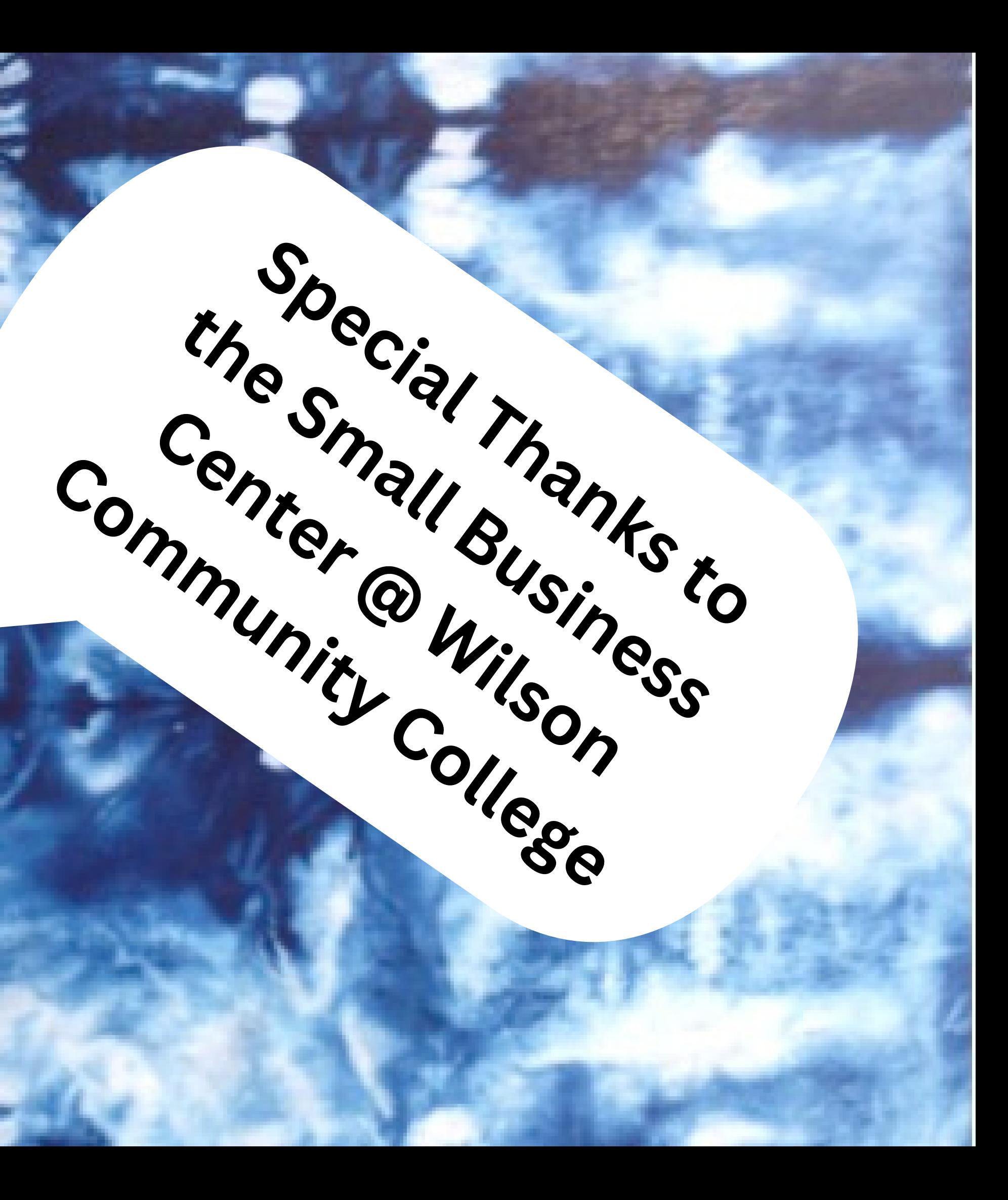